UNIVERSIDADE TECNOLÓGICA FEDERAL DO PARANÁ COORDENAÇÃO DE ENGENHARIA DE PRODUÇÃO CURSO DE GRADUAÇÃO EM ENGENHARIA DE PRODUÇÃO

GABRIELA FERNANDES ANVERSI

# **ESTUDO DE VIABILIDADE ECONÔMICO-FINANCEIRA DE UMA EMPRESA DO SETOR HOTELEIRO NO MUNICÍPIO DE ITAPEMA/SC**

TRABALHO DE CONCLUSÃO DE CURSO

Medianeira 2018

# GABRIELA FERNANDES ANVERSI

# **ESTUDO DE VIABILIDADE ECONÔMICO-FINANCEIRA DE UMA EMPRESA DO SETOR HOTELEIRO NO MUNICÍPIO DE ITAPEMA/SC**

Trabalho de Conclusão de Curso apresentado como requisito parcial à obtenção do título de Bacharel em Engenharia de Produção da Universidade Tecnológica Federal do Paraná – Campus Medianeira.

Orientador: Prof. Me. Carlos Laercio Wrasse

Coorientador: Prof. Me. Neron Alípio Cortes Berghauser

Coorientador: Prof. Dr. Lotário Fank

Aos meus pais...

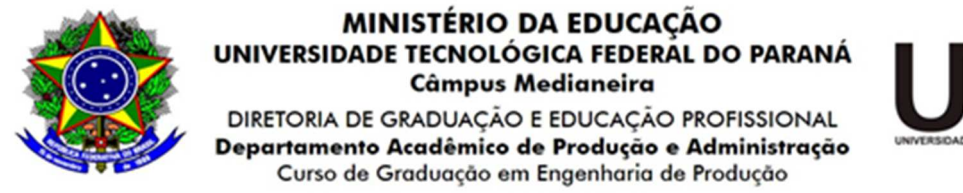

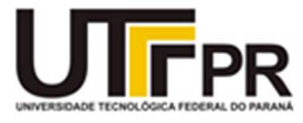

# **TERMO DE APROVAÇÃO**

#### ESTUDO DE VIABILIDADE ECONÔMICO-FINANCEIRA DE UMA EMPRESA DO SETOR HOTELEIRO NO MUNICÍPIO DE ITAPEMA/SC por

## GABRIELA FERNANDES ANVERSI

Este Trabalho de Conclusão de Curso foi apresentado em 21 de novembro de 2018 como requisito parcial para a obtenção do título de Bacharel em Engenharia de Produção. A candidata foi arguida pela Banca Examinadora composta pelos professores abaixo assinados. Após deliberação, a Banca Examinadora considerou o trabalho aprovado.

\_\_\_\_\_\_\_\_\_\_\_\_\_\_\_\_\_\_\_\_\_\_\_\_\_\_\_\_\_\_\_\_\_\_ Prof. Me. Carlos Laercio Wrasse Prof. Orientador

Prof. Dr. Sergio Adelar Brun Prof. Coordenador do Curso de Engenharia de Produção

 $\mathcal{L}_\text{max}$  , where  $\mathcal{L}_\text{max}$  is the set of the set of the set of the set of the set of the set of the set of the set of the set of the set of the set of the set of the set of the set of the set of the set of the se

\_\_\_\_\_\_\_\_\_\_\_\_\_\_\_\_\_\_\_\_\_\_\_\_\_\_\_\_\_\_\_\_\_\_ Prof. Me. Neron Alípio Cortes Berghauser Prof. Coorientador

\_\_\_\_\_\_\_\_\_\_\_\_\_\_\_\_\_\_\_\_\_\_\_\_\_\_\_\_\_\_\_\_\_\_ Prof. Dr. Lotário Fank Prof. Coorientador

\_\_\_\_\_\_\_\_\_\_\_\_\_\_\_\_\_\_\_\_\_\_\_\_\_\_\_\_\_\_\_\_\_\_ Prof. Me. Marcio Becker Membro titular

 $\mathcal{L}_\text{max}$  , where  $\mathcal{L}_\text{max}$  is the set of the set of the set of the set of the set of the set of the set of the set of the set of the set of the set of the set of the set of the set of the set of the set of the se Prof. Me. Edilson Chibiaqui Membro titular

- O Termo de Aprovação assinado encontra-se na Coordenação do Curso -

## **AGRADECIMENTOS**

Agradeço primeiramente aos meus pais, Cleide Barbosa Fernandes e Osmar Anversi, por sempre terem me apoiado e depositado confiança, durante toda graduação. Devo todo meu estudo a vocês.

Ao Prof. Me. Carlos Laercio Wrasse, responsável pela orientação desse trabalho, pelo ensinamento, durante todo o processo de pesquisa.

Ao Prof. Me. Neron Alípio Cortes Berghauser, e ao Prof. Dr. Lotário Fank, coorientadores desse trabalho, pela contribuição com correções, e auxílio no desenvolver do estudo.

As minhas primas, consideradas irmãs, Isabela Barbosa Alparone e Rafaella Barbosa Alparone, minha tia, Deize Barbosa Fernandes, e minha avó, Dolores Barbosa Fernandes, pela motivação e apoio familiar.

Aos amigos de Universidade e de vida, por todos os momentos vividos, e pelo apoio e auxílio, a cada semestre.

Ao meu namorado, Gabriel Mancini, pela compreensão, e pelo apoio emocional e estimulo, durante a execução dessa pesquisa.

"O principal objetivo da educação é criar pessoas capazes de fazer coisas novas e não simplesmente repetir o que as outras gerações fizeram. " Jean Piaget

#### **RESUMO**

ANVERSI, Gabriela F. **Estudo de Viabilidade Econômico-Financeira de uma Empresa do Setor Hoteleiro no Município de Itapema/SC**. 2018. Trabalho de Conclusão de Curso (Graduação em Engenharia de Produção) - Universidade Tecnológica Federal do Paraná, Medianeira, 2018.

O presente estudo buscou analisar a viabilidade de um empreendimento hoteleiro, no município de Itapema/SC. Para coleta dos dados, utilizou-se a pesquisa de natureza quantitativa e qualitativa. Assim, realizou-se o cálculo dos custos pré-operacionais e operacionais, e projetou-se o fluxo de caixa mensal para um período de dez anos, em função de duas variáveis: valor médio anual da diária e taxa de ocupação média anual. Para a primeira variável, assumiu-se os valores de R\$ 110, R\$ 165 e R\$ 220,00. Enquanto, para a segunda, determinaram-se três cenários de taxas de crescimento, considerando o ponto de equilíbrio como 56,3%: Cenário A, com ponto de equilíbrio atingido no segundo ano de operação; Cenário B, com ponto de equilíbrio atingido no terceiro ano; e Cenário C, com ponto de equilíbrio no quinto ano. Nesse sentido, utilizaram-se quatro métodos determinísticos de análise de investimento para estudar os cenários: Valor Presente Líquido; Taxa Interna de Retorno, Valor Anual Uniforme Equivalente; e Payback. Considerando uma Taxa Mínima de Atratividade de 15%, obteve-se, como resultado, que apenas o Cenário C, com valor médio anual da diária de R\$ 110,00, inviabilizaria o investimento.

**Palavras-chave:** cenários; risco; investimento.

## **ABSTRACT**

ANVERSI, Gabriela F. **Economic and financial feasibility study of a company in the hotel sector in Itapema city – SC State**. 2018. Monograph (Graduation in Industry Engineering) – Federal University of Technology of Paraná, Medianeira, 2018.

This study aimed to analyze the feasibility of a hotel enterprise in Itapema/SC. For data collection, a quantitative and qualitative research was used. Thus, the pre-operational and operational costs were calculated, and the monthly cash flow was projected for a period of ten years, due to two variables: average annual daily value and average annual occupancy rate. For the first variable, the values R \$110, R \$165 and R \$220.00 were assumed. Whereas, for the second, three scenarios of growth rates were determined, considering the balance point as 56.3%: scenario A, with a balance point reached in the second year of operation; Scenario B, with a balance point reached in the third year; and scenario C, with a balance point in the fifth year. Thereby, four deterministic methods of investment analysis were used to study the scenarios: Net present value; Internal rate of return, Equivalent uniform annual value; and Payback. Considering a minimum attractiveness rate of 15%, it was obtained, as a result of investment inviability, only Scenario C, with an average annual value R \$110.00.

**Keywords:** scenarios; risk; investment.

# **LISTA DE FIGURAS**

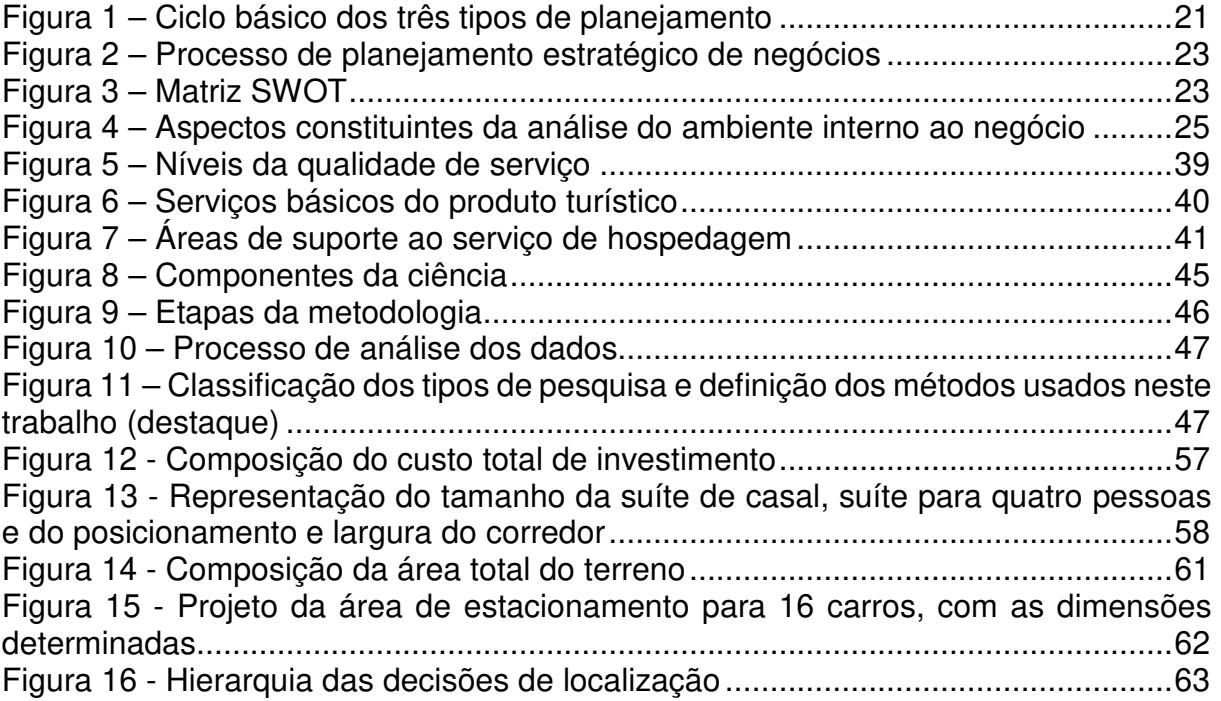

# **LISTA DE GRÁFICOS**

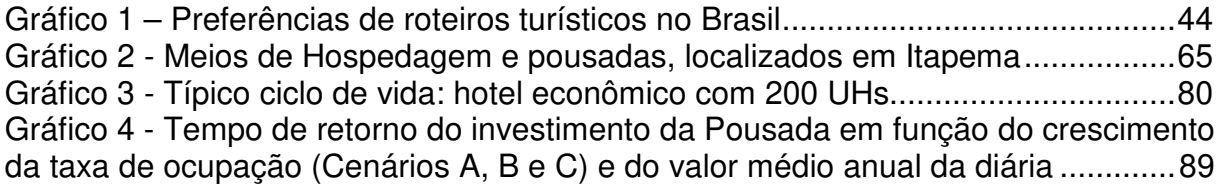

# **LISTA DE QUADROS**

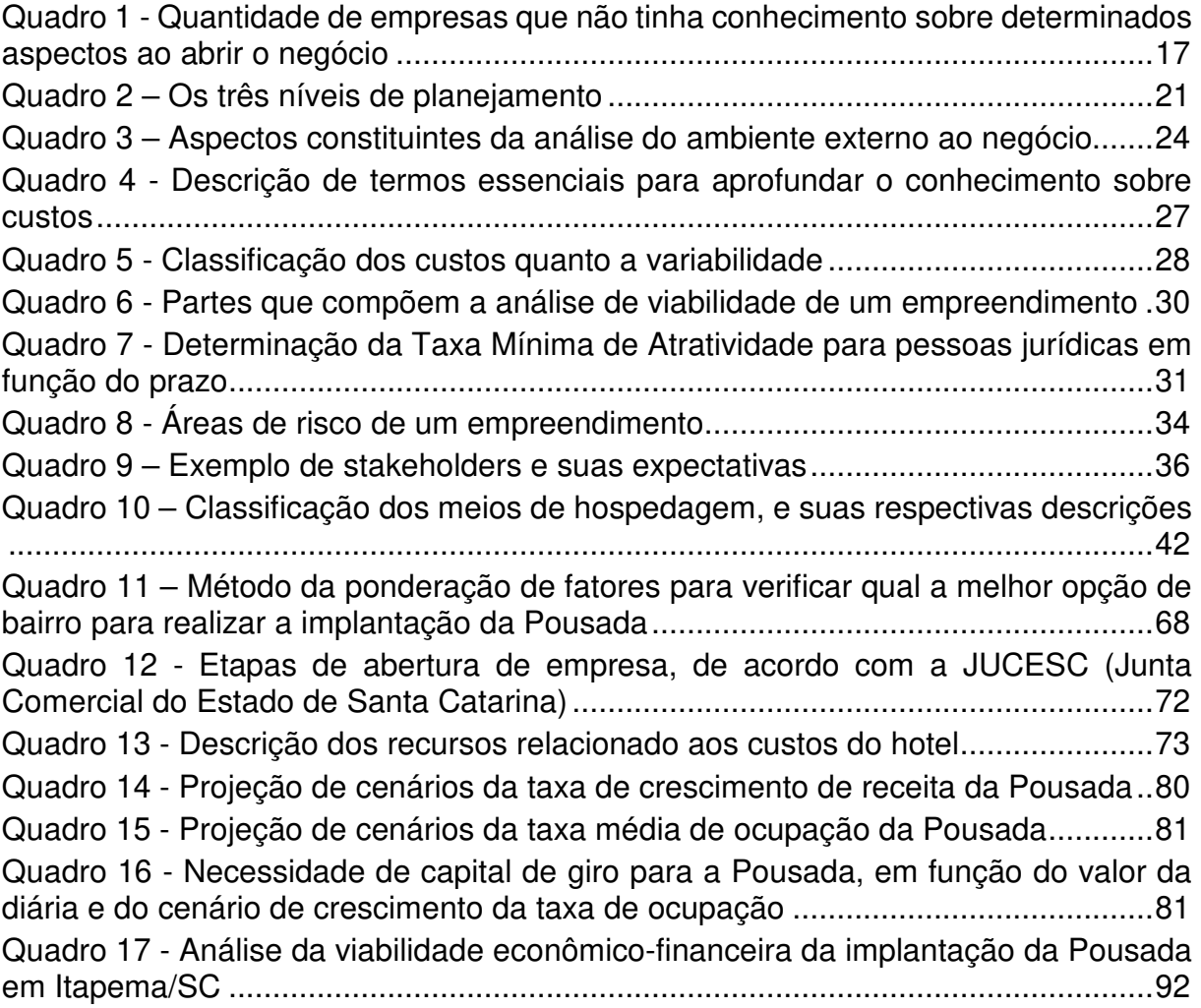

# **LISTA DE TABELAS**

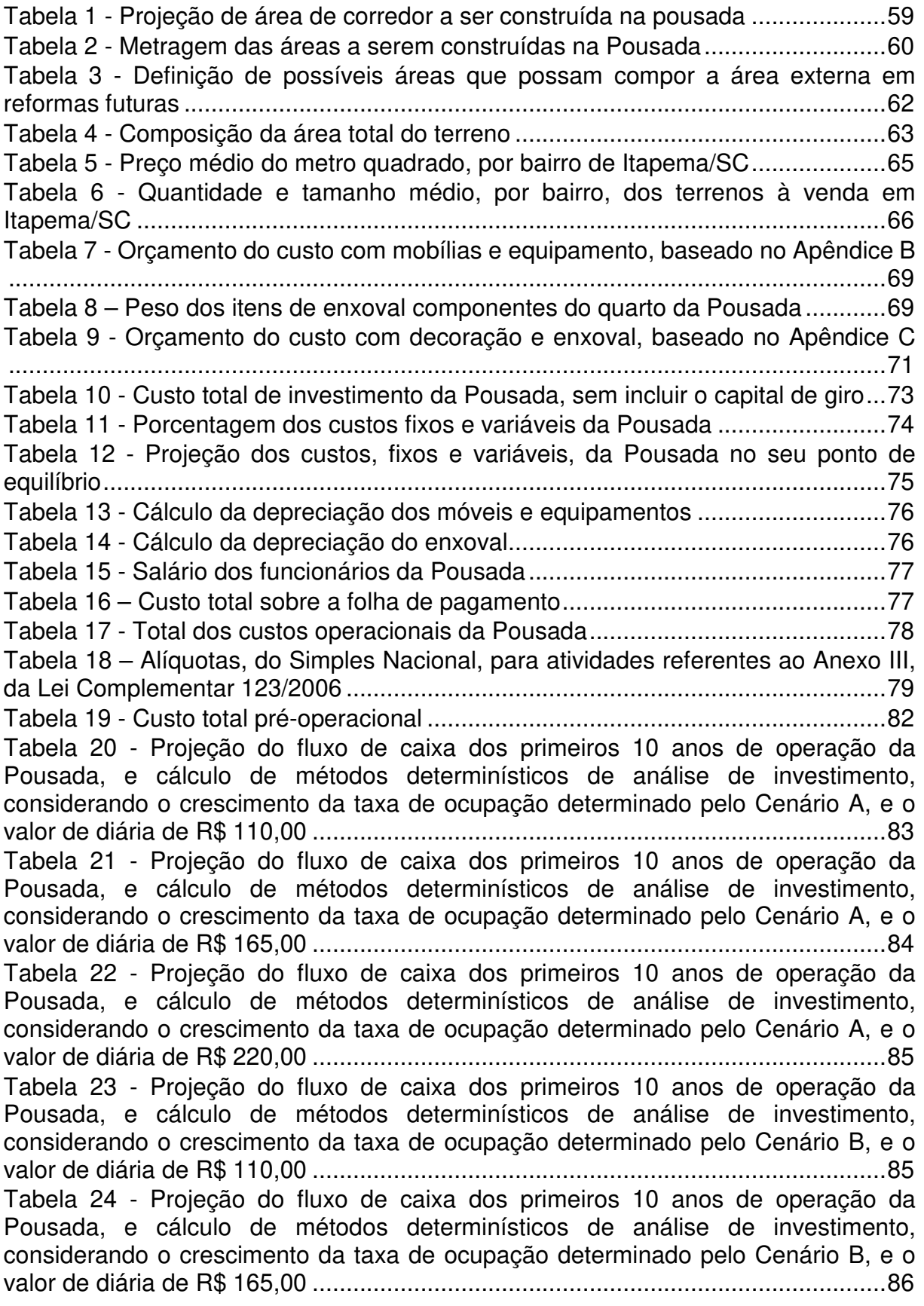

Tabela 25 - Projeção do fluxo de caixa dos primeiros 10 anos de operação da Pousada, e cálculo de métodos determinísticos de análise de investimento, considerando o crescimento da taxa de ocupação determinado pelo Cenário B, e o valor de diária de R\$ 220,00 ..................................................................................... 87 Tabela 26 - Projeção do fluxo de caixa dos primeiros 10 anos de operação da Pousada, e cálculo de métodos determinísticos de análise de investimento, considerando o crescimento da taxa de ocupação determinado pelo Cenário C, e o valor de diária de R\$ 110,00 ..................................................................................... 87 Tabela 27 - Projeção do fluxo de caixa dos primeiros 10 anos de operação da Pousada, e cálculo de métodos determinísticos de análise de investimento, considerando o crescimento da taxa de ocupação determinado pelo Cenário C, e o valor de diária de R\$ 165,00 ..................................................................................... 88 Tabela 28 - Projeção do fluxo de caixa dos primeiros 10 anos de operação da Pousada, e cálculo de métodos determinísticos de análise de investimento, considerando o crescimento da taxa de ocupação determinado pelo Cenário C, e o valor de diária de R\$ 220,00 ..................................................................................... 89

# **LISTA DE ABREVIATURAS, SIGLAS E ACRÔNIMOS**

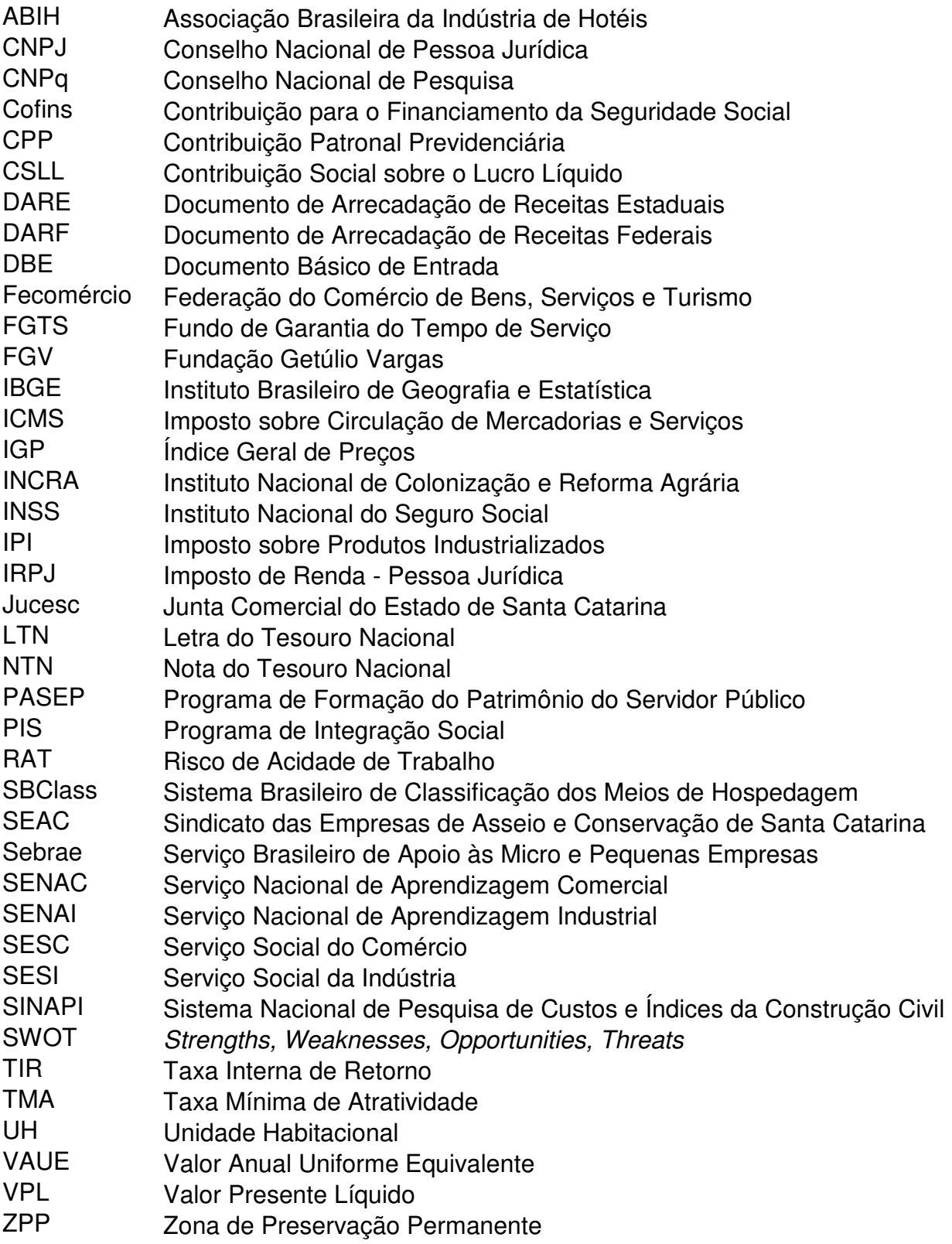

# **SUMÁRIO**

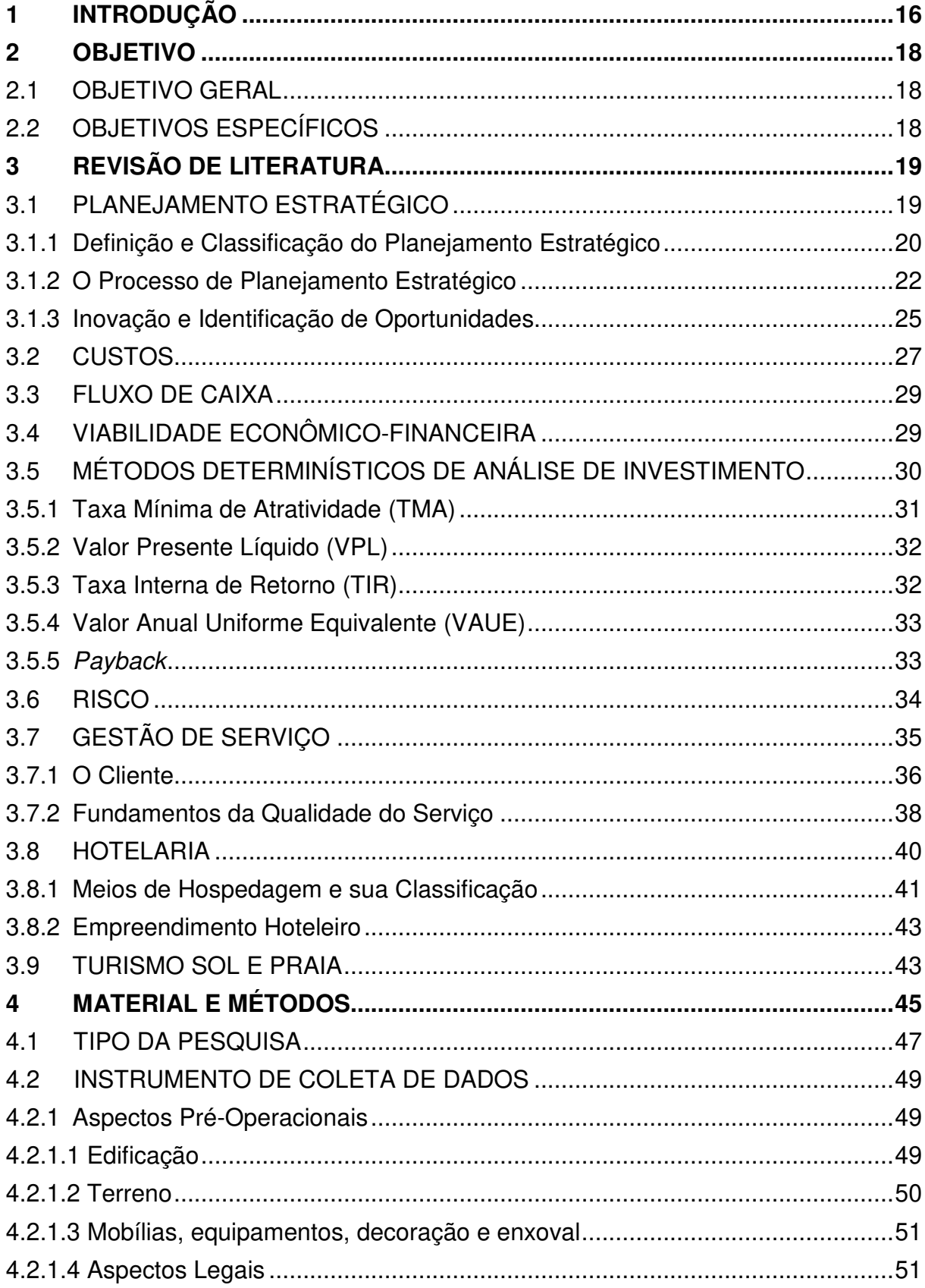

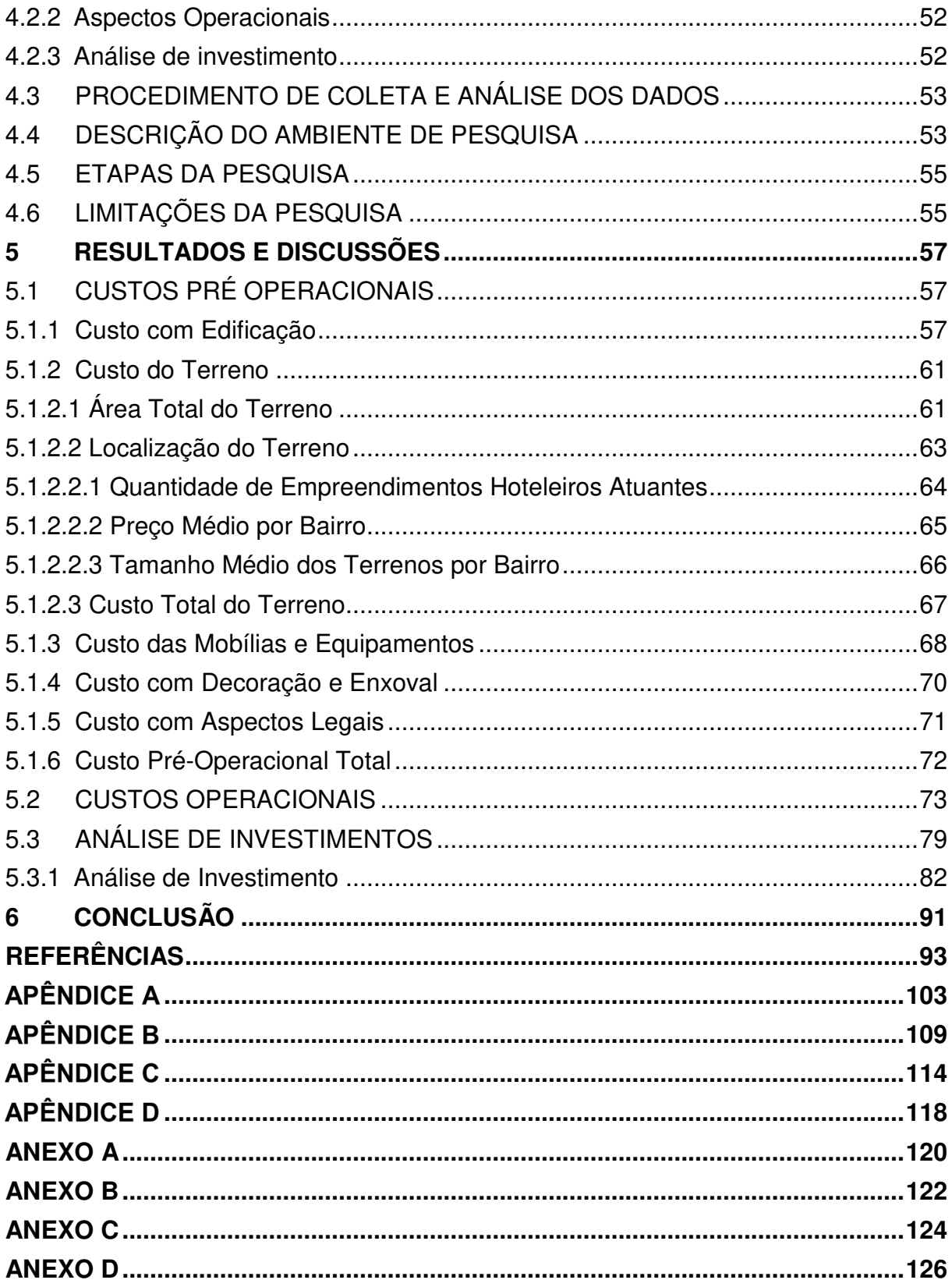

#### **1 INTRODUÇÃO**

O estudo na área de empreendedorismo encontra-se cada vez mais aprofundado, em escala global. O interesse pelo assunto está associado ao fato de possuir uma relação direta com a geração de riquezas e desenvolvimento da nação. Correlacionado a isso, estão os empreendedores, pessoas que disponibilizam e arriscam tempo e bens em função de uma ideia (FARAH; CAVALCANTI; MARCONDES, 2008).

Para Baron e Shane (2007), ter uma ideia nova, a respeito de produto, serviço, mercado ou meio de produção, é apenas uma prática de criatividade; ao colocá-la em execução, o empreendedorismo começa a ser realizado. Esse processo inicia-se com a identificação de oportunidade; em seguida são estudas as atividades necessárias para desenvolvê-las; e sua continuidade ocorre por meio da administração constante do negócio.

Vale ressaltar que o Brasil está entre os países mais empreendedores do mundo e, segundo Sebrae (2017), 36% dos brasileiros estiveram envolvidos com alguma atividade empreendedora no ano de 2017.

Nesse sentido, um campo a ser explorado é o turismo que, segundo Brasil (2017), de 2010 a 2016, a recepção de turistas estrangeiros, no Brasil, aumentou em 27,44%, além do turismo interno no país, oriundo de sua grande extensão territorial, que resultou, no ano de 2015, em um total de 97.894.867 passageiros de desembarque de voos e 45.903.635 em rodoviárias.

A complexidade dos ambientes brasileiros, que abrangem uma expressiva diversidade de atrativos, reúne turistas durante todo o ano, em inúmeras regiões do país. Nesse complexo estão inclusos os 8.500 km de linha de costa, formado por praias, que compreende uma significativa parte dos investimentos voltados ao turismo (BRASIL, 2010c).

Petrocchi (2002) trata o turismo como um conjunto de três serviços bases: transporte, hospedagem e atrativos. Voltando-se à hospedagem, que representa o tema do presente trabalho, Sebrae (2016) apresenta que, a taxa de sobrevivência de hotéis, com até dois anos, em 2012, foi de 60%. Ou seja, grande parte dos hotéis implantados não conseguiram seguir no ramo depois do segundo anos de operação.

Entre as causas centrais do fracasso dos negócios, encontram-se: falta de planejamento prévio; falta de gestão empresarial; e comportamento inadequado do empreendedor. Em função disso, ao iniciar a operação do empreendimento, muitas empresas não possuem conhecimento sobre aspectos essenciais para seu bom funcionamento, conforme o Quadro 1.

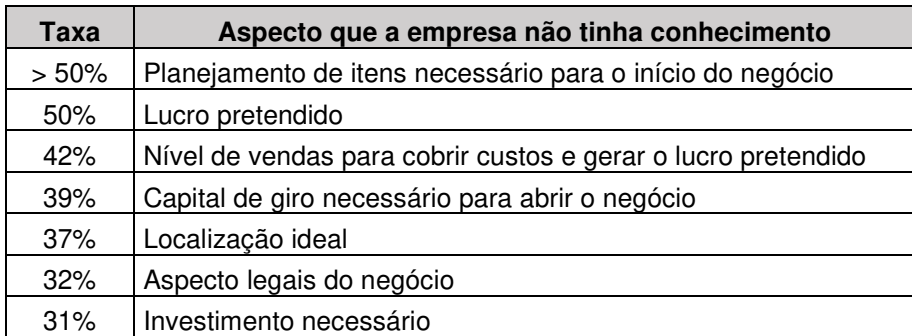

**Quadro 1 - Quantidade de empresas que não tinha conhecimento sobre determinados aspectos ao abrir o negócio Fonte: Adaptado de Sebrae (2014a).**

Assim, justifica-se a necessidade de um bom planejamento econômicofinanceiro dos empreendimentos, antes de sua implantação, verificando custos préoperacionais, custos operacionais, receitas, aspectos legais, capital de giro necessário, tempo de retorno do investimento, entre outros aspectos que influenciam diretamente no caixa de uma empresa.

 Nesse sentido, o presente trabalho analisa a viabilidade econômicofinanceira de um negócio, voltado ao empreendedorismo turístico, mais especificamente ao setor hoteleiro, no Município de Itapema/SC.

#### **2 OBJETIVO**

#### 2.1 OBJETIVO GERAL

Analisar a viabilidade econômico-financeira, de uma empresa do setor Hoteleiro, no estado de Santa Catarina.

## 2.2 OBJETIVOS ESPECÍFICOS

- a) Definir os custos pré-operacionais e operacionais;
- b) Projetar fluxo de caixa;
- c) Projetar canários em função da taxa de ocupação e do valor da diária;
- d) Aplicar métodos determinísticos de análise de investimento.

#### **3 REVISÃO DE LITERATURA**

Para embasar e auxiliar a compreensão do presente trabalho, a seguir será apresentado o referencial teórico, que contempla os assuntos que orientam a pesquisa, abrangendo: Planejamento Estratégico; Custos; Fluxo de Caixa; Viabilidade Econômico-Financeira; Métodos Determinísticos de Análise de Investimento; Risco; Gestão de Serviço; Hotelaria; e Turismo de Praia e Sol.

#### 3.1 PLANEJAMENTO ESTRATÉGICO

No final do século XX, quando a tecnologia começava a tomar visibilidade, já se falava de empreendedorismo e inovação como uma necessidade de sobrevivência e uma responsabilidade social, no momento de administrar uma empresa. A economia começava a se posicionar de forma diferente aos anos anteriores, tendo em vista o rápido declínio das empresas, por volta de 1914 a 1918, ao fim da Primeira Guerra Mundial (DRUCKER, 1987).

Ansoff e Mcdonnell (1993) lembram que, no início do surgimento das empresas, o foco estava voltado às suas próprias ações, enquanto os aspectos sociais não eram levados em conta, muito menos vistos como um fator externo de interferência. Até que as indústrias norte-americanas se surpreenderam com situações inesperadas, como "[...] a crise da energia, a inflação de dois dígitos, a estagnação econômica, as vitórias da concorrência japonesa e a desregulamentação dos setores importantes" (KOTLER, 2000, p.86).

Após essa turbulência, por volta da década de 1970, surgiram conceitos e ferramentas do planejamento estratégico que continuaram sendo utilizadas, com o objetivo de possibilitar uma organização empresarial, independente de episódios imprevisíveis (KOTLER, 2000).

Em paralelo, iniciavam-se novas perspectivas: fortalecimento do empreendedorismo; posicionamento sobre a influência da globalização na competição mercadológica; determinação da empresa quanto ao seu padrão cultural, político e

econômico; e sua função, perante a sociedade, após terem sofrido mudanças com o processo de industrialização (ANSOFF; MCDONNELL, 1993).

Ao passo de todas essas mudanças no ambiente de negócios, houve um volume enorme de publicações de artigos que apoiavam o planejamento estratégico. Com isso, gerentes começaram a enxergar a necessidade da disponibilização de tempo da empresa para essa área. Por outro lado, a qualidade das pesquisas era contrária às quantidades. O planejamento passou a ser tratado de forma superficial pela maioria dos autores, e seu real funcionamento e aplicação, não eram aprofundados nos textos (MINTZBERG; AHLSTRAND; LAMPEL, 2010).

Ao mesmo tempo, críticos aumentavam suas dúvidas a respeito da real adequação desse método à empresa, além de questionarem os benefícios de sua aplicação, já que o planejamento possuía retorno em longo prazo. Porém, alguns autores que defendiam as vantagens de sua aplicação, dedicaram-se ao estudo aprofundado, de forma a comprovar sua boa influência sobre o desempenho organizacional (ANSOFF; MCDONNELL, 1993).

#### 3.1.1 Definição e Classificação do Planejamento Estratégico

Casarotto Filho (2011) justifica que, no momento que a intenção de um negócio é definida, pode-se dizer que há estratégia empresarial e, consequentemente, há uma preocupação com o futuro. Nesse sentido surge o planejamento, com o intuito de criar algo que capacite alcançar o que se deseja. "Tecnicamente pode-se dizer que planejamento significa a formulação de objetivos e de ações alternativas, bem como a escolha das melhores ações" (CASAROTTO FILHO, 2011, p.22).

Para melhor especificar o planejamento, têm-se três categorias utilizadas por muitos autores, com a finalidade hierarquizar o conteúdo abrangente, verificar a extensão e amplitude atingida com o que foi planejado: Planejamento Estratégico, Planejamento Tático e Planejamento Operacional. Dando um enfoque maior à categoria tratada no subtítulo seguinte, compreende-se, a partir do Quadro 2, que o Planejamento Estratégico atua no nível da empresa que possui pensamento em longo prazo, além de ter uma abrangência mais geral, englobando toda a empresa, e não uma operação específica (CHIAVENATO, 2003).

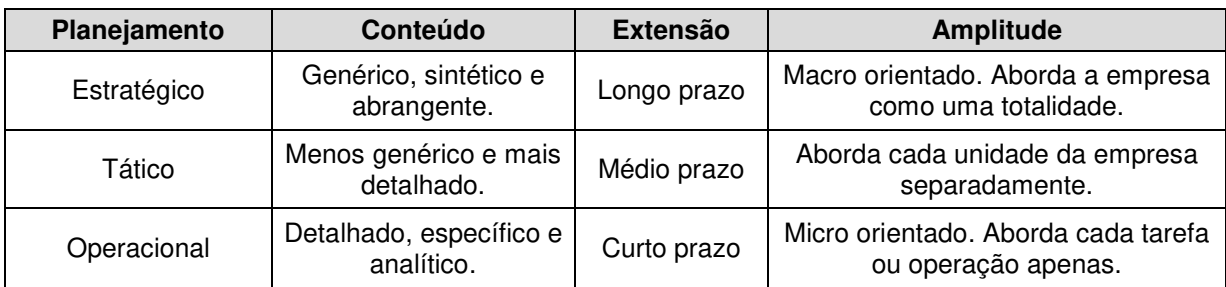

**Quadro 2 – Os três níveis de planejamento Fonte: Adaptado de Chiavenato (2003, p.171).** 

Apesar da separação de classificação, há uma integração entre os três planejamentos no momento de atuarem na organização. Oliveira (2011) afirma que analisá-los de forma isolada será insuficiente para a empresa, pois um planejamento em longo prazo, sem ações a curto e médio prazo, não resultará em seus objetivos. Por isso, é necessária uma complementação entre as três áreas, formando um ciclo constante dentro da empresa (Figura 1).

Ramal (2006, p.20) estabelece planejamento estratégico como "[...] o exercício de pensar o negócio, definir para que este negócio existe, onde se quer chegar e como se chegará ao lugar que se deseja". Inicialmente, para que seja realizado um diagnóstico eficiente, é necessário identificar os ambientes internos e externos à empresa e, consequentemente, reconhecer seus pontos fortes e fracos (CASAROTTO FILHO, 2011).

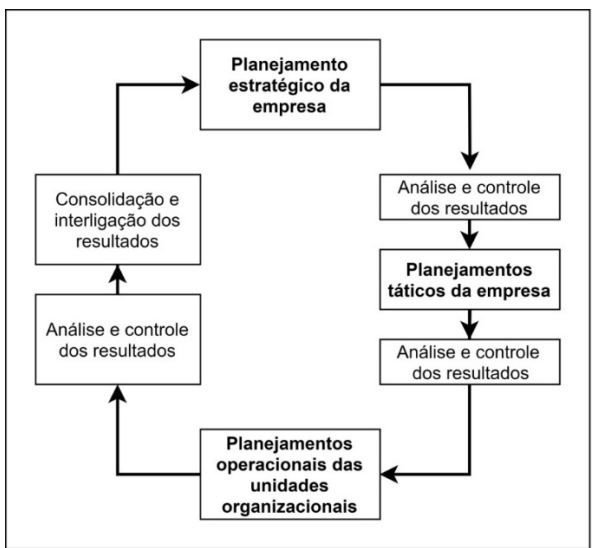

**Figura 1 – Ciclo básico dos três tipos de planejamento Fonte: Adaptado de Oliveira (2011).** 

Outra forma de visualizar o planejamento estratégico é como um processo organizacional, que consiste em etapas de aprovação, tomada de decisão e avaliação. Nesse sentido, englobam-se cinco características: adaptação à mudança; visão de futuro; compreensão sobre a organização como um todo; formação de um consenso; e aprendizagem sobre a organização como um ambiente complexo. Ao fim desse processo obtém-se um plano, com validade de três a cinco anos, que serve de base para tomadas de decisão da empresa (CHIAVENATO, 2004).

#### 3.1.2 O Processo de Planejamento Estratégico

Antes de iniciar o processo de Planejamento Estratégico, para que seja possível obter resultados eficazes por meio dos objetivos definidos, e alcançar o que se deseja, é necessário que as ideias existentes estejam organizadas e, na sequência, as ações poderão ser ordenadas. Nessa perspectiva, evidencia-se que o mecanismo tratado não fará um milagre, apontando como administrar o trabalho, mas indicará como estruturar o funcionamento da organização e auxiliará o a organização de ideias do colaborador (ALMEIDA, 2010).

Apesar de existirem diversos modelos de planejamento estratégico, Mintzberg, Ahlstrand, Lampel (2010) alegam que, via de regra, há uma sequência básica seguida pela literatura. Primeiro realiza-se uma análise a partir da ferramenta SWOT (Strengths, Weaknesses , Opportunities and Threats), do inglês, que significa Força, Fraqueza, Oportunidades e Ameaças, aplicando tanto sobre o ambiente interno quanto o externo.

Durante esse processo também deve-se levar em consideração os objetivos a serem alcançados, o orçamento necessário e os planos operacionais. Na sequência o fluxo global do planejamento estratégico é exposto através de um, ou mais, diagramas (MINTZBERG; AHLSTRAND; LAMPEL, 2010).

Kotler (2000) apresenta o processo de planejamento estratégico de negócio em oito etapas inter-relacionadas, conforme a Figura 2. Por ser um processo constante na empresa, esse planejamento não possui um final definido, mas uma sequência de etapas que envolvem ciclos (CASAROTTO FILHO, 2011). Então, inicialmente é estabelecida a missão específica do negócio. Oliveira (2011, p.50) define missão como "[...] a determinação do motivo central da existência da empresa (...) corresponde a um horizonte dentro do qual a empresa atua ou poderá atuar. Portanto, a missão representa a razão de ser da empresa".

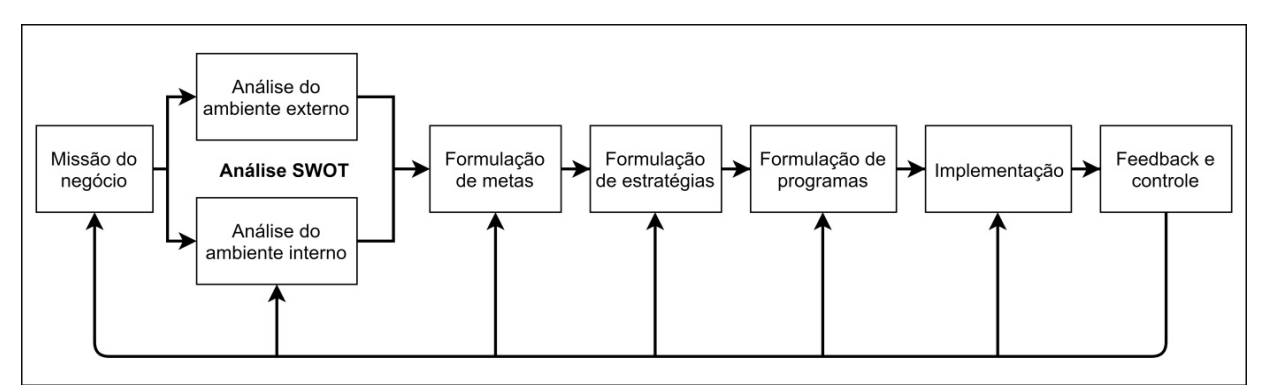

**Figura 2 – Processo de planejamento estratégico de negócios Fonte: Adaptado de Kotler (2000).** 

Em seguida é realizada uma análise da organização através da Matriz SWOT (Figura 3). Essa ferramenta possui capacidade de aplicação à empresa de qualquer porte. Sobre sua criação, não há dados concretos, porém, muitos autores acreditam que tenha sido em torno da década de 1960 (SEBRAE, 2018b)

|                                 | <b>Contribui</b> | <b>Dificulta</b> |
|---------------------------------|------------------|------------------|
| <b>Interna</b><br>(organização) | Forças<br>S      | Fraquezas        |
| Externa<br>(ambiente)           | Oportunidades    | Ameaças          |

Em relação à estratégia da empresa:

**Figura 3 – Matriz SWOT Fonte: Adaptado de Sebrae (2018b).**

Kotler (2000) ratifica a utilização dessa ferramenta, clássica da administração, no momento de realizar o processo de planejamento estratégico. Nesse sentido, o citado autor, considera duas vertentes para realizar um estudo individual: o ambiente externo e o ambiente interno. O primeiro envolve as oportunidades e ameaças, e subdivide-se em aspectos macroambientais e microambientais (Quadro 3).

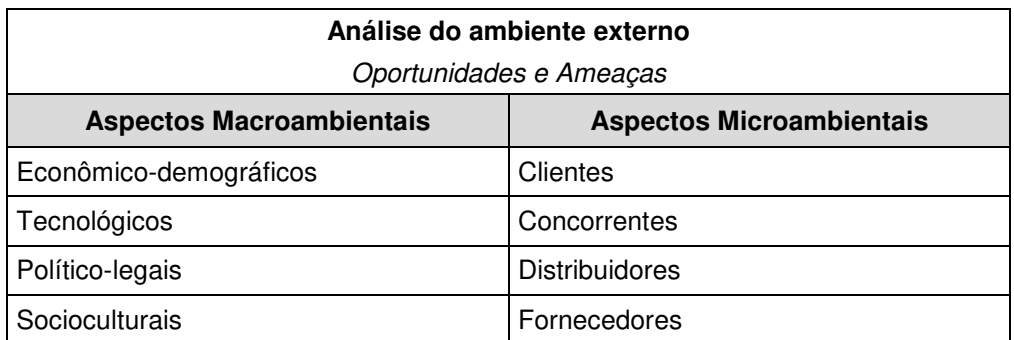

**Quadro 3 – Aspectos constituintes da análise do ambiente externo ao negócio Fonte: Adaptado de Kotler (2000).** 

Para facilitar o reconhecimento, as ameaças ainda podem ser classificadas quanto à sua atratividade e sua probabilidade de sucesso, enquanto as oportunidades apontadas conforme sua gravidade e possibilidade de ocorrência.

Em relação à Kotler (2000), Montana e Charnov (2006) mantém apenas os fornecedores e clientes como aspectos microambientais e acrescenta acionistas, bancos e sindicados como características externas à empresa. Além disso, os autores embasam a importância da rápida resposta às mudanças, tendo em vista que o ambiente externo é formado por constantes mudanças, independentes da organização.

A segunda vertente, representada pelo ambiente interno, inclui aspectos financeiros, físicos, humanos e tecnológicos (Figura 4) (MONTANA; CHARNOV, 2006). Kotler (2000) apresenta um formulário, composto por uma listagem de itens, considerados como forças e fraquezas, que deve ser preenchido pela gerência para caracterização do ambiente interno na Matriz SWOT.

Para realizar a classificação, esse modelo deve conter um espaço para assinalar a importância considerada dos itens (grande, média ou pequena) e seu

desempenho na empresa (grande força, força, característica neutra, fraqueza ou grande fraqueza). A união de todos os valores já citados, internos e externos, constitui o caráter organizacional (KOTLER, 2000).

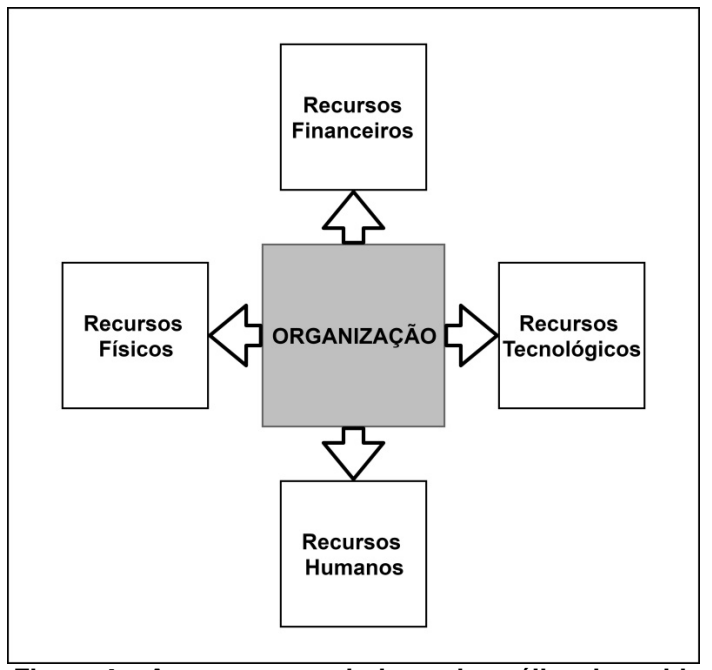

**Figura 4 – Aspectos constituintes da análise do ambiente interno ao negócio Fonte: Adaptado de Montana e Charnov (2006).** 

#### 3.1.3 Inovação e Identificação de Oportunidades

Ao iniciar um processo de inovação, inicia-se também uma oportunidade empreendedora, que, para Baron e Shane (2007), geralmente está associada a uma das três principais fontes: mudança tecnológica; mudança política e regulamentar; ou mudança social e demográfica. Além das melhorias contínuas sobre os produtos, serviços e processos existentes, o aumento da concorrência também exige que os empreendimentos possuam a habilidade de inovar, gerando maior valor ao cliente, aumentando margens e receitas, e elevando seu próprio valor (MOREIRA, 1996).

Ao analisar a inovação voltada ao serviço, podem-se definir três formas possíveis: no produto que está associado ao serviço (caso exista produto); na própria natureza do serviço; ou no método de prestação do serviço.

De acordo com OCDE (2018, p.17), "[...] a inovação em serviços é organizada de forma menos formal, possui natureza mais incremental e é menos tecnológica". Por isso, nem sempre a inovação está diretamente visível ao cliente. Quando esse processo ocorre no aumento da produtividade, por exemplo, há uma inovação invisível ao cliente, conhecida como "back office", caso contrário será considerada "front office" (MOREIRA, 1996).

No entanto, independente do tipo, para que a inovação seja bem sucedida, é necessário que haja um conhecimento profundo do cliente, "[...] incluindo seu ambiente, seu dia a dia, suas preocupações e inspirações" (OSTERWALDER; PIGNEUR, 2011, p.128).

Outra consideração importante é que, via de regra, muitos clientes não possuem conhecimento sobre determinados atributos constituintes do produto ou serviço, chamados de atributos latentes, dessa forma não o solicitam, porém, analisam indiretamente. Por isso, ao lançar uma inovação, lança-se também um novo requisito, afetando a satisfação do cliente quanto à conformidade do que foi solicitado (CARPINETTI, 2012).

Além disso, a inovação sempre irá buscar um melhor desempenho da empresa; porém, no caso de empreendimentos voltados a prestação de serviços, pode ser difícil sua identificação, por estar associada a produtos e processos, de forma contínua (OCDE, 2018).

Sendo assim, toda inovação deve buscar atingir novos segmentos de clientes/mercados, ou ainda atingir aqueles que não foram atendidos (OSTERWALDER; PIGNEUR, 2011).

Para Kim e Mauborgne (2005), conforme abordado no item 4.2, os "oceanos vermelhos" convivem com a concorrência, a necessidade se superar a demanda a cada dia; enquanto os azuis possuem mercados ainda inexplorados, por isso o crescimento se torna altamente lucrativo. O autor ainda afirma que "[...] a inovação de valor é uma nova maneira de raciocinar sobre a execução da estratégia, que resulta na criação de um novo espaço de mercado e no rompimento com a concorrência" (KIM; MAUBORGNE, 2005, p.13).

Para aprofundar o conhecimento sobre custos, deve-se ter, de forma clara, a definição dos seguintes termos: gastos ou dispêndios, investimentos, custos, despesas, desembolsos e perdas, conforme o Quadro 4 (BRUNI; FAMÁ, 2012).

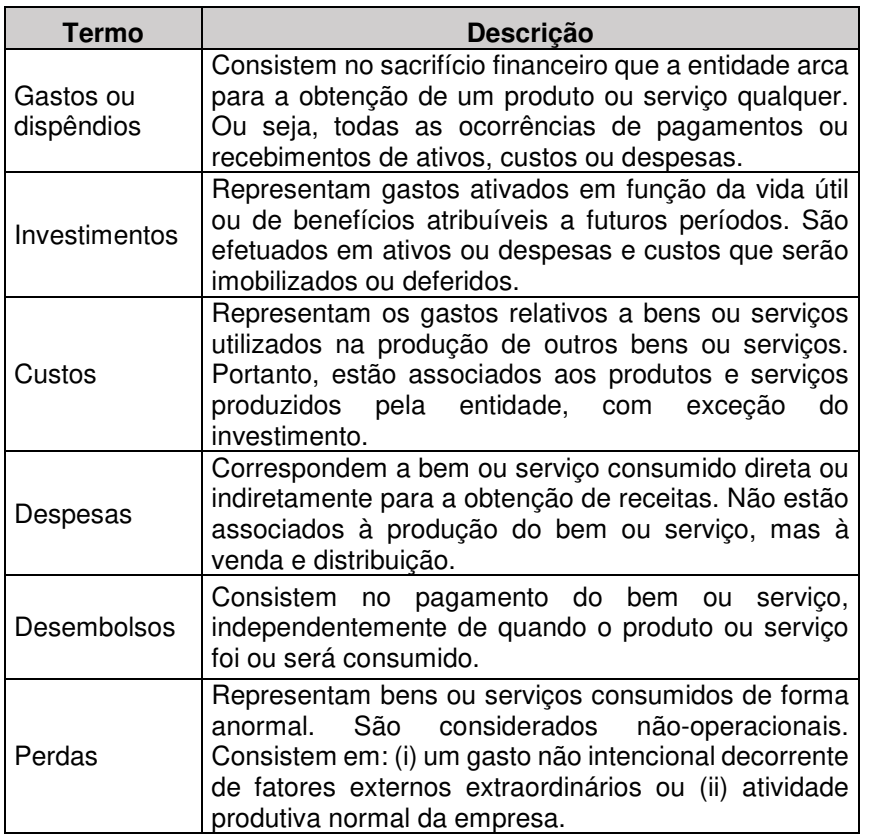

**Quadro 4 - Descrição de termos essenciais para aprofundar o conhecimento sobre custos** 

**Fonte: Adaptado de Bruni e Famá (2012) e Padoveze (2006).** 

Deve-se ressaltar também a diferença entre alguns termos: recebimento e desembolso; e custos e gastos.

Recebimento representa a entrada de recurso financeiro na empresa, enquanto desembolso representa a saída (BRUNI; FAMÁ, 2012).

Custos estão relacionados, de forma direta, com o processo de produção do bem ou serviço, enquanto gastos apresentam uma relação indireta (BRUNI; FAMÁ,

2012), ou seja, é necessário para a operacionalidade da empresa, mas não estão diretamente sobre o olhar do cliente.

Com isso, os custos podem ser classificados de diversos modos, de forma que agrupe características semelhantes, e facilite posterior a administração e análise (PADOVEZE, 2011). Sobre o aspecto variabilidade, podem ser considerados fixos, variáveis, semifixos ou semivariáveis (Quadro 5).

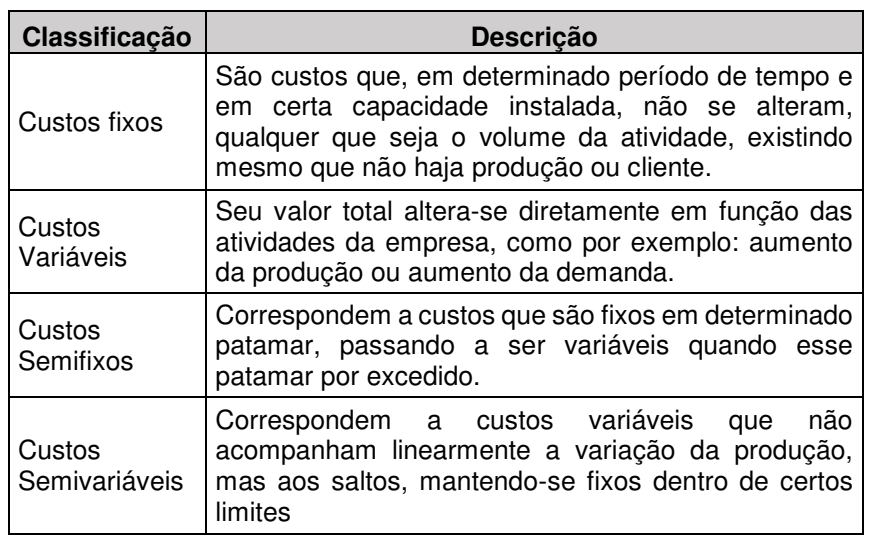

**Quadro 5 - Classificação dos custos quanto a variabilidade Fonte: Adaptado de Bruni e Famá (2012) e Padoveze (2011).** 

Vale ressaltar que qualquer custo, inclusive os fixos, estão sujeitos a variação. Mas, no geral, mantém-se constantes em períodos de tempos (PADOVEZE, 2011).

Bruni e Famá (2012) afirmam que, quando trata-se dos custos sobre serviços, deve-se analisar dois aspectos principias: estrutura do serviço e processo de execução.

A estrutura do serviço, apesar de possuir variâncias, pode ser definida como uma forma genérica, considerando a qualidade dos materiais e equipamentos envolvidos, a capacidade máxima de operação, a quantidade de mão de obra necessárias, softwares a serem utilizados, entre outros (BRUNI; FAMÁ, 2012).

Já o processo de execução deve abranger as atividades, etapas e tarefas envolvidas na prestação do serviço, além do tempo necessário para cada uma (BRUNI; FAMÁ, 2012).

Além disso, deve-se considerar o tempo de vida útil dos equipamentos utilizados, através da taxa de depreciação. Essa taxa representa a diminuição do valor financeiro dos elementos que constituem o empreendimento, por motivos relacionados a ação da natureza ou obsolescência normal (CAVALCANTI; PLANTULLO, 2008).

Voltando-se para o serviço de hotelaria, Bruni e Famá (2012) destacam os seguintes possíveis serviços envolvidos: diárias de acomodação; serviços de quarto; serviços de lavanderia; refeições; bar; entre outros.

#### 3.3 FLUXO DE CAIXA

O fluxo de caixa permite a visualização de situações econômicas no presente, futuro, ou em um instante entre esses dois períodos (HIRSCHFELD, 2010). Seu objetivo é apresentar os custos e benefícios mensais, em proporção anual uniforme equivalente (NEWNAN; LAVELLE, 2014).

 Hirschfeld (2010, p.21) apresenta a seguinte definição: "Fluxo de caixa é a apreciação das contribuições monetárias (entradas e saídas de dinheiro) (...). Pode ser representado de forma analítica ou gráfica".

Nesse sentido, a projeção do fluxo de caixa funciona como uma ferramenta que permite a visualização do caixa e a liquidez da empresa, facilitando tomadas de decisão que envolvam, por exemplo, redução de custos e despesas e aumento da rentabilidade (SEBRAE, 2018c).

#### 3.4 VIABILIDADE ECONÔMICO-FINANCEIRA

A viabilidade de um negócio é determinada a partir da análise de sete partes, conforme o Quadro 6.

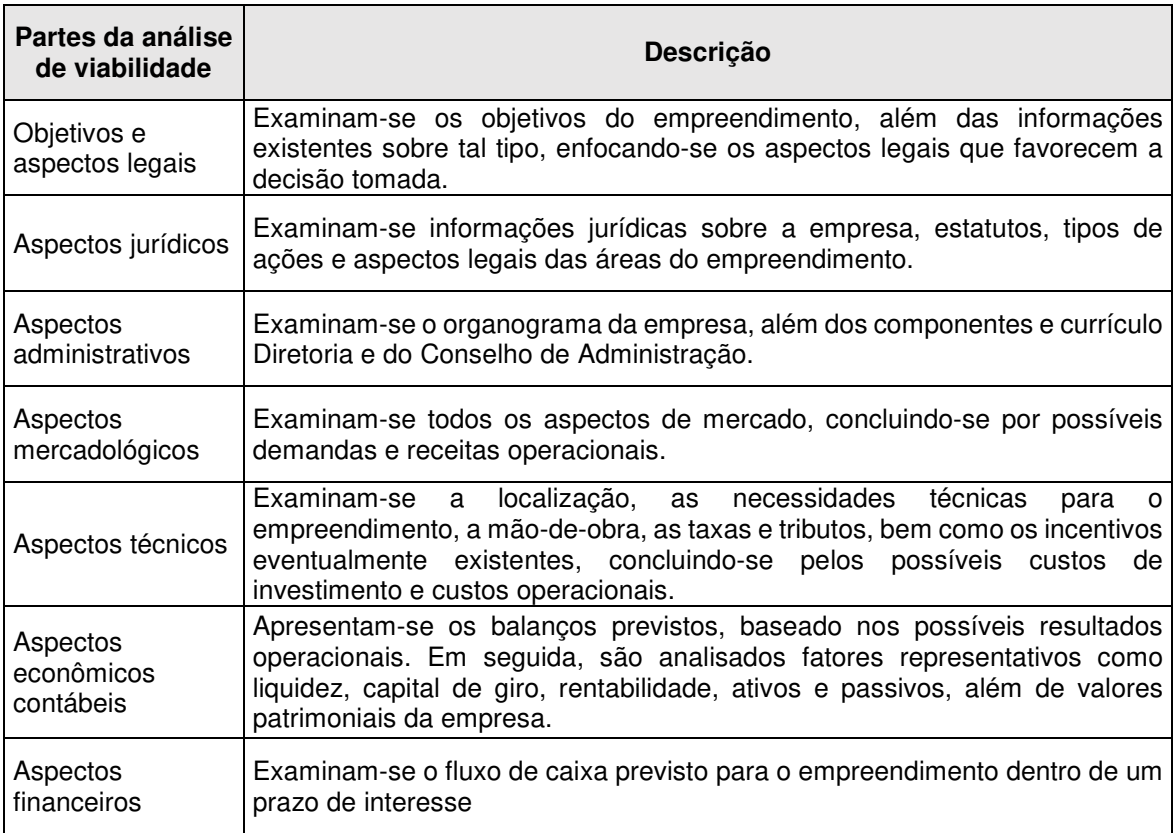

**Quadro 6 - Partes que compõem a análise de viabilidade de um empreendimento Fonte: Adaptado de Hirschfeld (2010).** 

A viabilidade financeira verifica se o investimento sobre um empreendimento, em determinado período de tempo analisado, compensa mais que a aplicação do valor a outras taxas de rentabilidade (HIRSCHFELD, 2010). Enquanto a viabilidade econômica complementa o estudo, avaliando a rentabilidade e lucratividade, em função da área de aplicação, mercado, demanda, entre outros.

Portanto, a viabilidade econômico-financeira é capaz de avaliar a aplicabilidade do empreendimento, e projetar o retorno do investimento em um determinado período de tempo.

## 3.5 MÉTODOS DETERMINÍSTICOS DE ANÁLISE DE INVESTIMENTO

Há diversos métodos que realizam a análise de alternativas econômicas. Quando bem aplicados, todos esses métodos chegam ao mesmo resultado, validando a escolha (HIRSCHFELD, 2010).

Entre os principais estão: Método do Valor Presente Líquido (VPL), Método do Valor Anual Uniforme Equivalente (VAUE), Método da Taxa Interna de Retorno (TIR), e Método do Payback; sendo o VPL e o VAUE dependentes da Taxa Mínima de Atratividade (TMA).

3.5.1 Taxa Mínima de Atratividade (TMA)

A Taxa Mínima de Atratividade, também conhecida como Taxa de Expectativa, Taxa de Equivalência, Taxa de interesse ou Taxa Equivalente de Juros, é determinada pelo investidor, de acordo com o quanto ele considera como ganho financeiro. Para isso, compara-se o investimento em estudo com outros possíveis investimentos (HIRSCHFELD, 2010)

Assim, é necessário verificar qual seria o retorno obtido caso o investimento fosse aplicado a outros projetos. Se a taxa de juros equivalente a rentabilidade da proposta for maior, ou igual, a rentabilidade obtida em aplicações correntes e de pouco risco, há atratividade. Caso contrário, conclui-se que o investimento não é considerado atrativo (CASAROTTO FILHO; KOPITTKE; 2010).

No geral, para pessoas físicas, utiliza-se a rentabilidade da caderneta de poupança, ou aplicações de baixo risco em banco, como a TMA. Enquanto pessoas jurídicas determinam a TMA em função da característica do investimento: curto prazo, médio prazo ou longo prazo (Quadro 7) (CASAROTTO FILHO; KOPITTKE; 2010).

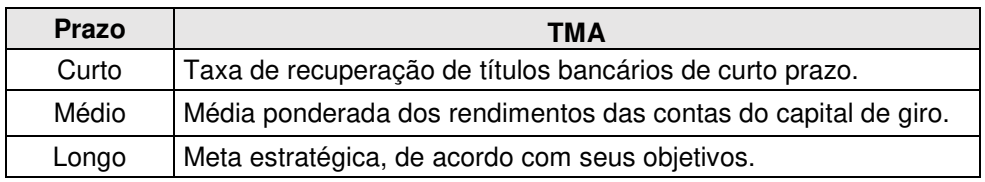

**Quadro 7 - Determinação da Taxa Mínima de Atratividade para pessoas jurídicas em função do prazo Fonte: Adaptado de (CASAROTTO FILHO; KOPITTKE; 2010).** 

 Confrontando-se a TIR, com a TMA, obtém-se uma análise do investimento (CASAROTTO FILHO; KOPITTKE; 2010).

#### 3.5.2 Valor Presente Líquido (VPL)

O Valor Presente Líquido, também conhecido como Método do Valor Atual Líquido "tem como finalidade determinar um valor no instante considerado inicial, a partir de um fluxo de caixa formado de uma série de receitas e dispêndios" (HIRSCHFELD, 2010, p.105).

 Para calculá-lo, é necessário realizar a somatória de todos os valores de parcelas. Então, utiliza-se da TMA para descontar o fluxo, e calculasse o Valor Presente dos termos do fluxo de caixa. Ao fim, soma-se o investimento inicial (CASAROTTO FILHO; KOPITTKE; 2010).

Vale ressaltar que, quando o VPL em um fluxo de caixa é nulo, significa que o valor presente dos benefícios e custos são iguais, ou seja, o rendimento do investimento é igual à taxa mínima de atratividade considerada (HIRSCHFELD, 2010)

Por isso, para que o empreendimento seja viável, é necessário que o VPL seja maior que zero.

#### 3.5.3 Taxa Interna de Retorno (TIR)

A Taxa Interna de Retorno (TIR), também chamada de taxa de retorno de caixa descontado, taxa interna de retorno, ou taxa verdadeira de retorno, é a taxa que representa o VPL nulo (CASAROTTO FILHO; KOPITTKE; 2010).

Pode-se considerar que o somatório das receitas, nessa taxa, é igual ao somatório dos custos, ou seja, o VPL é nulo. Assim, a TIR, subtraída da TMA, deve ser nula ou positiva; caso contrário, a proposta de investimento não é viável. (HIRSCHFELD, 2010).

Newnan e Lavelle (2014, p.145) definem a TIR como "a taxa de juro ganho sobre o investimento não-recuperado, de tal forma que o esquema de pagamento reduza a zero o investimento não-recuperado no final da vida do investimento".

Como vantagens, a TIR permite calcular uma cifra única válida e de fácil compreensão para análise, além de não envolver taxas de juros em seus cálculos, e sim permitir a comparação com a TMA (NEWNAN; LAVELLE, 2014).

#### 3.5.4 Valor Anual Uniforme Equivalente (VAUE)

O Valor Anual Uniforme Equivalente (VAUE), também conhecido como Valor Uniforme Líquido (VUL), utiliza a TMA para determinar uma série uniforme anual, que equivale aos custos e receitas que compõem o fluxo de caixa.

Como resultado, o VAUE auxilia na análise econômica, por meio da visualização de alternativas existentes (HIRSCHFELD, 2010).

Vale ressaltar que, assim como o VPL, quando o VAUE em um fluxo de caixa é nulo, significa que o valor presente dos benefícios e custos são iguais, ou seja, o rendimento do investimento é igual à taxa mínima de atratividade considerada (HIRSCHFELD, 2010).

Ou seja, quanto maior for o valor do VAUE, menos arriscado será o investimento (CASAROTTO FILHO; KOPITTKE; 2010).

#### 3.5.5 PAYBACK

O Payback, também chamado de prazo de retorno, ou prazo de recuperação do investimento, determina o intervalo de tempo do fluxo de caixa em que a soma dos custos com os benefícios será zero dívidas (HIRSCHFELD, 2010), ou seja, o tempo necessário para que o valor investido seja totalmente retornado ao caixa.

Newnan e Lavelle (2014, p.215) apresentam a seguinte definição: "Prazo de retorno de investimento é o prazo necessário para que o lucro ou outros benefícios de um investimento igualem o custo do investimento". Sendo que, em qualquer que seja a análise, objetiva-se, sempre, minimizar o Payback.

No entanto, vale ressaltar que o cálculo de retorno de investimento resulta em um valor aproximado, e não exato. Por isso, ao utilizar técnicas exatas de análise econômica, pode-se chegar a resultados divergentes (NEWNAN; LAVELLE, 2014).

Os processos de tomada de decisão, em sua maioria, são compostos por diversas variáveis, incluindo aspectos subjetivos. Com isso, a probabilidade de risco sobre a satisfação do resultado aumenta (HIRSCHFELD, 2010).

Nesse sentido, o equacionamento de fatores subjetivos possibilita uma melhor visualização econômica, facilitando a análise de alternativas relacionadas a custos, investimentos, impostos, vida econômica de equipamentos, entre outros (HIRSCHFELD, 2010).

Assim, pode-se classificar o risco em quatro tipos: risco de mercado, risco de crédito, risco operacional, e risco legal (Quadro 8) (CAVALCANTI; PLANTULLO, 2008).

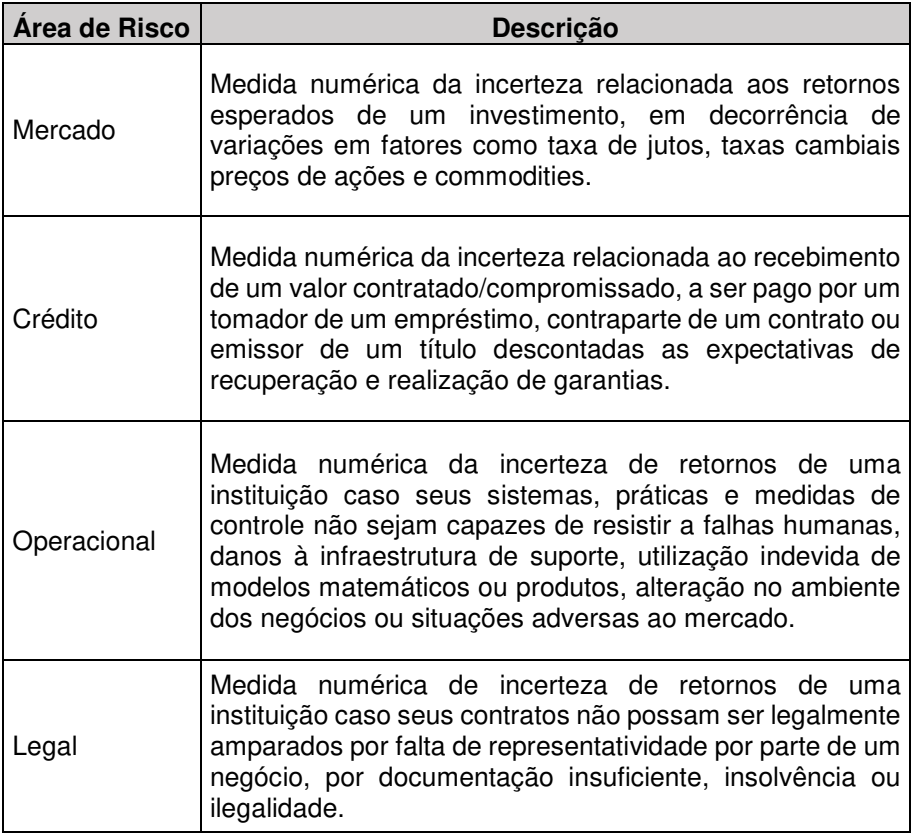

**Quadro 8 - Áreas de risco de um empreendimento Fonte: Adaptado de Cavalcanti e Plantullo (2008).**

Cavalcanti e Plantullo (2008, p.319) afirma que "as organizações mais preparadas são aquelas que sistematizam detalhadamente seus riscos e projetos através de informações detalhadas e confiáveis sobre seu fluxo operacional". No entanto, considera-se impossível solucionar todo e qualquer risco, mas sim prever quais são seus possíveis impactos sobre o fluxo de caixa da empresa (CAVALCANTI; PLANTULLO, 2008).

#### 3.7 GESTÃO DE SERVIÇO

Ao analisar a influência sobre a economia e as tendências mundiais, destaca-se a importância do setor de serviço perante a sociedade. Sua proeminência em relação às demais atividades de intervenção econômica é trivial aos países desenvolvidos, e se dá por fatores como: priorização da qualidade de vida; necessidade de serviços voltados ao aumento da urbanização; mudanças tecnológicas, demográficas e socioeconômicas; entre outros (GIANESI; CORRÊA, 1992).

Além disso, a gestão de serviço se destaca no setor industrial, atuando como: diferencial competitivo em relação aos concorrentes, criando novas formas de serviço para o cliente; suporte às atividades manufatureiras, como por exemplo, área de recursos humanos, desempenhando um papel essencial para um bom funcionamento da empresa; e gerador de lucro, deixando de ser apenas uma área de suporte à empresa (GIANESI; CORRÊA, 1992).

De acordo com o Brasil em Síntese/IBGE (2018), apesar de representar, historicamente, uma baixa atividade econômica, em 2014 o setor de serviço apresentou uma participação ativa e considerável na produção econômica do Brasil. No entanto, as atividades envolvidas nessa categoria possuem uma grande diversidade em relação ao porte, remuneração e à presença de tecnologias no seu desenvolver.
## 3.7.1 O Cliente

Para a empresa ocupar uma posição de vantagem competitiva em relação aos seus concorrentes, é imprescindível que haja um conhecimento sobre seu cliente (ALBRECHT; BRADFORD, 1992). Albrecht (1992) afirma que, para compreender o cliente, deve-se considerar sua existência em dois formatos: o cliente que irá receber o serviço prestado e o funcionário. Desse modo, enfatiza-se a importância do empregado como elo entre empresa e cliente, trazendo informações a respeito do mercado, além de tornar-se um ouvinte do consumidor (ALBRECHT; BRADFORD, 1992).

Carpinetti (2012) agrega a ideia de Albrecht (1992), ao incluir outras partes interessada, além dos clientes e funcionários. O autor utiliza o termo stakeholders para enfatizar que também deve-se considerar outros clientes externos, são eles: cadeia de suprimentos, acionistas e agências reguladoras no momento de satisfação das expectativas, como pode ser visto no Quadro 9. Corroborando com os citados autores, Mikos et al. (2012) citam que consumidores, fornecedores, acionistas, empregados e a comunidade devem saber que há comprometimento em seu relacionamento com a empresa.

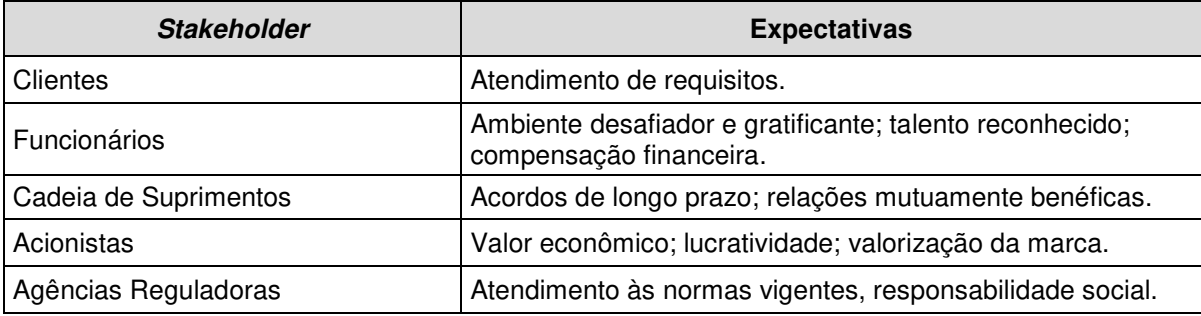

**Quadro 9 – Exemplo de stakeholders e suas expectativas Fonte: Adaptado de Carpinetti (2012, p.32).** 

Ramal (2006) reforça que, a melhor relação, em longo prazo, será dada a partir do momento que conhecermos bem nosso cliente. Para isso é preciso ter bem definido a diferença entre suas necessidades e desejos. O primeiro remete a ideia de inevitável, algo que a pessoa não escolhe, mas está intrínseco a ela; enquanto o desejo refere-se a interferências culturais e costumes locais, sendo influenciado diretamente pelo ambiente de vivência e pelas prioridades de cada um.

Seguindo a ideia de Ramal (2006), Gianesi e Corrêa (1992) atestam o sentido do desejo para a palavra expectativa, mantendo definições similares. Além disso, os autores ressaltam a divergência de opiniões existentes na literatura a respeito de qual dessas características realmente são levadas em conta, pelo usuário, no momento de aquisição de um serviço: seus desejos e expectativas ou suas necessidades.

Por um lado, compreende-se a ideia de que as expectativas do cliente estão acima de suas necessidades e são mais facilmente entendidas; nesse caso fornecedor do serviço deveria focar em satisfazer seus desejos. Por outro lado, há situações em que a empresa está capacitada a identificar as reais necessidades do cliente e conseguem moldar suas expectativas de acordo com os serviços ofertados pela empresa (GIANESI; CORRÊA, 1992).

Carpinetti (2012), primeiramente, se posiciona a respeito, sem entrar no quesito expectativa ou necessidade. O autor afirma que a satisfação do cliente representa a qualidade do serviço, e ainda inclui que essa conceituação representa a tendência futura. Na sequência, este aspecto é descrito como a qualidade percebida, e é adquirida quando a percepção, durante o momento de utilização do adquirido, for maior que a expectativa, no momento de aquisição.

Apesar de ser considerada como item evidente para alguns empreendimentos, a tradução das características do consumidor nem sempre é realizada como deveria. Tendo em vista o setor de prestação de serviço, a percepção dos clientes pode ser alcançada identificando duas características do cliente: as julgadas como essenciais para a aceitação do empreendimento e aquelas que poderão vir a ser um diferencial competitivo diante dos seus concorrentes (ALBRECHT; BRADFORD, 1992).

Carpinetti (2012, p.31) apresenta outra forma de conhecer seu cliente, baseada em dois itens, ditos como fundamentais: "[...] trazer a visão do mercado sobre requisitos de produto e serviço para dentro da empresa (market in); e garantir que toda organização esteja focada no atendimento desses requisitos". Para isso torna-se necessário conhecer seu cliente, diretos e indiretos, analisando a posição da empresa na cadeia de fornecimento; identificar e avaliar o grau de atendimento dos requisitos; e definir a forma da organização conseguir atender, de forma eficiente, esses requisitos.

Para os últimos dois itens, é necessário analisar o ambiente em que a empresa se encontra posicionada, seu tipo de relacionamento e o número de clientes. Dessa forma será possível definir um método, coerente, de levantamento de requisitos dos clientes.

Nesse contexto, a qualidade do serviço pode ser considerada dependente do cliente, a partir do momento que ele possui determinada pretensão sobre o serviço, variando de pessoa para pessoa. Nesse caso, torna-se particular o quesito qualidade, de acordo com o grau de importância que é dado sobre cada atributo referente ao serviço. Sendo assim, a empresa deve conhecer a característica específica de cada mercado e quais atributos são considerados para eles (MOREIRA, 1996).

3.7.2 Fundamentos da Qualidade do Serviço

Rothery (1993, p.13) apresenta a seguinte definição de qualidade: "Qualidade é adequação ao uso. É a conformidade às exigências. É o produto projetado e fabricado para executar apropriadamente a função designada".

Uma particularidade das empresas voltadas ao serviço é a intangibilidade. Diferente da aquisição de produtos, o cliente não consegue analisar a qualidade do serviço que está adquirindo no momento da compra, somente durante a sua prestação, por ser necessário realizar uma comparação entre sua expectativa e a prestação realizada pela empresa. Por isso, durante o processo de prestação de serviços, ou até mesmo em seu fim, o cliente estará realizando sua avaliação a partir de aspectos como a comunicação da empresa com o próprio consumidor (GIANESI; CORRÊA, 1992).

A excelência de um serviço está diretamente associada ao potencial de cobrar um preço alto, atingir uma maior margem de lucro, e manter a fidelidade de seus clientes, por possuir determinado nível de qualidade elevado quando comparado à concorrência. Nesse sentido, destaca-se que, apesar de muitas unidades de negócio disponibilizarem seus esforços, a fim de alavancar a empresa, por meio de sua qualidade na prestação de serviços, ainda há aquelas que não o fazem (ALBRECHT,1992).

Em contrapartida a Albrecht (1992), Carpinetti (2012) destaca que, para aqueles que aliam a qualidade de um serviço ao seu valor relativo, a qualidade passa a estar relacionada com o resultado esperado sobre um preço aceitável, além de apresentar um determinado nível de conformidade.

Moreira (1996) reforça a ideia de que a alta qualidade, aliada a um preço competitivo, se torna indispensável para que a empresa não perca seu cliente para a concorrência. Nesse contexto, a qualidade deixa de ser apenas uma necessidade do empreendimento, para ser um fator essencial na integração das diversas fases existente: desde a solicitação de prestação do serviço e busca de informações pelo cliente, até o resultado de satisfação obtido pelo cliente após passar pelo processo de obtenção do serviço.

Assim, de acordo com Albrecht (1992), pode-se considerar que há cinco níveis no qual as empresas se encaixam (Figura 5). O primeiro nível enquadraria as empresas que estão prestes a fechar as portas por não terem o contato necessário com seu cliente.

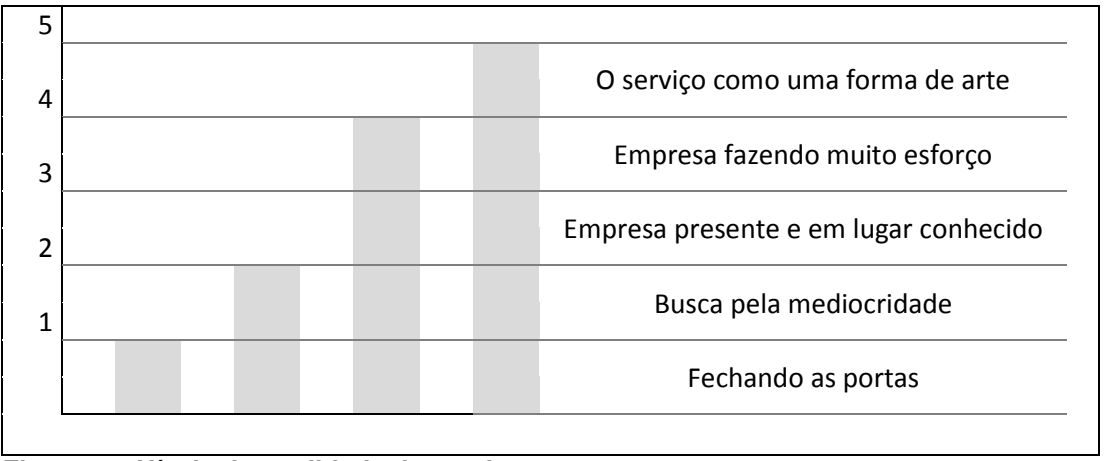

**Figura 5 – Níveis da qualidade de serviço Fonte: Adaptado de Albrecht (1992).** 

Na sequência estariam as empresas que persistem em manter-se na mediocridade; nesse caso a qualidade do serviço não é levada em conta. Em seguida encontram-se aquelas que não possuem a qualidade do serviço como prioridade,

porém sabem identificar o ramo em que atuam. O quarto nível é o que muitas empresas almejam alcançar; nele estão aquelas que buscam a competição sobre seus serviços, mesmo beirando diversos riscos; para isso há uma atenção especial para a "[...] inovação (...) e uma boa dose de reformulação da imagem do cliente e da orientação da organização" (ALBRECHT, 1992, p.12).

Por último, tem-se o nível que encara o serviço como uma forma de arte e, apesar de muitas buscarem alcança-lo, poucas são aquelas que conseguiram. O principal objetivo nesse nível é elevar seu serviço a um nível competitivo que ultrapasse a maioria de seus concorrentes, chegando à liderança de mercado. Porém, o principal motivo da maioria das empresas não obterem sucesso em suas tentativas, é o fato de não conseguirem manter seu nível de qualidade de serviço elevado, de forma que cause um impacto considerável em seus resultados (ALBRECHT,1992).

3.8 HOTELARIA

As hospedagens, juntamente com o transporte e os atrativos, compõem os três serviços básicos do turismo (Figura 6). Dessa forma, há uma relação de influência entre esses serviços, necessitando que todos exerçam corretamente sua função a fim de haver um bom desempenho geral (PETROCCHI, 2002).

Serviços básicos:

Transporte + **Hospedagem** + Atrativos

**Figura 6 – Serviços básicos do produto turístico Fonte: Adaptado de Petrocchi (2002).** 

Nesse sentido, os meios de hospedagem não devem se preocupar apenas com seus aspectos internos, mas com a complexidade existente no macroambiente em que o turismo está inserido. Por isso, a sobrevivência da organização dependerá de sua facilidade de adaptação e evolução no meio (PETROCCHI, 2002).

## 3.8.1 Meios de Hospedagem e sua Classificação

Segundo a Lei 11.711/2008 (BRASIL, 2008), meio de hospedagem é considerado como um dos prestadores de serviços turístico, juntamente com agências de turismo, transportadores turísticas, organizadores de evento, parques temáticos e acompanhamentos turísticos. Assim, a citada lei traz a seguinte definição de meios de hospedagem:

> Os empreendimentos ou estabelecimentos, independentemente de sua forma de constituição, destinados a prestar serviços de alojamento temporário, ofertados em unidades de frequência individual e de uso exclusivo do hóspede, bem como outros serviços necessários aos usuários, denominado de serviços de hospedagem, mediante adoção de instrumento contratual, tácito ou expresso, e cobrança de diária (BRASIL, 2008, p.7).

Sebrae (2014b) afirma que, como o principal serviço desse setor é a hospedagem, torna-se essencial a atuação de sete áreas como suporte durante o processo de prestação de serviço, como pode ser visto na Figura 7.

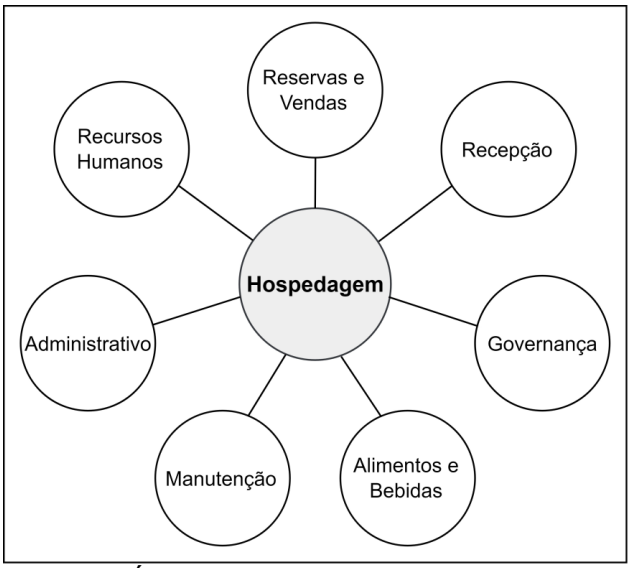

**Figura 7 – Áreas de suporte ao serviço de hospedagem Fonte: Adaptado de Sebrae (2014, p.19).** 

Com o objetivo de aproximar o turista do setor hoteleiro, o Sistema Brasileiro de Classificação de Meios de Hospedagem (SBClass), elaborado pelo Ministério do Turismo, traz classificações de adesão voluntária, como forma de facilitar a seleção do local de hospedagem desejado, de acordo com suas características. Essa classificação baseia-se em três requisitos: infraestrutura, serviços e sustentabilidade (BRASIL, 2015).

O SBClass visa: "[...] possibilitar a concorrência justa entre os meios de hospedagem do país e auxiliar os turistas, brasileiros e estrangeiros, em suas escolhas" (BRASIL, 2015, p.3). Dessa forma, o Sistema estabelece sete categorias para classificação dos meios de hospedagem, definidas no Quadro 10: Hotel, Resort, Hotel Fazenda, Cama & Café, Hotel Histórico, Pousada e Flat/Apart-Hotel (BRASIL,2010b).

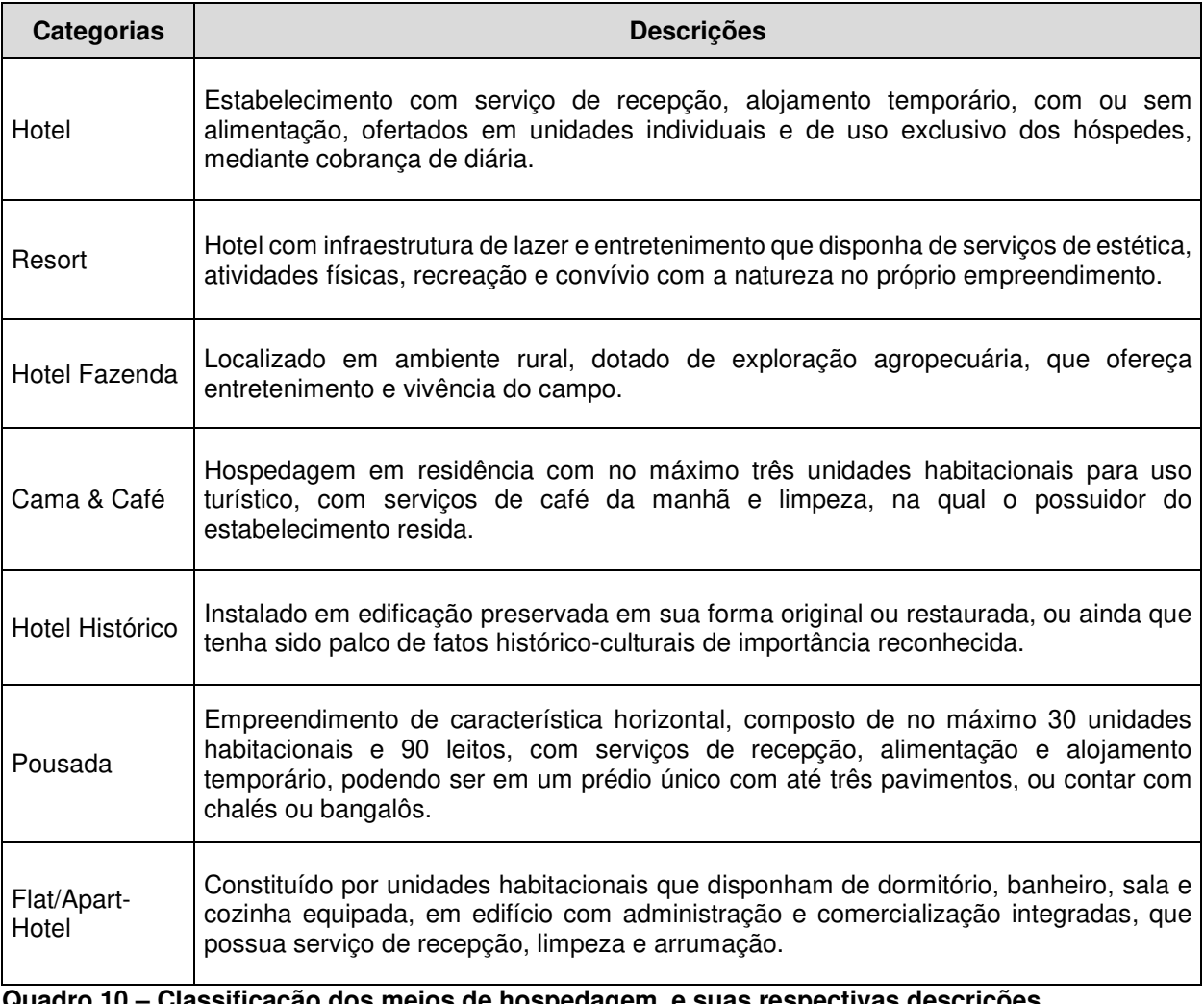

meios de hospedagem, e suas respectivas descrições **Fonte: Adaptado de Brasil (2010b).**

#### 3.8.2 Empreendimento Hoteleiro

De acordo com Sebrae (2014b), para empreender no setor hoteleiro é necessário definir questões como: o número de Unidades Habitacionais (UH) que serão disponibilizadas; os serviços que serão ofertados; o público-alvo do negócio; as características do local onde o empreendimento estará localizado; os equipamentos que serão construídos para uso do cliente, como piscina e estacionamento; e a sazonalidade existente.

Em paralelo, deve-se realizar uma pesquisa de mercado, com o intuito de obter informações a respeito da demanda, oferta disponível no local, localização adequada, entre outros. Assim, a elaboração do plano de negócio será favorecida, e deverá conter: "[...] o levantamento dos gastos com investimento, previsão de receitas e cálculo de retorno sobre o investimento" (SEBRAE, 2014b, p.14).

Dessa forma, será possível realizar a análise da viabilidade econômica e financeira do empreendimento, além de facilitar as próximas etapas, que irão colocar a empresa em prática (SEBRAE, 2014b).

#### 3.9 TURISMO SOL E PRAIA

Consolidado nos anos 1970 no Brasil, o processo de urbanização do litoral brasileiro, em conjunto com o turismo voltado à praia, teve seu início no bairro de Copacabana, localizado no Rio de Janeiro, se estendendo para todo o litoral com o passar dos anos (MORAES, 1995).

Atualmente, o Ministério do Turismo elaborou uma definição do setor de Turismo de Sol e Praia como: atividades "[...] relacionadas à recreação, entretenimento ou descanso em praias, em função da presença conjunta de água, sol e calor" (BRASIL, 2018e, p.16).

As atividades de turismo, voltadas para esse segmento, são formadas por: operação e agenciamento turístico; transporte; hospedagem; alimentação; recepção e condução de turistas; além de outras atividades complementares (BRASIL, 2010c).

Nesse contexto, o maior atrativo para essas regiões é o conjunto formado por água, sol e calor; por isso há uma relação direta entre as horas de sol, anual, na região, e a quantidade de turistas que a frequentam. No geral, esse segmento caracteriza-se pelo turismo em massa e por sua alta sazonalidade, associada aos meses de verão, férias ou feriados (BRASIL, 2010c).

De acordo com Brasil (2009), as principais motivações de viagens internas ao Brasil, tanto para clientes atuais, quanto potenciais, são, respectivamente, descanso/tranquilidade, diversão/entretenimento e beleza natural/lugar bonito.

Além disso, a maioria das viagens é realizada com cônjuge e filho, ou apenas com o cônjuge, sendo as praias o destino preferido, como pode ser visto no Gráfico 1. As férias se destacaram como o período que a maioria dos entrevistados viaja, seguido de feriados e finais de semana normais. O hotel é escolha de 45,1% dos turistas, deixando pousada em segundo lugar na escolha. As viagens só perdem para os estudos e moradia própria, quando analisado o quesito investimento financeiro (BRASIL, 2009).

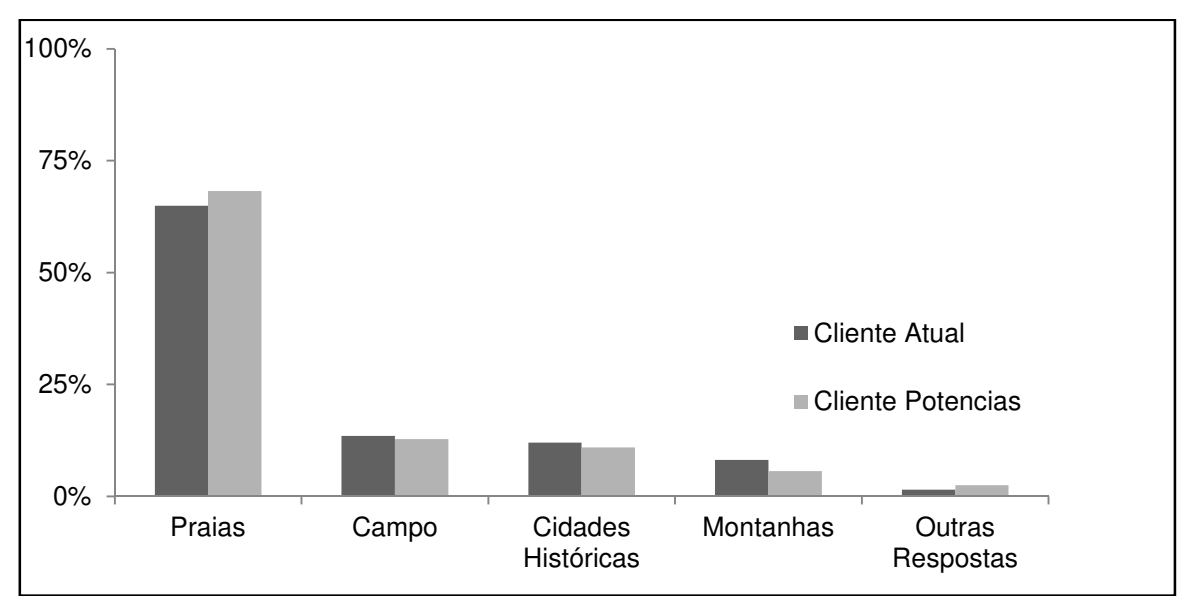

**Gráfico 1 – Preferências de roteiros turísticos no Brasil Fonte: Adaptado de Brasil (2009).** 

## **4 MATERIAL E MÉTODOS**

Barros e Lehfeld (2008, p.1) defendem que a metodologia "consiste em estudar e avaliar os vários métodos disponíveis, identificando suas limitações ou não do que diz respeito às implicações de suas utilizações". Dessa forma, quando aplicada, reúne um conjunto de técnicas, obtém informações e organiza o conhecimento, no intuito de solucionar o problema em questão.

Nesse sentido, os métodos científicos compõem a ciência, porém, nem todo método, necessariamente, está relacionado com a ciência (MARCONI; LAKATOS, 2013). Portanto, para que a ciência seja validada, torna-se primordial que os métodos, assim como processos e técnicas que o compõem, sejam aplicados de forma correta (Figura 8) (BARROS; LEHFELD, 2008).

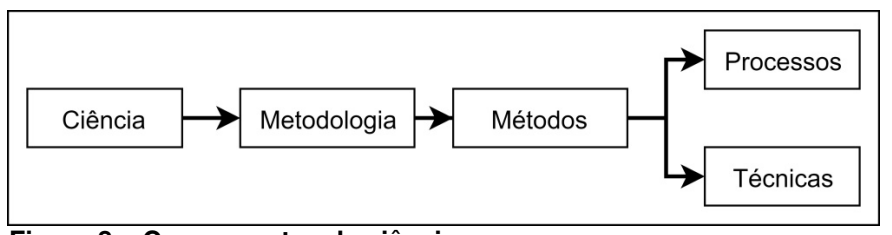

**Figura 8 – Componentes da ciência Fonte: Adaptado de Barros e Lehfeld (2008).** 

De acordo com Kauark, Manhães e Medeiros (2010), a ciência é formada pela pesquisa que, via de regra, busca encontrar solução para um problema. Assim, para obter um bom resultado, torna-se necessário definir a metodologia que será utilizada por meio do conhecimento sobre os tipos de pesquisa, e estabelecer a combinação de instrumentos e procedimentos serão mais adequados.

Marconi e Lakatos (2013, p.5) expõem que os tipos de pesquisa existentes variam em relação aos "[...] interesses, condições, campos, metodologia, situações, objetivos, objetivos de estudo, etc" do autor que os apresenta. Porém, apesar das especificidades de cada autor, todas as classificações estão interligadas por uma mesma técnica, e os tipos de pesquisa são trabalhados concomitantemente (PRODANOV; FREITAS, 2013).

Após a identificação do tipo de pesquisa, inicia-se a etapa de definição dos instrumentos que serão utilizados na coleta de dados, conforme Figura 9.

Segundo Marconi e Lakatos (2013), essa fase exige um bom planejamento para que não haja desperdício de tempo, e uma atenção rigorosa, para que não ocorram equívocos nos dados e, consequentemente, resultados.

Gressler (2003) ressalta que um instrumento eficiente levanta informações válidas e precisas a respeito do que realmente se deseja para desenvolver do estudo. Diante disso é necessário uma escolha adequada, tendo claramente definidas as informações essenciais à pesquisa. Além disso, define-se por conciliar o uso de diferentes instrumentos ou utilizar apenas um, e então realiza-se a aplicação, obtendose os dados.

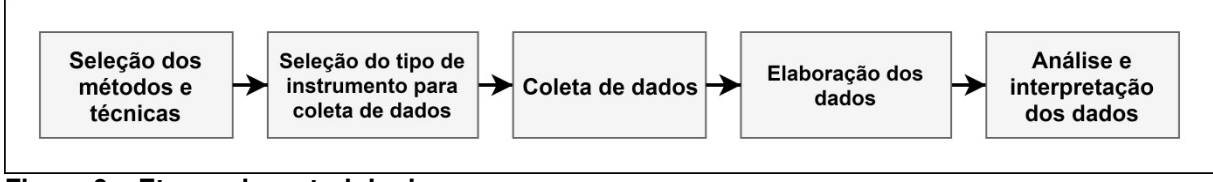

**Figura 9 – Etapas da metodologia Fonte: Adaptado de Gressler (2003).** 

Após a coleta, há a elaboração dos dados, no qual se realiza a seleção, codificação e tabulação dos dados, com o objetivo de elaborar e classificar as informações (MARCONI; LAKATOS, 2010).

Na seleção, realiza-se a exclusão de dados incompletos ou distorcidos. A etapa de codificação categoriza os dados que possuem padrões comuns, e transforma informações quantitativas em qualitativas, por meio da análise do material. Por fim, são realizadas as tabulações dos resultados, de forma a sintetizar e facilitar a interpretação dos dados obtidos (MARCONI; LAKATOS, 2010).

Para finalizar o processo da metodologia, realiza-se a análise e interpretação dos dados, que se subdivide em três etapas: interpretação, explicação e especificação (Figura 10) (GRESSLER, 2003).

A primeira verifica a relação entre dados, e os compara com outros conhecimentos. A explicação confronta dos dados existentes com influências anteriores a sua obtenção, ou seja, sua origem. Por último, a especificação, verifica a validade das informações (GRESSLER, 2003).

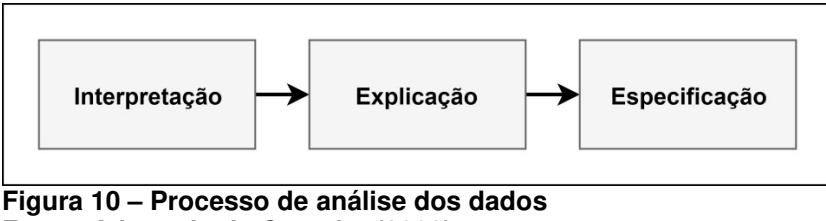

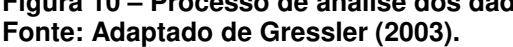

# 4.1 TIPO DA PESQUISA

A presente pesquisa, de acordo com a classificação do Conselho Nacional de Desenvolvimento Científico e Tecnológico (CNPq), pertence à área de engenharia, entre as grandes áreas do conhecimento (Figura 11) (GIL, 2010). Quanto à abordagem, caracteriza-se como quantitativa e qualitativa. Goldenberg (2009, p.62) apoia essa forma de pesquisa, justificando que:

> A integração da pesquisa quantitativa e qualitativa permite que o pesquisador faça um cruzamento de suas conclusões, de modo a ter maior confiança que seus dados não são produto de um procedimento específico ou uma situação particular.

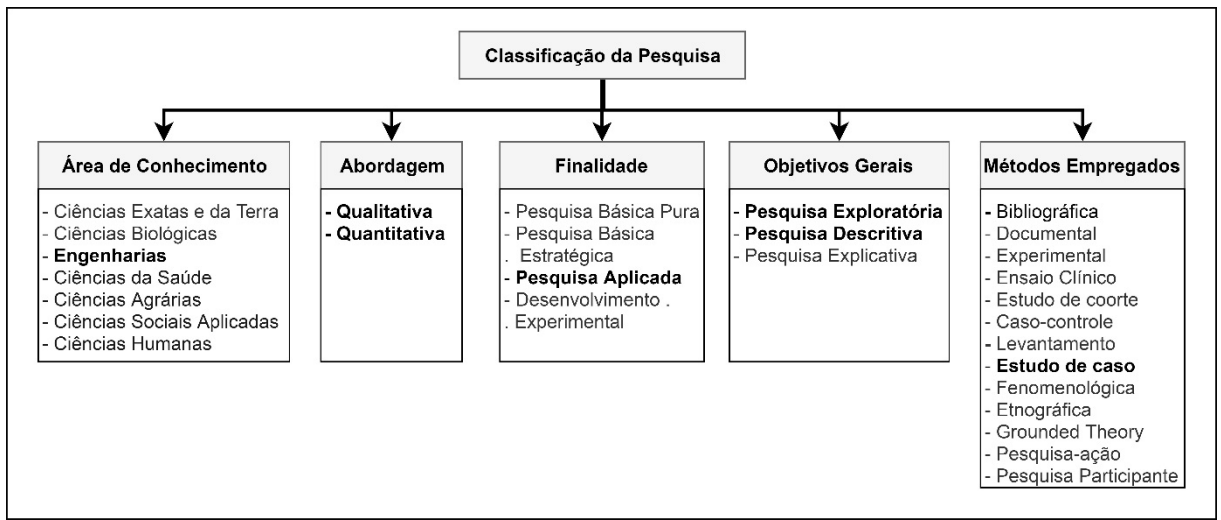

**Figura 11 – Classificação dos tipos de pesquisa e definição dos métodos usados neste trabalho (destaque)** 

**Fonte: Adaptado de Gil (2010) e Prodanov e Freitas (2013).** 

A pesquisa quantitativa quantifica, classifica e analisa dados (PRODANOV; FREITAS, 2013), estando presente no momento de busca por informações como: quantidade de meios de hospedagem atuantes; quantidade e tamanho dos terrenos e lotes disponíveis para venda; pesquisa de preço para elaboração de orçamentos; entre outros, a fim de levantar informações sobre o setor hoteleiro local, e os custos envolvidos na operação da Pousada.

Quanto à qualitativa, que abrange descrição de fenômenos e os interpreta (PRODANOV; FREITAS, 2013), ressaltou-se no momento de determinar quais seriam as prioridades na escolha da localização do terreno, utilizando o método da ponderação de fatores, e atribuindo pesos de acordo com a importância de cada fator para o negócio em estudo.

No quesito finalidade, a pesquisa define-se como aplicada, por possuir característica de buscar soluções, por meio de conhecimentos, para um problema específico e definido, sendo este a verificação da viabilidade econômico-financeira, de implantação de um empreendimento, do setor hoteleiro, no município de Itapema/SC (PRODANOV; FREITAS, 2013).

Com relação ao objetivo geral, a pesquisa classifica-se como sendo de natureza exploratória e descritiva.

Exploratória por aprofundar o conhecimento sobre o problema em questão, possibilitando a verificação da viabilidade econômico-financeira do empreendimento hoteleiro; e descritivo, por manifestar especificidades de determinada população ou fenômeno, através de buscas por informações sobre os bairros componentes de Itapema, características dos meios de hospedagem, obrigatoriedades a serem cumpridas por empreendimento do ramo em questão, entre outros aspectos voltados ao negócio.

Gil (2010) ainda afirma que a maioria das pesquisas acadêmicas definemse como exploratórias por, de início, não haver conhecimento sobre o assunto em estudo.

O método empregado caracteriza-se como estudo de caso que, em síntese, é realizado por um estudo aprofundado, explorando uma situação real que não possui limites claramente definidos, e não podem ser realizados através de levantamentos ou experimentos, por envolver situações muito complexas (GIL, 2010).

Sobre a pesquisa bibliográfica, Prodanov e Freitas (2013, p.55) afirmam que "[...] os demais tipos de pesquisa também envolvem o estudo bibliográfico, pois todas as pesquisas necessitam de um referencial teórico", mas isso não representa que o método será bibliográfico, tendo em vista que esse tipo de pesquisa é elaborada exclusivamente a partir de fontes bibliográficas, estando mais presente em estudos históricos (GIL, 2008).

# 4.2 INSTRUMENTO DE COLETA DE DADOS

Para o processo de coleta de dados foram utilizados: pesquisa em base de dados on-line, incluindo artigo, dissertação, projeto e websites de órgãos públicos e privados; e contato eletrônico via e-mail.

## 4.2.1 Aspectos Pré-Operacionais

Inicialmente, para determinar os custos pré-operacionais, foi necessário determinar o custo envolvido em cinco áreas: edificação; terreno; mobílias e equipamentos; decoração e enxoval; e aspectos legais.

4.2.1.1 Edificação

Para o custo com edificação, utilizou-se o SINAPI (Sistema Nacional de Pesquisa de Custos e Índices da Construção Civil), que determina os custos e índices da construção civil, e é elaborado pela parceria entre a Caixa Econômica Federal e o IBGE (Instituto Brasileiro de Geografia e Estatística) (BRASIL, 2018c).

A Caixa responsabiliza-se pelos preços e custos do SINAPI, especificando os insumos, composições de serviços e orçamentos de referência; enquanto a IBGE, realiza a pesquisa mensal de preços, trata os dados e forma os índices (BRASIL, 2018c).

Nesse custo estão inclusos: "salários medianos de mão de obra e preços medianos de materiais, máquinas e equipamentos e serviços da construção para os setores de saneamento básico, infraestrutura e habitação" (BRASIL, 2018i, p.1)

Vale ressaltar que o Catálogo de Composições Analítica do SINAPI, elaborado pela Caixa, apresenta todos os insumos inclusos no cálculo do custo médio (BRASIL, 2018a).

Entre estes, encontram-se os acabamentos, que incluem: louças e metais sanitários; rejuntes, pisos e azulejos; esquadrias, alisares, rodapés e peitoris; armários que envolvam marcenaria, que serão utilizados no quarto, banheiro e cozinha; vidros de janelas e boxes; e fiação (BRASIL, 2018b).

Entretanto, "não se incluem as despesas com projetos em geral, licenças, seguros, instalações provisórias, depreciações dos equipamentos, compra de terreno, administração, financiamento e aquisição de equipamentos" (BRASIL, 2018d, p.1).

Com isso, para calcular o custo da Pousada, definiu-se o tamanho de área construída em cada ambiente, e utilizaram-se dois documentos como referência: o Projeto Básico de uma Pousada e Restaurante (TERESÓPOLIS, 2011) e o Artigo do Dimensionamento de um Hotel Econômico (BEZERRA; MELO, 2003).

### 4.2.1.2 Terreno

Para determinar o custo do terreno considerou-se seu tamanho e área total. Por isso, consultou-se três Artigos da Lei Complementar nº 11/2002 (ITAPEMA, 2002b), para que o empreendimento fosse estruturado de forma legal.

O primeiro foi o Artigo 11, que determina o número máximos de apartamentos por andar para que o conforto do meio de hospedagem seja mantido.

O segundo foi o Artigo 24, que especifica a quantidade e tamanho mínimo de vaga de estacionamento para diversos tipos de empreendimentos.

O terceiro foi o Artigo 36, que determina locais específicos de Itapema que não podem ser ocupadas por meios de hospedagem.

Após isso, para determinar a localização da Pousada, aplicou-se o método da ponderação de fatores, que atribui pesos para características determinadas como prioritárias para o autor, e, na sequência, atribui-se notas para cada possível localidade de implantação.

Assim, considerou-se seis fatores para análise. Dois deles foram: quantidade de empreendimentos hoteleiros atuantes e quantidade de pousadas atuantes. Para isso, foi realizado contato, via e-mail, com a Secretaria de Turismo de Itapema, que disponibilizou a listagem de todos os meios de hospedagem atuantes no Município.

Os outros quatro foram: preço médio por metro quadrado, quantidade de terrenos à venda, tamanho médio de terrenos a venda, e quantidade de terrenos com área igual ou superior a necessária para construção da Pousada.

Para obtenção destes, realizou-se uma pesquisa em base de dados de nove imobiliárias atuantes em Itapema: Norberto Corretor (2018), Siframar Imobiliária (2018), Shopping Imóveis (2018), Cabedal Imobiliária (2018), Morada do Sol (2018), Savóia Imóveis (2018), Imobiliária JC2 (2018), Ricardo Imóveis (2018) e Viva Real (2018).

## 4.2.1.3 Mobílias, equipamentos, decoração e enxoval

Determinada a localização, deu-se início ao orçamento de mobílias, equipamentos, enxoval e decoração. Esta etapa foi realizada através de pesquisa em diversos sites, atribuindo-se uma média para cada item.

### 4.2.1.4 Aspectos Legais

Finalizando os custos Pré-Operacionais, verificou-se os aspectos legais que seriam necessários, através da JUCESC (Junta Comercial do Estado de Santa Catarina), determinando o tipo do negócio e os passos necessários para a abertura da empresa (SANTA CATARINA, 2018b).

#### 4.2.2 Aspectos Operacionais

Para determinar os custos Operacionais da Pousada, utilizou-se como referência a Dissertação de Rosilene Eller, do Curso de Engenharia de Produção, da Universidade Federal de Santa Catarina. Assim, foram determinados os custos fixos e variáveis, com exceção do custo com mão de obra, depreciação e impostos, que foram calculados considerando as especificidades da Pousada em estudo.

Para calcular o salário dos funcionários, baseou-se no piso salarial definido pelo Sindicato das Empresas de Asseio e Conservação de Santa Catarina (SEAC/SC, 2018), que está em vigência desde 1º de janeiro de 2018, e na Lei nº 4958-A/1996 (BRASIL, 1966), que determina o piso salarial para os cursos de Engenharia.

Como, além do salário, há os custos sobre a folha de pagamento, foi necessário consultar o site Delphin Contabilidade (2018) para determinar o custo total.

O custo com depreciação foi calculado considerando a vida útil de 10 anos para móveis e equipamentos, determinado pela Receita Federal (2018), e de 1,5 anos para enxoval e decoração, determinado por Alencar (2007, p.3), além de considerar 10% de valor residual para ambos.

Com relação aos impostos sobre o empreendimento, a Lei Complementar nº 123/2006 (BRASIL, 2006) apresenta a alíquota nominal e o valor a deduzir, de acordo com a Receita Bruta do empreendimento. Assim, optou-se pelo Simples Nacional, e utilizou-se desta Lei para determinar os custos.

4.2.3 Análise de investimento

A análise de investimento deu-se início a partir da projeção do fluxo de caixa.

Para analisar diferentes cenários, utilizaram-se: a taxa média de ocupação anual, e o valor médio da diária dos meios de hospedagem de Itapema/SC, determinados pelo FECOMÉRCIO SC & ABIH SC (2018); e a taxa de crescimento de um hotel após seu ano de implantação, até atingir seu ponto de equilíbrio, determinados por Rushmore (1985, p.118, apud BELLI, 1998, p.65).

Com isso, iniciou-se a análise de investimento. Para isso, determinou-se a Taxa Mínima de Atratividade (TMA), por meio da análise da base de dados do Tesouro Direto Brasil (2018k), que representa um investimento de baixo, ou nenhum, risco, para estimar uma taxa considerada como mínima rentabilidade possível para a Pousada, tendo em vista que a implantação de um empreendimento envolve alto risco.

# 4.3 PROCEDIMENTO DE COLETA E ANÁLISE DOS DADOS

Com base na coleta de dados, elaborou-se o fluxo de caixa, contendo o Capital de Giro, as receitas e custos mensais da Pousada.

Na sequência, determinou-se 9 cenários de operação da Pousada, e aplicou-se quatro métodos determinísticos de análise de investimento sobre os 10 primeiros anos de atividade do empreendimento, através de funções presentes no Microsoft Excel: VPL (Valor Presente Líquido), TIR (Taxa Interna de Retorno), VAUE (Valor Anual Uniforme Equivalente) e Payback. Dessa forma, foi verificado se a implantação do negócio era viável financeiramente.

## 4.4 DESCRIÇÃO DO AMBIENTE DE PESQUISA

Anteriormente denominada como Tapera, Itapema sofreu um ataque de piratas no ano 1800. Por esse motivo, pescadores e colonos açorianos que se mantinham ali desde, aproximadamente, 1670, tiveram que abandonar o local. Após isso, em 1850, com uma nova organização, a cidade foi anexada ao município de Porto Belo, e passou a ser conhecida como "vila". Em 1924 a cidade recebeu seu atual nome e, em 1962, finalmente conseguiu sua emancipação, após ter pertencido a Porto Belo e Camboriú (SEBRAE/SC, 2017).

Localizada no Litoral Centro-Norte estado de Santa Catarina, com Índice de Desenvolvimento Humano do Município de 0.796, e com 57,803 km² de área territorial, pertencente ao Vale do Itajaí, e possui população estimada em 61.187 pessoas no ano de 2017 (IBGE, 2018).

Itapema ocupa a 5ª posição em relação a cidades mais populosas do estado. O salário médio mensal dos trabalhadores formais é representado por 2,3 salários mínimos, ocupando a 83ª posição no estado, de 295 cidades (IBGE, 2018).

No quesito economia, a cidade estava na 138ª posição no estado, com PIB per capita de R\$ 25.760,10 em 2015, sendo 46% das receitas originadas de fontes externas. O esgoto sanitário adequado está presente em 86,6% do território (IBGE, 2018).

Em relação ao ano de 2017, segundo a ABEP (Associação Brasileira De Estudos Populacionais), o Critério de Classificação Econômica Brasil (CCEB), utilizado para verificar características populacionais, classificou Itapema como 21º maior mercado consumidor de Santa Catarina (SEBRAE/SC, 2017).

O município conta com culturas portuguesas preservadas, praias, cachoeiras, morros, bares, restaurantes e diversas opões de lazer. Entre seus principais atrativos turísticos, tem-se: a Ponte do Suspiro, feita de pedras, que contempla o encontro do Rio Belo Cruz com o mar; o Parque das Capivaras com suas trilhas ecológicas que podem ser realizadas pelo público em geral; o Parque Calçadão localizado na orla da Meia Praia; o Mercado Público, famoso por sua área comercial e turística; a Gruta Nossa Senhora dos Navegantes, localizada no final da Meia Praia; a Capela São João Batista, na zona rural da cidade; e o Acervo Cultural do "Seu Niquinho", que representa a vida de famílias de pescadores que ali viviam; entre outros (ITAPEMA, 2018a).

De acordo com Itapema (2018a), o Município é constituído por doze bairros Centro, Meia Praia, Sertãozinho, Alto São Bento, Casa Branca, Várzea, Tabuleiro dos Oliveira, Morretes, Sertão do Trombudo, Jardim Praia Mar, Canto da Praia e Ilhota.

 Localizada a 30 km de Navegantes e 60 Km de Florianópolis, cidades que possuem aeroportos, Itapema apresenta facilidade de acesso. Ainda é possível chegar de ônibus ou automóvel, tendo em vista que sua distância de Balneário Camboriú é de apenas 14 km e 220 km de Curitiba (ITAPEMA, 2018a).

Em relação as praias, o município conta com seis: Praia Grossa, Praia do Centro, Praia da Ilhota, Meia Praia, Costão e Canto da Praia; sendo a Meia Praia, com seus cinco quilômetros de extensão, considerada a mais famosa.

### 4.5 ETAPAS DA PESQUISA

A pesquisa seguiu a seguinte sequência de etapas:

- a) Cálculo dos custos pré-operacionais;
- b) Cálculo dos custos operacionais;
- c) Projeção do fluxo de caixa;
- d) Definição de três cenários para o crescimento da taxa média de ocupação da Pousada;
- e) Definição de três variáveis para o valor médio anual da diária da Pousada;
- f) Definição do capital de giro;
- g) Projeção dos cenários e cálculo dos métodos determinísticos de análise de investimento;
- h) Análise de investimento sobre cada cenário definido.

## 4.6 LIMITAÇÕES DA PESQUISA

O presente estudo foi realizado no ano de 2018, portanto as informações estão limitadas a esse período, visto que os valores monetários sofrem correções, assim como os aspectos legais podem sofrer alterações com o passar do tempo.

Além disso, toda viabilidade desta pesquisa volta-se, especificamente, ao bairro definido para implantação do empreendimento, no Município de Itapema/SC, tendo em vista que o fator localização influencia drasticamente no preço, assim como na demanda de clientes.

No entanto, considera-se que o maior fator limitante da pesquisa foi o tempo, que impossibilitou a realização da análise mercadológica. Vale ressaltar que a análise econômico-financeira abrange apenas custos e receitas, desconsiderando o estudo aprofundado sobre seus potenciais cliente, concorrentes e fornecedores.

Além disso, a grande barreira encontrada ao empreender na área do turismo está associada à elaboração de um plano estratégico com diferenciais competitivos, características individualizadas, frente à grande concorrência existente. Assim, para se destacar no setor de empreendimento turístico, devem ser criadas ofertas de valor e posicionamento no mercado, por meio de diferenciação de produto e definição de relacionamento com o mercado, tornando o destino atraente para o turista (BRASIL, 2010a).

Ao mesmo tempo, uma característica predominante dos clientes que realizam turismo são as mudanças constantes de comportamento e, consequentemente, novas expectativas sobre os roteiros turísticos. Portanto, para suprir necessidades de determinado segmento de clientes, é essencial que o negócio leve em consideração a oferta e demanda local (BRASIL, 2010c).

Por isso, apesar da utilização dos nove cenários variando em função do crescimento da taxa média de ocupação anual e do valor média anual da diária, não há como afirmar que o empreendimento em estudo seguiria essa linha préestabelecida.

### **5 RESULTADOS E DISCUSSÕES**

Para realizar a análise sobre o investimento, tornou-se necessário identificar os custos envolvidos.

Assim, definiu-se os custos pré-operacionais, relacionados ao investimento sobre o empreendimento, e os custos operacionais, referentes ao seu funcionamento.

# 5.1 CUSTOS PRÉ OPERACIONAIS

Para definir o custo total de investimento, considerou-se cinco custos, que envolvem: edificação, terreno, mobílias e equipamentos, decoração e enxoval e aspectos legais (Figura 12).

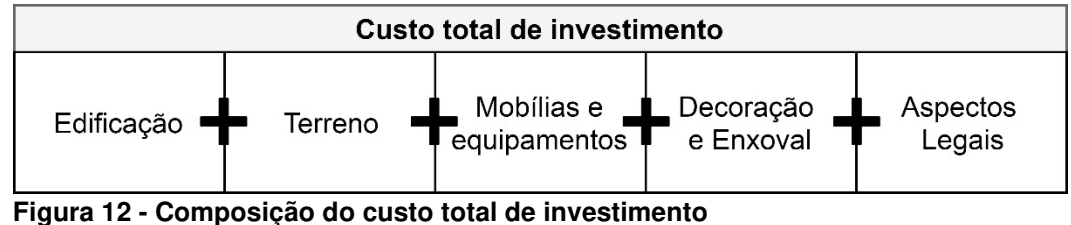

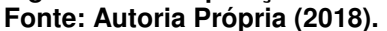

## 5.1.1 Custo com Edificação

Para determinar o custo com edificação, deve-se levar em conta o custo de mão de obra, incluindo matérias-primas e insumos, e o tamanho da área construída.

Assim, o SINAPI, em parceria com a Caixa Econômica Federal e o IBGE, determina que, o custo médio de mão de obra na construção civil, em agosto de 2018, no estado de Santa Catarina, foi de R\$ 1.228,69/m² (BRASIL, 2018j).

Nesse sentido, a pousada contará com UHs (Unidades Habitacionais) divididas entre suítes para casal a para quatro pessoas, recepção, corredores,

lavanderia, cozinha, área de café da manhã, escritório administrativo, banheiros e almoxarifado.

Para determinar a área construída de cada ambiente, utilizou-se como parâmetro as medidas estabelecidas no Projeto Básico de uma Pousada e Restaurante, localizado em Teresópolis (TERESÓPOLIS, 2011), e no Artigo do Dimensionamento de um Hotel Econômico (BEZERRA; MELO, 2003).

Através de contato telefônico, a Pousada de Teresópolis informou que possui 44 leitos, desde o ano do projeto, 2011. Enquanto o Hotel Econômico não estabelece uma quantidade de leitos disponíveis.

Teresópolis (2011) apresentou o tamanho de suítes de casal variando entre 16,58 m² e 21,26m². Já Bezerra e Melo (2003) afirmam que a largura mínima entre as paredes deve ser de 3,30 m², e comprimentos que ultrapassam 3,80m² não trazer muito diferença para os quesitos conforto e qualidade; ou seja, 12,54m² seria um quarto econômico e confortável, sem levar em conta o tamanho do banheiro.

Assim, estabeleceu-se um tamanho de 17m² por suíte de casal, e 20m² por suíte para 4 pessoas, conforme a Figura 13, sendo 5 do primeiro tipo, e 10 do segundo, totalizando em 15 UH's; considerou-se que o banheiro, de ambos as UH's, possuirá 4m².

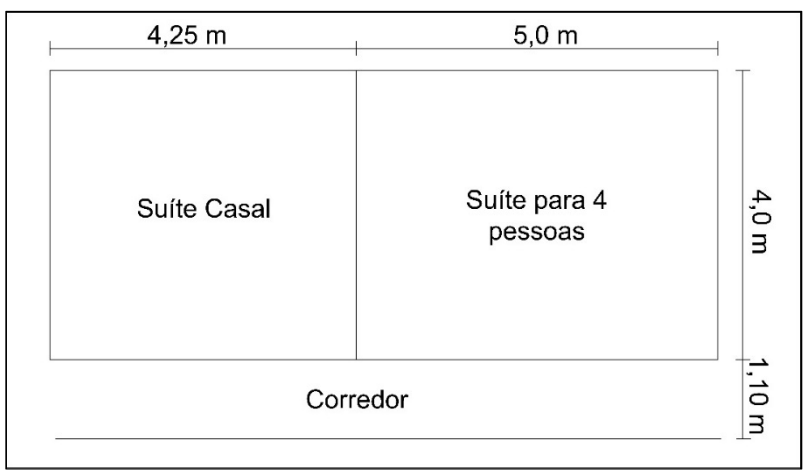

**Figura 13 - Representação do tamanho da suíte de casal, suíte para quatro pessoas e do posicionamento e largura do corredor Fonte: Autoria Própria (2018).** 

De acordo com o Artigo 15, da Lei Complementar nº 11/2002 (ITAPEMA, 2002b), para que o índice de conforto seja atingido, pousadas devem ter, no máximo, 20 apartamentos por pavimento. Dessa forma, o empreendimento poderá ser construído em apenas 1 pavimento.

Além disso, a pousada contará com mais dois banheiros para hospedes, localizados próximo a recepção, e um banheiro para funcionário, totalizando em 18 banheiros, todos com as mesmas dimensões.

A área de recepção foi apresentada por apenas um autor, com 15,40m² (TERESÓPOLIS, 2011), porém o mesmo também apresenta os dados de uma sala de estar com televisão, que mede 44,42m².

Como o estabelecimento em estudo será composto apenas pela recepção, definiu-se uma área uma pouco maior, com 50m², visando o conforto do cliente.

Os corredores não foram descritos, mas Teresópolis (2011) cita a largura mínima de escadas, de 1,10m.

Considerando que esse ambiente será localizado em frente às suítes, lavanderia, cozinha, área de café da manhã, escritório administrativo e almoxarifado, estima-se que o total desses ambientes, dividido por dois, será o comprimento do corredor, visto que os ambientes estarão dispostos um em frente ao outro, ocupando o mesmo espaço de corredor.

Assim, o comprimento do corredor em frente aos quartos será de 35,625m. Os demais cômodos foram considerados com largura e comprimento similares, resultando em um total de 58,84 m² de corredor (Tabela 1).

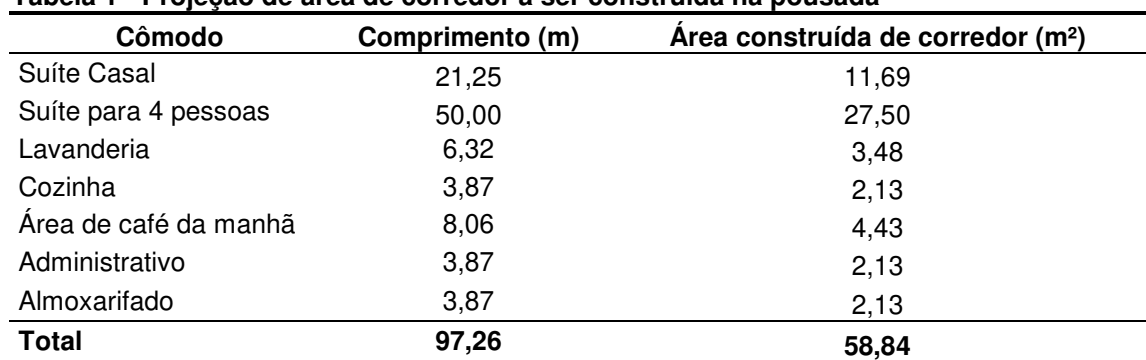

**Tabela 1 - Projeção de área de corredor a ser construída na pousada** 

**Fonte: Autoria Própria (2018).** 

Uma lavanderia econômica, de acordo com Bezerra e Melo (2003), possui de 40 a 60 m², para um hotel que possua padrão econômico, e capacidade máxima de até 100 pessoas.

A pousada em estudo será ocupada por, no máximo, 50 pessoas, e o serviço de lavanderia será voltado apenas para satisfazer as necessidades de hospedagem do empreendimento, como lavar lençóis, fronhas e toalhas. Nesse sentido, determinou-se, como tamanho, 40m².

De acordo com Teresópolis (2011), sua cozinha possui 12,75m² sendo 10,46m² ocupados pela copa, e as demais metragens destinadas a despensa e área de serviço. Como sua ocupação máxima é de 44 pessoas, e a pousada em estudo possuirá 50 leitos, foi utilizada a mesma metragem aproximada, proporcionalmente, de 15m² de cozinha, visto que será responsável apenas por café da manhã.

Quanto a área destinada ao café da manhã, Bezerra e Melo (2003) estabelecem uma média de 1,5m² por pessoa, variando entre 1,2 e 1,8m². Enquanto Teresópolis (2011) determina uma área de 55m² para um máximo de 44 pessoas, ou seja, 1,25m² por pessoa. Nesse sentido, será considerada uma área de 1,3m² por pessoa para a Pousada em estudo, totalizando em 65m².

O escritório administrativo será utilizado para armazenar documentos e administrar a empresa, e possuirá com 15m². Enquanto o almoxarifado, que será destinado ao estoque da pousada, também possuirá 15m².

Assim, considerando o total de área construída de 555,84m² (Tabela 2), e o custo médio de mão de obra na construção civil, em Santa Catarina, de R\$ 1.228,69/m², obtém-se o custo total com edificação, de R\$ 682.905,90.

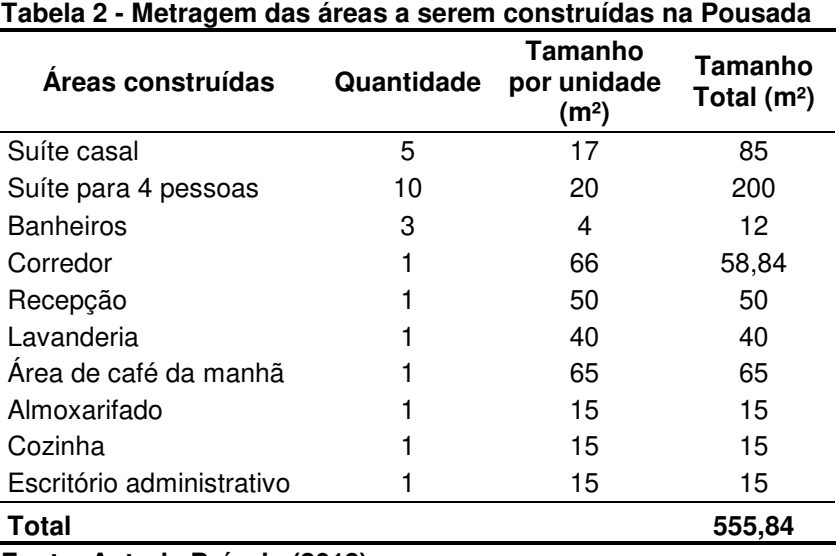

**Fonte: Autoria Própria (2018).**

Para determinar o custo do terreno, é necessário determinar sua área total, e em seguida sua localização. Assim, será possível realizar o produto entre a área necessária e o custo médio do terreno, obtendo-se seu custo total.

5.1.2.1 Área Total do Terreno

A área total do terreno será composta por: jardim, área total construída e área de estacionamento, conforme a Figura 14.

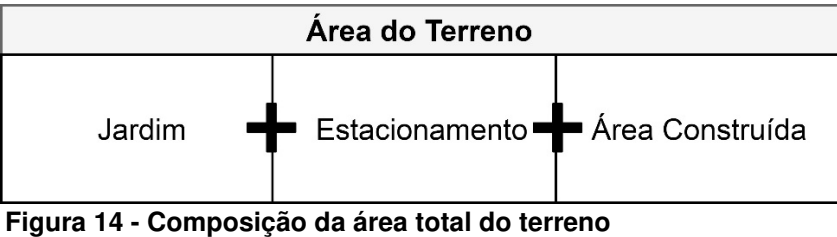

**Fonte: Autoria Própria (2018).** 

O projeto do jardim contará com a possibilidade de futuras reformas, incluindo piscina, espaço com mesas e guarda sol e área de churrasqueira. No entanto, esse trabalho analisou apenas o custo inicial do espaço.

Por isso, foram consideradas as dimensões de futuros investimentos, que podem ser estudados, e realizados, conforme Tabela 3, totalizando em uma área de 480m².

O estacionamento de meios de hospedagem em Itapema/SC, de acordo a Tabela 1, do Artigo 24, da Lei Complementar nº 11/2002 (ITAPEMA, 2002b), deve ser de, no mínimo, 1 vaga por quarto. A Lei ainda apresenta duas possíveis posições de posicionamento do veículo: 45º, com 4 metros recuo; ou 90º, com 5 metros de recuo.

O estacionamento de meios de hospedagem em Itapema/SC, de acordo com o Artigo 24, da Lei Complementar nº 11/2002 (ITAPEMA, 2002b), deve ser de, no mínimo, 1 vaga por quarto. A Lei ainda apresenta duas possíveis posições de posicionamento do veículo: 45º, com 4 metros recuo; ou 90º, com 5 metros de recuo.

| <b>Areas</b>                                | Tamanho $(m2)$ |
|---------------------------------------------|----------------|
| Piscina e deck, com mesas e cadeiras        | 250            |
| Espaço para churrasqueira, mesas e cadeiras | 80             |
| Jardim                                      | 100            |
| Outras áreas                                | 50             |
| Total                                       | 480            |

**Tabela 3 - Definição de possíveis áreas que possam compor a área externa em reformas futuras** 

**Fonte: Autoria Própria (2018).** 

Quanto as dimensões, de acordo com a Seção XII, da Lei Complementar nº 8/2002 (ITAPEMA, 2002a), estacionamento de carros devem possuir, no mínimo, dimensões de 2,5 metros de largura e 5,0 metros de comprimento, resultando em uma área ocupada de 12,5m² por vaga.

Então, definiu-se uma área de estacionamento com 16 vagas, e posicionamento de 90º dos veículos, exigindo uma área de 200 m² de vagas e 100m² de recuo, conforme a Figura 15, totalizando em 300m² de estacionamento.

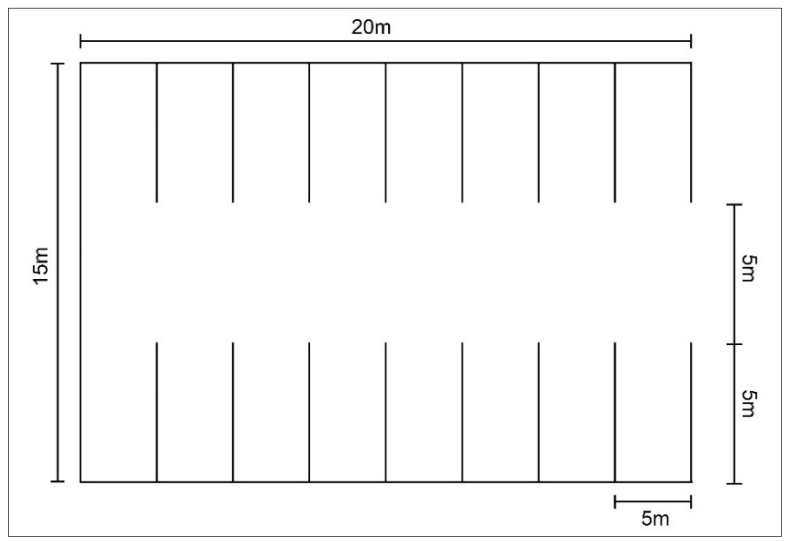

**Figura 15 - Projeto da área de estacionamento para 16 carros, com as dimensões determinadas Fonte: Autoria Própria (2018).** 

Dessa forma, tendo em vista que a área total foi definida como 555,84 m² na Tabela 2, tem-se a área total do terreno, com 1335,84 m² (Tabela 4).

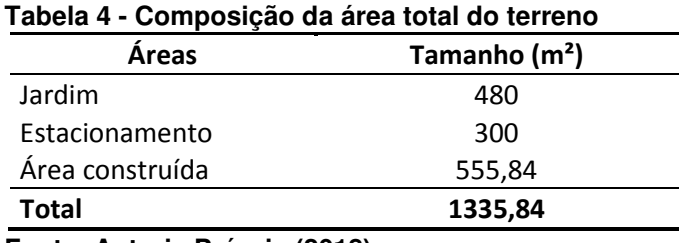

**Fonte: Autoria Própria (2018).** 

5.1.2.2 Localização do Terreno

Para determinar o custo do terreno, é necessário determinar a localização específica do empreendimento, tendo em vista que o valor varia, mesmo entre distâncias pequenas, como dentro de uma mesma cidade.

Determinar a localização de um empreendimento hoteleiro interfere diretamente em sua viabilidade. Corrêa e Corrêa (2009) afirma que, quando trata-se do setor de serviço, esse aspecto influência sobre a conveniência do cliente, a visibilidade de negócio, entre outros aspectos, afetando a capacidade de competição no mercado.

No presente estudo, o Município de Itapema já está definido como macrolocalização. Então realizou-se um estudo entre os bairros (Anexo A), com a finalidade de estabelecer a microlocalização de implantação do negócio; ou ainda pode-se classificar, de acordo com a definição de Corrêa e Corrêa (2009), como o local específico, ou endereço, conforme Figura 16.

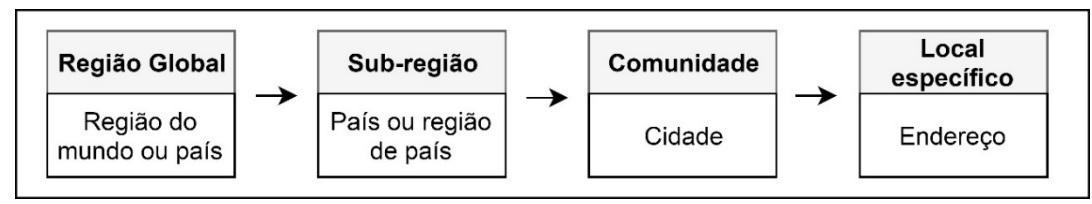

**Figura 16 - Hierarquia das decisões de localização Fonte: Adaptado de Corrêa e Corrêa (2009).** 

O Embratur não indica aspectos relacionados a localização de meios de hospedagem, no entanto, o Artigo 36, da Lei Complementar nº 11/2002 (ITAPEMA, 2002b) cita:

> As construções destinadas a Hotel, Pousada, Pensão, Albergue e similares destinadas a moradia de caráter provisório poderão ser instaladas em qualquer zona ou setor de uso exceto em ZPP desde que respeitados os parâmetros construtivos vigentes para o imóvel e para o uso em questão.

 Onde ZPP (Zona de Preservação Permanente) são duas áreas, conhecidas como: Ponta do Cabeço e Ilha do Plaza (ITAPEMA, 2002b).

Considerando que será uma empresa familiar, não há necessidade incluir a proximidade dos funcionários nos itens analisados.

Na viabilidade financeira, os aspectos de maior interesse são os custos. Porém, deve-se considerar outros aspectos essenciais para o sucesso do negócio: quantidade de empreendimentos hoteleiros atuantes, preço médio por bairro, e quantidade e tamanho médio dos terrenos a venda.

5.1.2.2.1 Quantidade de Empreendimentos Hoteleiros Atuantes

Através de contato via e-mail com a Secretaria de Turismo de Itapema, obteve-se a lista dos 21 meios de hospedagem, legais, em atividade no Município, no ano de 2018 (Anexo B).

Ao analisar os dados, verificou-se a presença de hotéis, pousadas, motéis e apenas um camping, sendo que, a maioria, encontram-se no Centro de Itapema, com 10 estabelecimentos, seguidos de Meia Praia com 6 e Canto da Praia com 2 (Gráfico 2).

Levando em consideração apenas a localização dos empreendimentos hoteleiros em Itapema, pode-se considerar que o bairro Centro possui as melhores especificidades para investir nesse ramo, tendo em vista que possui a maior quantidade meios de hospedagem, assim como de pousadas.

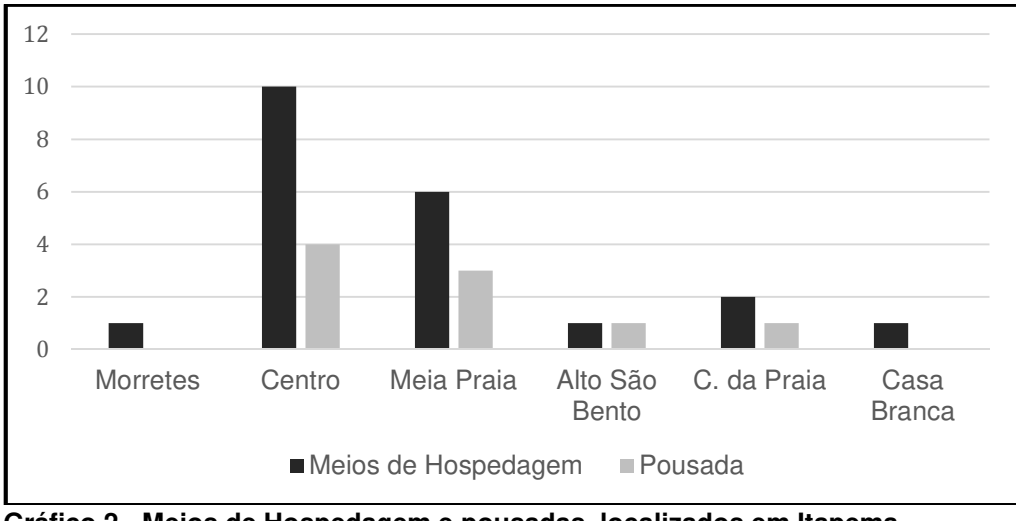

**Gráfico 2 - Meios de Hospedagem e pousadas, localizados em Itapema Fonte: Adaptado de Itapema (2018b).** 

5.1.2.2.2 Preço Médio por Bairro

Para estabelecer o preço médio por bairro, foi feita uma pesquisa de preço de lotes e terrenos, através do site de 9 imobiliárias (Apêndice A). Assim, determinouse o preço médio, conforme a Tabela 5.

| <b>Bairros</b>         | Número de terrenos à venda |     | Preço médio do m <sup>2</sup> |
|------------------------|----------------------------|-----|-------------------------------|
| Centro                 | 5                          | R\$ | 1.758,54                      |
| Meia Praia             | 22                         | R\$ | 3.179,34                      |
| Sertãozinho            | 11                         | R\$ | 1.262,31                      |
| Alto São Bento         | 12                         | R\$ | 521,18                        |
| Casa Branca            | 15                         | R\$ | 618,56                        |
| Várzea                 | 11                         | R\$ | 610,13                        |
| Tabuleiro dos Oliveira | 11                         | R\$ | 828,02                        |
| <b>Morretes</b>        | 28                         | R\$ | 916,38                        |
| Sertão do Trombudo     | 4                          | R\$ | 622,92                        |
| Jardim Praia mar       | 11                         | R\$ | 692,49                        |
| Canto da Praia         | 12                         | R\$ | 1.659,89                      |
| <b>Ilhota</b>          | 7                          | R\$ | 1.404,90                      |

**Tabela 5 - Preço médio do metro quadrado, por bairro de Itapema/SC** 

**Fonte: Adaptado de Norberto Corretor (2018), Siframar Imobiliária (2018), Shopping Imóveis (2018), Cabedal Imobiliária (2018), Morada do Sol (2018), Savóia Imóveis (2018), Imobiliária JC2 (2018), Ricardo Imóveis (2018) e Viva Real (2018).**

Levando em consideração apenas o custo, pode-se considerar que o bairro Alto São Bento é o mais viável, com média de R\$ 521,18/m², seguido do bairro Várzea a Casa Branca.

5.1.2.2.3 Tamanho Médio dos Terrenos por Bairro

Os bairros Morretes, Meia Praia, e Casa Branca foram os que apresentaram, respectivamente, maior número de terrenos à venda; enquanto os bairros Centro e Sertão do Trombudo ficaram em última classificação (Tabela 6).

No entanto, os bairros Ilhota, Jardim Praia Mar, e Sertãozinho foram os que apresentaram o maior tamanho médio de terreno.

Vale ressaltar que o empreendimento irá ocupar uma área de 1335,84m², ou seja, o Bairro escolhido deverá possuir um espaço disponível igual, ou superior, ao tamanho do projeto. Sendo assim, apenas 8, dos 12 bairros, estariam adequados.

| <b>Bairros</b>         | Número de<br>terrenos à venda | Tamanho médio<br>dos terrenos (m) | Quantidade de terrenos<br>com área igual, ou<br>superior, a 1335,84 m <sup>2</sup> |
|------------------------|-------------------------------|-----------------------------------|------------------------------------------------------------------------------------|
| Centro                 | 5                             | 653,70                            | 0                                                                                  |
| Meia Praia             | 22                            | 594,96                            | 2                                                                                  |
| Sertãozinho            | 11                            | 1.726,82                          | 2                                                                                  |
| Alto São Bento         | 12                            | 430,26                            | 0                                                                                  |
| 'Casa Branca           | 15                            | 1.205,60                          | 4                                                                                  |
| Várzea                 | 11                            | 867,27                            | 2                                                                                  |
| Tabuleiro dos Oliveira | 11                            | 1.114,20                          | 0                                                                                  |
| <b>Morretes</b>        | 28                            | 742,98                            | 3                                                                                  |
| Sertão do Trombudo     | 4                             | 487,50                            | 0                                                                                  |
| Jardim Praia mar       | 11                            | 1.897,01                          | 5                                                                                  |
| Canto da Praia         | 12                            | 1.442,53                          | 3                                                                                  |
| Ilhota                 | 7                             | 2.069,86                          | 2                                                                                  |

**Tabela 6 - Quantidade e tamanho médio, por bairro, dos terrenos à venda em Itapema/SC** 

**Fonte: Adaptado de Norberto Corretor (2018), Siframar Imobiliária (2018), Shopping Imóveis (2018), Cabedal Imobiliária (2018), Morada do Sol (2018), Savóia Imóveis (2018), Imobiliária JC2 (2018), Ricardo Imóveis (2018) e Viva Real (2018).** 

#### 5.1.2.3 Custo Total do Terreno

Para determinar o custo total do terreno, utilizou-se o método de ponderação de fatores considerando as seguintes características: quantidade de empreendimento hoteleiros atuantes, quantidade de pousadas atuantes, preço médio do metro quadrado, quantidade de terrenos à venda, tamanho médio dos terrenos à venda, e quantidade de terrenos, à venda, com tamanho igual, ou superior, ao necessário.

Dessa forma, atribuiu-se o peso para cada fator, e as notas para cada bairro.

O peso foi atribuído de forma subjetiva pelo autor, considerando o fator custo como de maior importância, tendo em vista que o presente estudo objetiva realizar a análise econômico-financeira. Por isso, considerou-se 55% de importância para o preço médio por metro quadrado de cada bairro.

Além disso, deve-se considerar que não há como realizar a construção da Pousada se não houver o tamanho de área necessária; por isso a quantidade de terrenos com área suficiente, seguido do tamanho médio dos terrenos, e da quantidade de terrenos a venda, foram considerados como os próximos fatores de maior importância, com, respectivamente, 15%, 10% e 10%.

Aos demais fatores, atribui-se uma importância de 5%.

Quanto as notas de cada bairro, utilizou-se os dados obtidos anteriormente no Gráfico 2 e nas Tabelas 5 e 6. Assim, atribuiu-se nota com peso 10 para o bairro que possui a melhor característica sobre o fator analisado, e proporcionou-se essa nota para as demais localidades (Quadro 11).

Com isso, o bairro Centro, que possui maior quantidade de empreendimentos hoteleiros e pousadas, recebeu a nota máxima. Da mesma forma, o bairro Alto São Bento, no fator preço médio por metro quadrado; o bairro Morretes, no fator quantidade de terrenos à venda; o bairro Ilhota, no fator tamanho médio dos terrenos à venda; e o bairro Jardim Praia Mar, no fator quantidade de terrenos com área igual, ou superior, a necessária.

Por fim, obteve-se o bairro Casa Branca como o mais viável para o investimento da pousada em estudo, com 7,002 de nota.

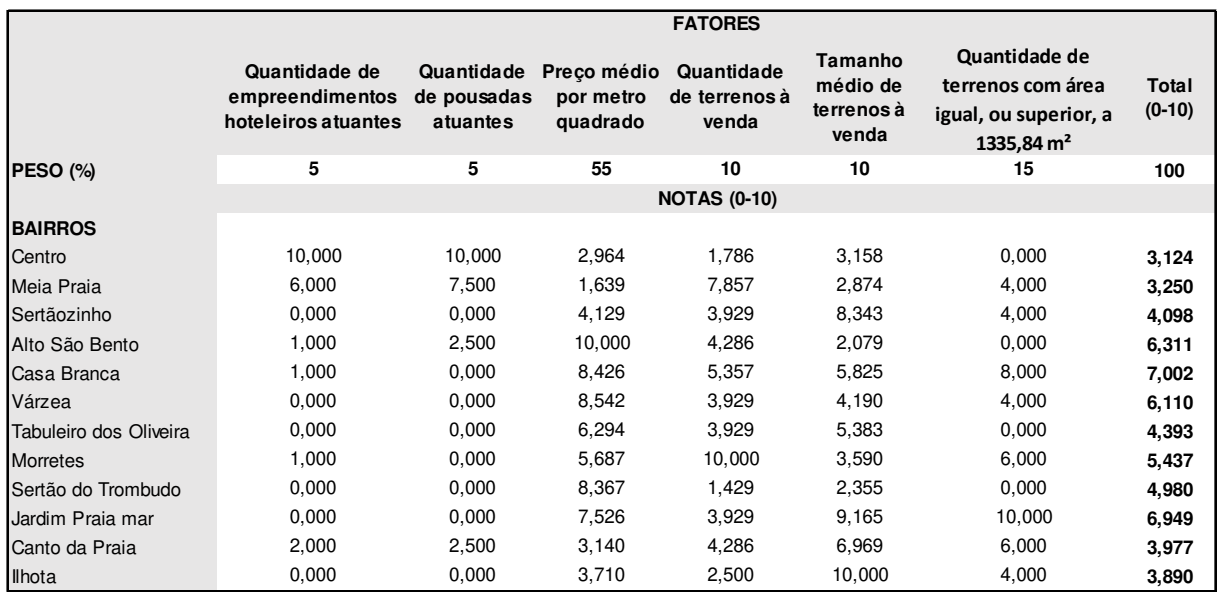

**Quadro 11 – Método da ponderação de fatores para verificar qual a melhor opção de bairro para realizar a implantação da Pousada Fonte: Autoria Própria (2018).**

Assim, o custo total do terreno será de R\$ 826.297,19, tendo em vista que o preço médio do metro quadrado no bairro Casa Branca é de R\$ 618,56, e tamanho necessário de terreno é de 1335,84 m².

## 5.1.3 Custo das Mobílias e Equipamentos

Para determinar o custo com mobílias e equipamentos, definiu-se os itens necessários em cada cômodo do empreendimento. Com isso, realizou-se o orçamento através da pesquisa de preço, e determinou-se um preço médio de cada item (Apêndice B), assim como o custo total de cada cômodo (Tabela 7).

Para o cálculo do custo com máquina de lavar e secadora, foi necessário considerar a quantidade média de enxoval que seria lavado, para determinar a capacidade necessária do equipamento.

Através de pesquisa em sites de busca, verificou-se uma média de R\$ 18.000,00 para máquinas de lavar roupa extratora industrial com capacidade máxima de 20Kg, e R\$ 28.000 para secadora elétrica industrial com a mesma capacidade.

| Cômodos                    | Custo            |
|----------------------------|------------------|
| Quarto casal               | R\$<br>28.200,00 |
| Quarto para quatro pessoas | R\$<br>79.500,00 |
| Banheiro                   | R\$<br>6.510,00  |
| Corredor                   | R\$<br>2.400,00  |
| Recepção                   | R\$<br>9.950,00  |
| Lavanderia                 | R\$ 148.250,00   |
| Área de café da manhã      | R\$<br>9.570,00  |
| Almoxarifado               | R\$<br>2.000,00  |
| Cozinha                    | R\$<br>21.355,00 |
| Escritório Administrativo  | R\$<br>6.900,00  |
| Total                      | R\$ 314.635,00   |
|                            |                  |

**Tabela 7 - Orçamento do custo com mobílias e equipamento, baseado no Apêndice B** 

**Fonte: Autoria Própria (2018).** 

Considerando todo enxoval utilizado na Pousada, destaca-se, com maior peso e quantidade, os componentes dos quartos. Por isso, determinou-se o peso dos itens, em uso, nos quartos, conforme Tabela 8, para então estipular a capacidade necessária das máquinas de lavar e secadoras.

| Quantidade |                                           | Peso (Kg)      |       |  |
|------------|-------------------------------------------|----------------|-------|--|
|            | <b>Item</b>                               | <b>Unidade</b> | Total |  |
| 50         | Fronha de travesseiro                     | 120            | 6     |  |
| 30         | Lençol casal 100% algodão                 | 800            | 24    |  |
| 15         | Colcha casal                              | 1300           | 19,5  |  |
| 15         | Protetor de colchão casal 100% algodão    | 800            | 12    |  |
| 15         | Cobertor casal                            | 2500           | 37,5  |  |
| 15         | Tapete passadeira                         | 500            | 7,5   |  |
| 50         | Toalha 100% algodão                       | 500            | 25    |  |
| 50         | Toalha de rosto 100% algodão              | 200            | 10    |  |
| 0          | Lençol solteiro 100% algodão              | 500            | 0     |  |
| 40         | Colcha solteiro                           | 1000           | 40    |  |
| 20         | Cobertor solteiro                         | 900            | 18    |  |
| 20         | Tapete pequeno                            | 200            | 4     |  |
| 20         | Protetor de colchão solteiro 100% algodão | 500            | 10    |  |
| Total      |                                           |                | 213.5 |  |

**Tabela 8 – Peso dos itens de enxoval componentes do quarto da Pousada**

**Fonte: Adaptado de Carrefour (2018), H2O (2018) e OMO (2018).** 

Tendo em vista que a lavagem/secagem máxima diária será de 213,5 kg, considerando uma taxa de ocupação de 100%, seriam necessárias 3 máquinas de lavar e 3 secadoras, realizando 4 processos de lavagem/secagem por dia, e haveria sobra de, aproximadamente, 26,5 Kg de capacidade no total das lavagens diárias; ou seja, no último processo uma máquina não trabalharia.

Os demais itens também foram determinados em função da demanda máxima da Pousada, de 50 pessoas.

Vale ressaltar que alguns itens não foram orçados por serem feitos de alvenaria e já estarem inclusos no custo de mão de obra, definido no item 5.1.1, são eles: guarda-roupa de alvenaria, nos quartos; chuveiro elétrico, porta toalhas, suporte para shampoo de alvenaria, lavatório, box de alvenaria e vaso sanitário, nos banheiros; balcão de atendimento de alvenaria, na recepção; mesa de passar roupa de alvenaria na lavanderia; armários de chão e suspensos, de alvenaria, na cozinha e no almoxarifado.

Além disso, os secadores de cabelo antifurto foram inclusos apenas nos banheiros das UH's e no banheiro dos funcionários, e não nos dois banheiros públicos existentes.

### 5.1.4 Custo com Decoração e Enxoval

Para determinar o custo com decoração e enxoval, definiu-se os itens necessários em cada cômodo do empreendimento. Com isso, realizou-se o orçamento através da pesquisa de preço, e determinou-se um preço médio de cada item (Apêndice C).

Para determinar a quantidade de itens do enxoval, Sebrae (2014b) considera que cada item passará por quatro processos: uso, lavagem, passagem e descanso. Dessa forma, para que a quantidade seja suficiente, deve-se multiplicar a quantidade utilizada em cada leito por quatro.

Por isso, realizou-se o cálculo de custo do enxoval dos quartos considerando apenas os itens em uso; e os demais, ou seja, três vezes a quantidade de enxoval em uso, no almoxarifado (Apêndice C).

Assim, determinou-se o custo total de decoração e enxoval para a Pousada (Tabela 9).

| $\pmb{\epsilon}$           |     | Custo     |
|----------------------------|-----|-----------|
| Quarto casal               | R\$ | 2.855,00  |
| Quarto para quatro pessoas | R\$ | 13.470,00 |
| Banheiro                   | R\$ | 720,00    |
| Corredor                   | R\$ |           |
| Recepção                   | R\$ | 750,00    |
| Lavanderia                 | R\$ | 70,00     |
| Área de café da manhã      | R\$ | 300,00    |
| Almoxarifado               | R\$ | 47.745,00 |
| Cozinha                    | R\$ | 195,00    |
| Escritório Administrativo  | R\$ | 70,00     |
| <b>Total</b>               | R\$ | 66.175,00 |

**Tabela 9 - Orçamento do custo com decoração e enxoval, baseado no Apêndice C** 

**Fonte: Autoria Própria (2018).** 

#### 5.1.5 Custo com Aspectos Legais

:

Antes de abrir uma empresa, é necessário verificar as exigências legais do local da instalação e do tipo do negócio. A JUCESC apresenta oito possibilidades: empreendedor individual, empresário individual, sociedade limitada, EIRELI, consórcio, cooperativa, sociedade anônima e outros tipos jurídicos.

A pousada se enquadrará como empresário individual, pois, de acordo com a definição seguinte definição:

> É a pessoa física que exerce atividade econômica e que responde com seu patrimônio pelas obrigações e que responde com seu patrimônio pelas obrigações contraídas pela empresa, organizada para a produção ou a circulação de bens ou serviços (SANTA CATARINA, 2018a, p.01).

Assim, estabelece-se seis passos para abertura de empresa, conforme o Quadro 12. A primeira etapa, para obter-se o documento de viabilidade, ocorre por meio de uma pré-análise da JUCESC, da Prefeitura, do Corpo de Bombeiro conveniado e da Secretaria do Estado da Fazenda (SANTA CATARINA, 2018b).

Em seguida o DBE (Documento Básico de Entrada) e o CNPJ (Cadastro Nacional de Pessoa Jurídica) são solicitados no site da Receita Federal. Assim,
preenche-se um requerimento eletrônico de constituição, no site da JUCESC, sendo necessário informar o número da consulta de viabilidade e o DBE/CNPJ aprovados (SANTA CATARINA, 2018b).

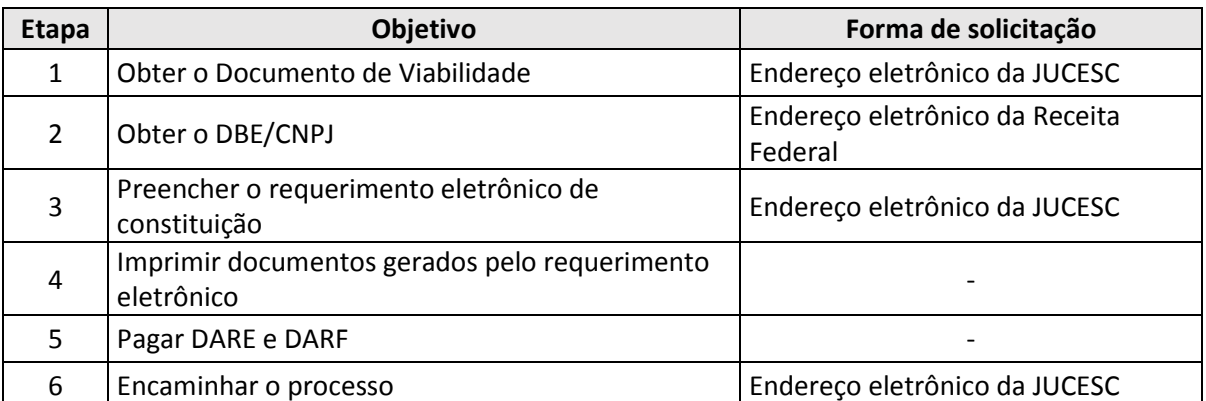

**Quadro 12 - Etapas de abertura de empresa, de acordo com a JUCESC (Junta Comercial do Estado de Santa Catarina)** 

**Fonte: Adaptado de Santa Catarina (2018b).** 

Na sequência, deve-se imprimir os documentos gerados pelo formulário eletrônicos, pagar as taxas DARE (Documento de Arrecadação de Receitas Estaduais) e DARF (Documento de Arrecadação de Receitas Federais), e levar os documentos e comprovantes, até o protocolo da JUCESC.

A taxa DARE e DARF custam, respectivamente, 52 reais e 10 reais, para um empresário individual em Santa Catarina, totalizando em um custo de 62 reais. Após o cumprimento dessas etapas, torna-se apto a abertura do empreendimento hoteleiro em Itapema/SC.

## 5.1.6 Custo Pré-Operacional Total

Com todos os custos pré-operacionais definidos, obteve-se o custo total pré-operacional da Pousada (Tabela 10); porém sem considerar, ainda, o capital de giro, que foi definido na Tabela 19 do item 5.3.

| R\$ | 682.905,90   |
|-----|--------------|
|     |              |
| R\$ | 826.297,19   |
| R\$ | 314.635,00   |
| R\$ | 66.175,00    |
| R\$ | 62,00        |
| R\$ | 1.890.075,09 |
|     |              |

**Tabela 10 - Custo total de investimento da Pousada, sem incluir o capital de giro** 

**Fonte: Autoria Própria (2018).** 

### 5.2 CUSTOS OPERACIONAIS

Para determinar os custos operacionais da Pousada, ou seja, o custo de funcionamento, utilizou-se a Dissertação de Rosilene Eller, do Curso de Engenharia de Produção, da Universidade Federal de Santa Catarina.

Eller (2002) traz um estudo sobre a implantação do ABC em um hotel três estrelas localizado em Florianópolis/SC, com 79 apartamentos.

O autor especifica os recursos que geram custos operacionais para o hotel, em dezesseis itens (Quadro 13), e apresenta tanto o valor total de custos desses itens para o hotel, como especifica os gastos relacionados apenas ao setor de hospedagem, considerando a taxa de ocupação obtida no mês de julho de 2001.

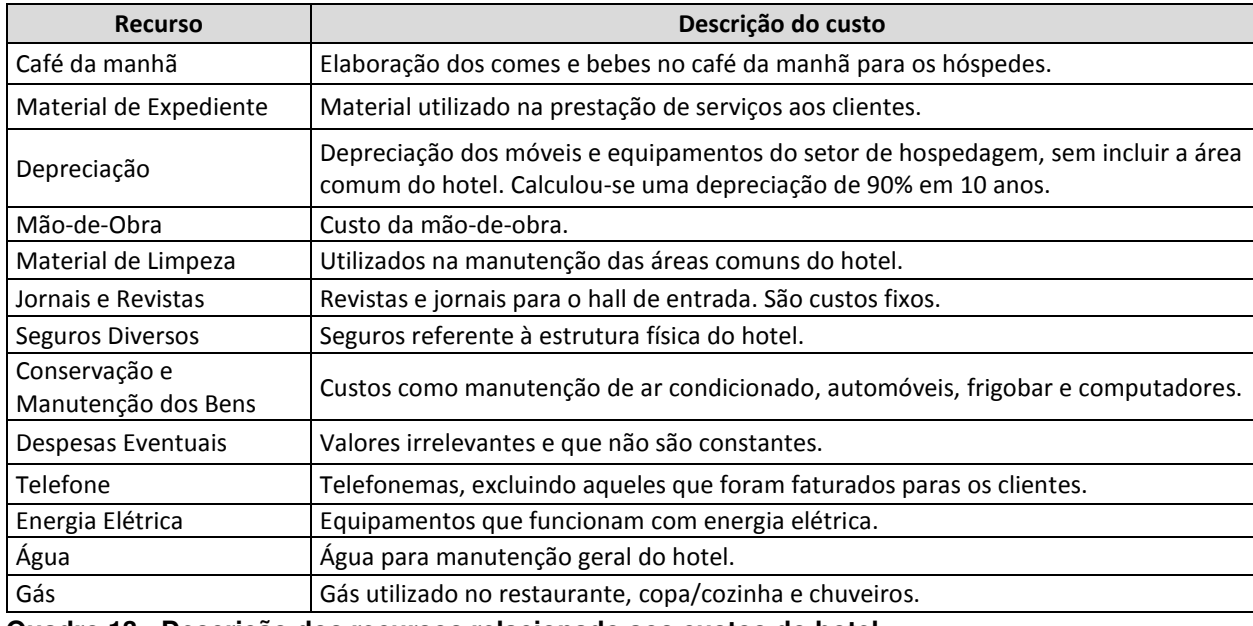

**Quadro 13 - Descrição dos recursos relacionado aos custos do hotel Fonte: Adaptado de Eller (2002).**

Considerando que os custos do setor de hospedagem representam os custos que irão variar de acordo com a demanda, os demais custos (custo do setor de hospedagem subtraído dos custos totais do hotel) representam os custos fixos do empreendimento. Assim, tornou-se possível verificar a porcentagem relacionada aos custos fixos e variáveis do hotel, e aplica-los à Pousada (Tabela 11).

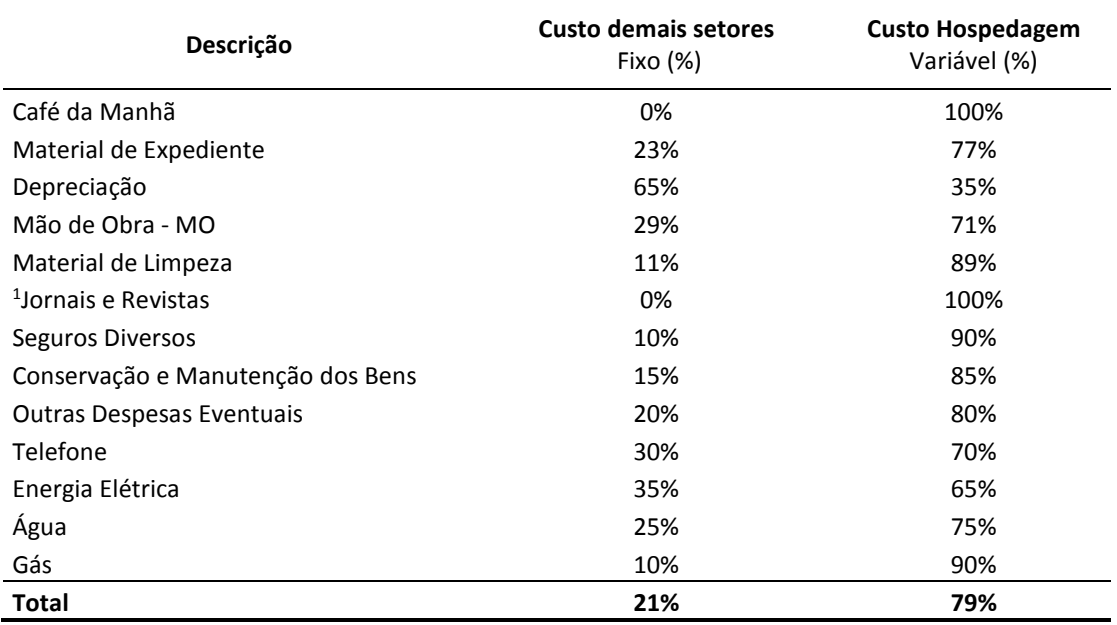

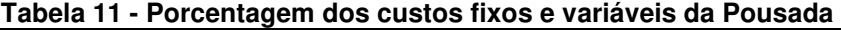

 **Fonte: Adaptado de Eller (2002).** 

l

Considerando a inflação, que representa o "aumento contínuo e generalizado no índice de preços" (VASCONCELLOS; GARCIA, 2008, p.142), determinou-se a correção dos custos apresentados por Eller (2002), através da Calculadora do Cidadão, disponibilizada no site do Banco Central do Brasil (BRASIL,2018a).

Para não superestimar a análise, utilizou-se o índice IGP-M (FGV), que resultou no maior valor corrigido, com um índice de 3,4870101. A data de início considerada foi julho de 2001, período de estudo de Eller (2002). Enquanto a data de término considerada foi setembro de 2018, período que o presente trabalho foi realizado.

<sup>1</sup> Eller (2002) cita que o item "Jornais e Revistas" apresenta apenas custos fixos, conforme o Quadro 13; mas em suas Tabelas de custos, apresenta o mesmo como variáveis. Por isso, considerouse, na Tabela 11, todo custo desse item como fixo.

Além disso, proporcionou-se os custos de Eller (2002) para a Pousada, considerando a quantidade de Unidades Habitacionais e a taxa de ocupação, pois esses dados eram divergentes.

Para a pousada em estudo, considerou-se 15 UH's, e a taxa média de ocupação, dos empreendimentos hoteleiros da Mesorregião do Vale do Itajaí, de 56,3%, definida pelo FECOMÉRCIO SC & ABIH SC (2018) (Tabela 12).

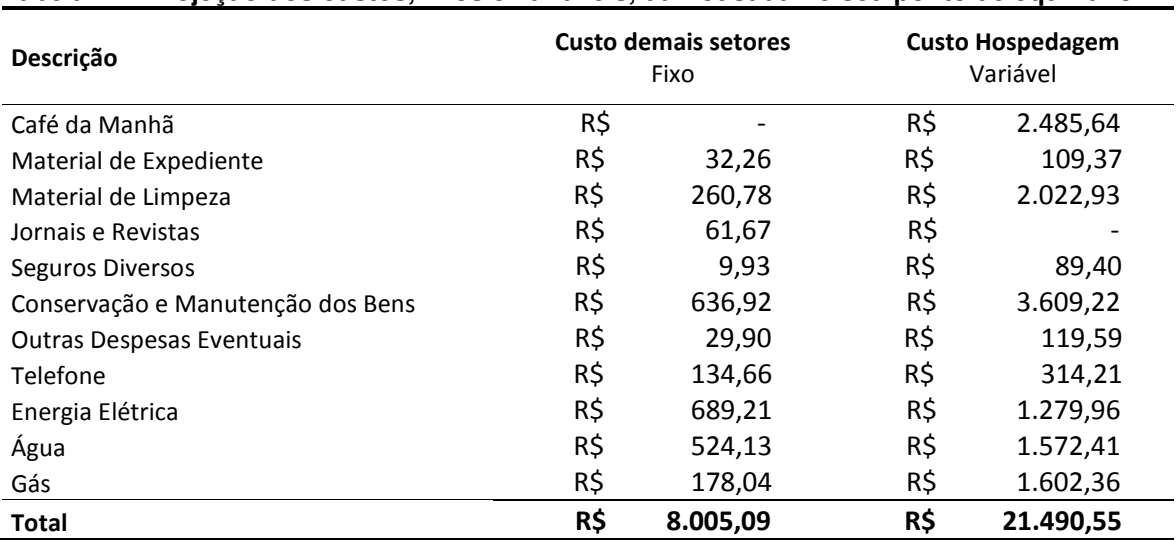

**Tabela 12 - Projeção dos custos, fixos e variáveis, da Pousada no seu ponto de equilíbrio**

**Fonte: Adaptado de: Eller (2002).**

Entre os custos apresentados por Eller (2002), dois foram recalculados, e por isso não constam na Tabela 12: Depreciação e Mão-de-obra.

No cálculo da depreciação, o autor não considerou as áreas comuns e itens do enxoval. Como há o orçamento de mobílias, equipamentos e enxovais no presente trabalho, foi possível determinar o custo mensal.

A Receita Federal (2018) determina, para máquinas, equipamentos, mobílias, artigos para decoração, utensílios de copa, cozinha e dormitório, uma vida útil de 10 anos, com valor residual de 10%. Enquanto, de acordo com Alencar (2007, p.3), "geralmente o tempo médio de duração de um enxoval é de um ano e meio há dois anos, se respeitadas as quatro trocas distribuídas em uso".

Assim, obteve-se o valor mensal de depreciação para os móveis e equipamentos (Tabela 13), e para o enxoval (Tabela 14).

| Descrição                                                   | Custo Fixo (65%) | <b>Custo Variável (35%)</b> | Valor (R\$) |
|-------------------------------------------------------------|------------------|-----------------------------|-------------|
| Valor Orçado para Mobílias e Equipamentos                   | R\$ 204.512,75   | R\$ 110.122,25              | 314.635,00  |
| Valor Venal (10%)                                           | R\$ 20.451,28    | R\$ 11.012,23               | 31.463,50   |
| Valor Depreciado em 10 anos                                 | R\$ 184.061,48   | R\$ 99.110,03               | 283.171,50  |
| Valor anual de depreciação                                  | R\$ 18.406,15    | R\$ 9.911,00                | 28.317,15   |
| Valor mensal de depreciação                                 | R\$ 1.533,85     | R\$ 825,92                  | 2.359,76    |
| $F: \ldots$ And $F: \mathbb{R}^n$ and $I \cap \mathbb{R}^n$ |                  |                             |             |

**Tabela 13 - Cálculo da depreciação dos móveis e equipamentos** 

**Fonte: Autoria Própria (2018).**

**Tabela 14 - Cálculo da depreciação do enxoval**

| Descrição                      | Custo Fixo (65%) | <b>Custo Variável (35%)</b> | Valor (R\$) |
|--------------------------------|------------------|-----------------------------|-------------|
| Valor Orçado para Enxoval      | R\$43.013,75     | R\$ 23.161,25               | 66.175,00   |
| Valor Venal (10%)              | R\$4.301,38      | R\$ 2.316,13                | 6.617,50    |
| Valor Depreciado em 1,5 anos   | R\$ 38.712,38    | R\$ 20.845,13               | 59.557,50   |
| Valor anual de depreciação     | R\$ 25.808,25    | R\$ 13.896,75               | 39.705,00   |
| Valor mensal de depreciação    | R\$ 2.150,69     | R\$ 1.158,06                | 3.308,75    |
| Fonte: Autoria Própria (2018). |                  |                             |             |

A mão-de-obra também foi recalculada, para evitar equívoco nos custos, tendo em vista que, no geral, hotel possui um número maior de funcionários que pousada, e essa quantidade não é, necessariamente, proporcional ao número de leitos.

De acordo com Sebrae (2018a, p.1) "uma pousada de porte médio poderá ser operada com aproximadamente 10 funcionários, assim distribuídos: 02 recepcionistas; 02 cozinheiros, 01 auxiliar de cozinha, 02 garçons, 02 arrumadeiras e 01 empregado para manutenção".

Mas, deve-se ressaltar que o serviço cozinha da Pousada será apenas o café da manhã, dispensando garçons e auxiliar de cozinha. Assim, a pousada contará com 9 funcionários, incluindo governanta e gerente geral (Tabela 15).

Para calcular os salários, utilizou-se o piso determinado pelo Sindicato das Empresas de Asseio e Conservação de Santa Catarina (SEAC/SC, 2018), que está em vigência desde 1º de janeiro de 2018.

A governanta terá um salário compatível à um Líder de Grupo, de R\$ 1.488,48, tendo sob responsabilidade 05 a 15 empregados (SEAC/SC, 2018). Os cargos de Recepcionista e Cozinheiro possuem um mesmo piso de R\$ 1.176,31. Os responsáveis pela limpeza se enquadram no cargo "lavadeiros em geral" com um piso de R\$ 1.138,52. Enquanto a pessoa responsável pela manutenção se enquadrará como "servente, servente de serviço braçal e auxilias de serviços gerais", com um piso de R\$1.332,00 (Tabela 15).

| Tabela 19 - Salaho Gos Tungonanos da Pousaua |                            |                |  |  |  |  |
|----------------------------------------------|----------------------------|----------------|--|--|--|--|
| <b>Piso Salarial</b>                         | Quantidade de Funcionários | <b>Salário</b> |  |  |  |  |
| R\$ 5.724,00                                 |                            | R\$ 5.724,00   |  |  |  |  |
| R\$ 1.488,48                                 |                            | R\$ 1.488,48   |  |  |  |  |
| R\$ 1.176,31                                 | 2                          | R\$ 2.352,62   |  |  |  |  |
| R\$ 1.138,52                                 | 2                          | R\$ 2.277,04   |  |  |  |  |
| R\$ 1.332,00                                 |                            | R\$ 1.332,00   |  |  |  |  |
| R\$ 1.176,31                                 | 2                          | R\$ 2.352,62   |  |  |  |  |
|                                              | 9                          | R\$ 15.526,76  |  |  |  |  |
|                                              |                            |                |  |  |  |  |

**Tabela 15 - Salário dos funcionários da Pousada**

**Fonte: Autoria Própria (2018).**

Já o cargo de Gerente Geral, que será assumido pelo dono da empresa, terá um salário compatível com o piso salarial dos cursos de Engenharia, determinado pela Lei nº 4958-A/1996 (BRASIL, 1966), de seis salários mínimos; considerando o salário mínimo em vigência em outubro de 2018, de R\$ 954,00 (BRASIL, 2018f).

No entanto, além do salário, há outros impostos e custos sobre a folha de pagamento. O Anexo C apresenta os encargos totais sobre a folha de pagamento, para uma empresa optante pelo Simples Nacional, enquadrada nos Anexos I, II ou III, de 80,36%; enquanto, sobre o pró-labore, há apenas o recolhimento do INSS, com uma alíquota de 11% (BRASIL, 2018h).

Assim, tem-se o custo total relacionado ao pagamento dos funcionários, e do Gerente Geral (Tabela 16).

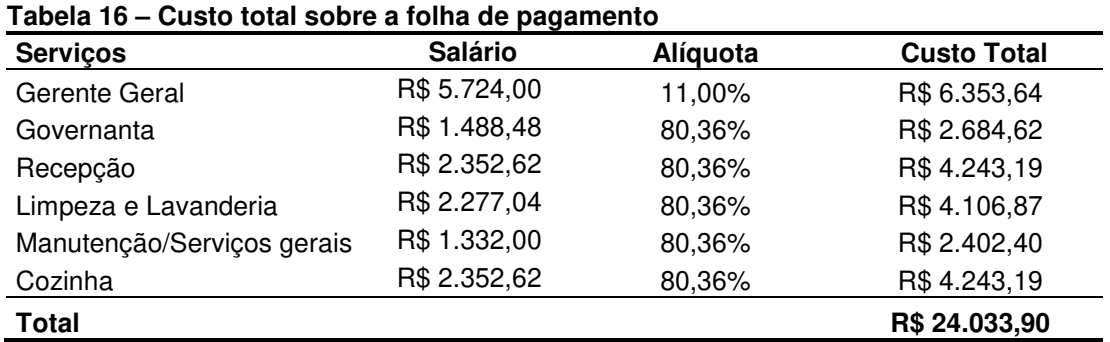

**Fonte: Autoria Própria (2018).**

Conclui-se então, que o total mensal dos custos operacionais da Pousada, considerando uma a taxa média de ocupação de 56,3%, será de R\$ 45.464,99, conforme a Tabela 17.

| Descrição                         |     | <b>Custo Fixo</b> | <b>Custo Variável</b> |           |  |
|-----------------------------------|-----|-------------------|-----------------------|-----------|--|
|                                   |     | (Demais setores)  | (Hospedagem)          |           |  |
| Café da Manhã                     | R\$ |                   | R\$                   | 2.485,64  |  |
| Material de Expediente            | R\$ | 32,26             | R\$                   | 109,37    |  |
| Depreciação Móveis e Equipamentos | R\$ | 825,92            | R\$                   | 1.533,85  |  |
| Depreciação Enxoval               | R\$ | 1.158,06          | R\$                   | 2.150,69  |  |
| Mão de Obra - MO                  | R\$ | 24.033,90         | R\$                   |           |  |
| Material de Limpeza               | R\$ | 260,78            | R\$                   | 2.022,93  |  |
| Jornais e Revistas                | R\$ | 61,66             | R\$                   |           |  |
| Seguros Diversos                  | R\$ | 9.93              | R\$                   | 89,40     |  |
| Conservação e Manutenção dos Bens | R\$ | 636,92            | R\$                   | 3.609,22  |  |
| Outras Despesas Eventuais         | R\$ | 29,90             | R\$                   | 119,59    |  |
| Telefone                          | R\$ | 134,66            | R\$                   | 314,21    |  |
| Energia Elétrica                  | R\$ | 689,21            | R\$                   | 1.279,96  |  |
| Agua                              | R\$ | 524,13            | R\$                   | 1.572,41  |  |
| Gás                               | R\$ | 178,04            | R\$                   | 1.602,36  |  |
| <b>Total</b>                      | R\$ | 28.575,38         | R\$                   | 16.889,61 |  |

**Tabela 17 - Total dos custos operacionais da Pousada** 

**Fonte: Autoria Própria (2018).** 

Vale ressaltar que todo negócio possui a obrigação de pagar impostos, de acordo com o porte, e da atividade realizada.

A pousada em estudo enquadra-se na categoria de Microempresas e Empresas de Pequeno Porte, por possuir, "[...]em cada ano-calendário, receita bruta igual ou inferior a R\$ 360.000,00 (trezentos e sessenta mil reais), (BRASIL,2006).

Então, optou-se pelo Simples Nacional, que "[...] abrange os seguintes tributos: IRPJ, CSLL, PIS/Pasep, Cofins, IPI, ICMS, ISS e a Contribuição para a Seguridade Social destinada à Previdência Social a cargo da pessoa jurídica (CPP)" (BRASIL, 2018g, p.1)

Além disso, meio de hospedagem encontra-se como uma prestação de serviço, enquadrada no Anexo III, da Lei Complementar 123/2006 (BRASIL, 2006), em vigência desde 01 de janeiro de 2018. Esse Anexo apresenta a alíquota nominal e o valor a deduzir, de acordo com a receita bruta anual, conforme a Tabela 18.

|          | Receita Bruta em 12 meses (R\$)  |        | Alíquota Nominal Valor a Deduzir (R\$) |
|----------|----------------------------------|--------|----------------------------------------|
| 1ª Faixa | Até 180.000,00                   | 6,00%  |                                        |
| 2ª Faixa | De 180.000,01 até 360.000,00     | 11,20% | 9.360,00                               |
| 3ª Faixa | De 360.000,01 até 720.000,00     | 13,50% | 17.640,00                              |
| 4ª Faixa | De 720.000,01 até 1.800.000,00   | 16,00% | 35.640,00                              |
| 5ª Faixa | De 1.800.000,01 até 3.600.000,00 | 21,00% | 125.640,00                             |
| 6ª Faixa | De 3.600.000,01 até 4.800.000,00 | 33,00% | 648.000,00                             |

**Tabela 18 – Alíquotas, do Simples Nacional, para atividades referentes ao Anexo III, da Lei Complementar 123/2006**

**Fonte: Adaptado de Brasil (2006).** 

Tendo em vista que o Simples é calculado sobre a receita mensal do empreendimento, ele será apresentado no fluxo de caixa, variando de acordo com a taxa de ocupação do mês.

## 5.3 ANÁLISE DE INVESTIMENTOS

Com todos os custos definidos, elaborou-se um fluxo de caixa, com o objetivo de projetar o saldo anual disponível e o capital de giro necessário para eventuais gastos relacionados a, por exemplo, baixa demanda (Apêndice D).

Para isso, considerou-se a taxa média anual de ocupação, dos empreendimentos hoteleiros da Mesorregião do Vale do Itajaí, de 56,3%, e o preço médio da diária nessa mesma região, de R\$ 220,00 (FECOMÉRCIO SC & ABIH SC, 2018).

Na sequência estabeleceu-se possíveis cenários, variando em função de das duas variáveis já citadas: taxa média anual de ocupação e o valor da diária.

Para a taxa média de ocupação, por não ter acesso a fonte de informação primária, utilizou-se um artigo que citava diretamente Rushmore (1985). Então, de acordo com o autor:

> Um hotel típico experimentará um crescimento lento na taxa de ocupação nos primeiros dois ou quatro anos de operação; em muitas situações as receitas não cobrirão as despesas normais de operação durante este período. O ponto de equilíbrio é atingido entre o segundo e o quinto ano de operação (RUSHMORE, 1985, p.118, apud BELLI, 1998, p.65).

Assim, determinou-se a taxa média de ocupação 56,3%, como ponto de equilíbrio, sendo atingida no segundo, terceiro ou quinto ano de operação.

Para determinar o crescimento nos anos iniciais, utilizaram-se os valores aproximados de crescimento anual, interpretados a partir do Gráfico 3, que considera o ponto de equilíbrio no quinto ano.

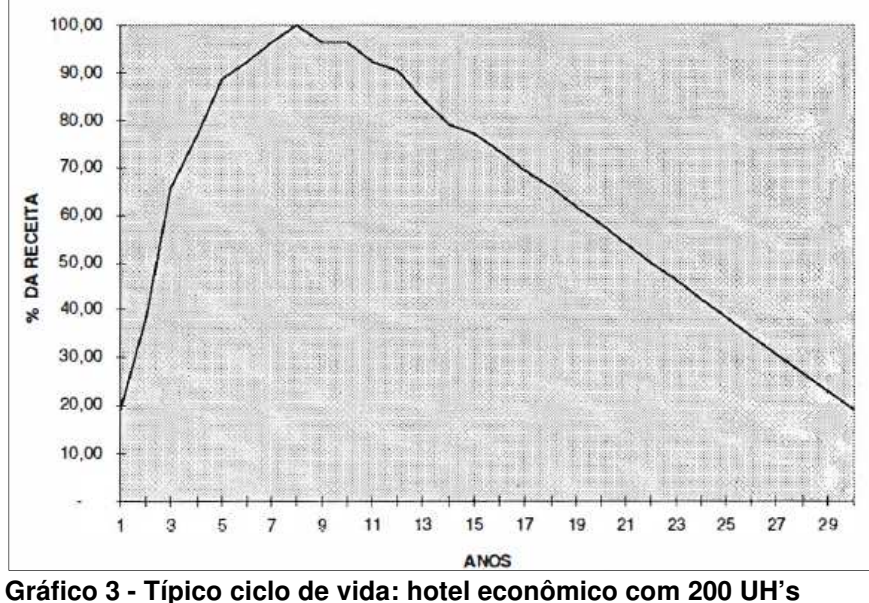

**Fonte: Rushmore (1985, p.118, apud BELLI, 1998, p.65).** 

Então projetou-se para os demais cenários (Quadro 14): Cenário A, com um crescimento rápido da taxa de ocupação, atingindo o ponto de equilíbrio no segundo ano de operação; Cenário B, com um crescimento intermediário, atingindo o ponto de equilíbrio no terceiro ano de operação; e Cenário C, com um crescimento lento, atingindo o ponto de equilíbrio no quinto ano de operação

| Cenário | Tempo para Atingir o      | Taxa de Crescimento Anual (%) |       |       |       |       |
|---------|---------------------------|-------------------------------|-------|-------|-------|-------|
|         | Ponto de Equilíbrio (ano) | Ano 1                         | Ano 2 | Ano 3 | Ano 4 | Ano 5 |
| А       | 2                         | 51,50                         | 90,00 | 90,00 | 90.00 | 90,00 |
| B       | 3                         | 30,00                         | 73,00 | 90,00 | 90.00 | 90,00 |
| C       | 5                         | 20,00                         | 40.00 | 68,00 | 78,00 | 90    |

**Quadro 14 - Projeção de cenários da taxa de crescimento de receita da Pousada** 

**Fonte: Adaptado de Rushmore (1985, p.118, apud BELLI, 1998, p.65).** 

Assim, obteve-se a taxa de crescimento anual para três cenário (Quadro 15).

| Cenário | Tempo para Atingir o      | Taxa de Ocupação (%) |       |       |       |       |
|---------|---------------------------|----------------------|-------|-------|-------|-------|
|         | Ponto de Equilíbrio (ano) | Ano 1                | Ano 2 | Ano 3 | Ano 4 | Ano 5 |
| A       |                           | 32,22                | 56,30 | 56.30 | 56,30 | 56,30 |
| B       |                           | 18,77                | 45,67 | 56,30 | 56,30 | 56,30 |
| C       | 5                         | 12.51                | 25,02 | 42.54 | 48,79 | 56,3  |

**Quadro 15 - Projeção de cenários da taxa média de ocupação da Pousada** 

**Fonte: Autoria Própria (2018).** 

A outra variável analisada, valor da diária, foi projetada em função do valor médio de diária dos meios de hospedagem do Vale do Itajaí, de R\$ 220,00 (FECOMÉRCIO SC & ABIH SC, 2018).

Deve-se ressaltar que nesse valor estão inclusos diversos meios de hospedagem, em diversas localidades, inclusive hotéis, localizados próximo, ou em frente, ao mar, o que influencia para que o preço seja muito mais alto que os demais.

Considerando esse aspecto, analisou-se outros dois valores de diárias: o primeiro de R\$ 165,00 e R\$ 110,00, equivalentes, respectivamente, a 75% e 50% do preço médio.

Projetando o fluxo de caixa em função dessas variáveis, foi possível verificar qual capital de giro seria necessário para cada caso, de forma que o saldo acumulado sempre fosse maior ou igual a zero (Quadro 16).

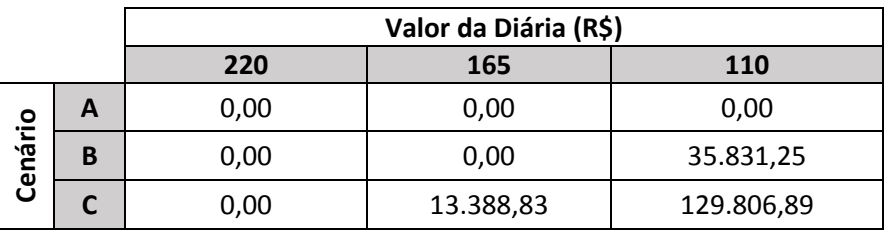

**Quadro 16 - Necessidade de capital de giro para a Pousada, em função do valor da diária e do cenário de crescimento da taxa de ocupação Fonte: Autoria Própria (2018).** 

 Cenário B, com diária de R\$ 110,00, assim como o Cenário C, com diária de R\$ 110,00 ou R\$ 165,00, obtiveram uma necessidade de capital de giro para suprir o saldo mensal dos doze primeiros meses de operação da pousada. Enquanto os demais cenários obtiveram um saldo mensal positivo desde o primeiro mês.

Então, para garantir que o negócio possa financiar as operações mesmo com um cenário pessimista, com taxa de ocupação (Cenário C) e valor médio de diária anual (R\$ 110,00) muito baixos, determinou-se um capital de giro no valor de R\$ 130.000,00, totalizando o custo pré-operacional em R\$ 2.020.075,09 (Tabela 19).

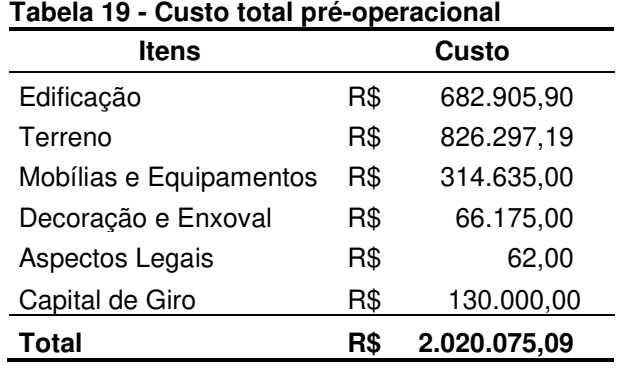

**Fonte: Autoria Própria (2018).** 

#### 5.3.1 Análise de Investimento

Considerando os Cenários A, B e C, e as variações no valor da diária, apresentados no item 5.3, projetou-se o fluxo de caixa para cada variação, e realizouse o cálculo de quatro métodos determinísticos de análise de investimento: TIR, VPL, VAUE e Payback. Assim, possibilita-se a comparação entre os cenários, e a verificação da viabilidade do empreendimento.

 Como o cálculo do VPL e do VAUE variam em função da Taxa Mínima de Atratividade, tornou-se necessário defini-la. Para isso, realizou-se análise da rentabilidade em investimentos sem riscos, e de baixo risco.

O investimento sobre o Tesouro Direto é feito sobre renda fixa. Entre os títulos existentes no Tesouro, os títulos Pré-Fixados, apesar de variarem o preços e taxas dos títulos ao longo do tempo, não possuem risco de divergência do rendimento contratado, desde que a retirada seja realizada no vencimento do título. Estes possuíram, em 2018, uma média de rentabilidade anual, ou seja, uma média de taxa compra, variando entre 6,54% e 10,83% (Anexo D).

Enquanto títulos Pós-Fixados, que possuem rentabilidade indefinida, apresentaram uma média de rentabilidade anual variando entre 0,01% e 5,49% (Anexo D).

Deve-se ressaltar que o investimento sobre a Pousada envolve um grande investimento financeiro, uma complexibilidade de fatores relacionados a operação do negócio, e uma imprevisibilidade da demanda. Por isso, considera-se como alto risco de investimento.

Assim, adotou-se uma Taxa Mínima de Atratividade de 15% para a Pousada em estudo, valor superior as médias apresentadas pelo Tesouro Direto, justificando seu risco.

Iniciando as projeções, analisou-se o Cenário 1 (Tabela 20), que possui crescimento de taxa média de ocupação alto e otimista. Porém essa situação é considerada pouco provável, visto que o negócio estará em processo de inserção no mercado, e possuirá alta concorrência.

**Tabela 20 - Projeção do fluxo de caixa dos primeiros 10 anos de operação da Pousada, e cálculo de métodos determinísticos de análise de investimento, considerando o crescimento da taxa de ocupação determinado pelo Cenário A, e o valor de diária de R\$ 110,00** 

| Cenário A   Valor da Diária: R\$ 110,00 |                 |                                               |              |  |  |  |
|-----------------------------------------|-----------------|-----------------------------------------------|--------------|--|--|--|
| Descrição                               | Saldo (R\$)     | Saldo Acumulado (R\$) Valor a Recuperar (R\$) |              |  |  |  |
| $I_0$                                   | $-2.020.075.09$ |                                               |              |  |  |  |
| Ano 1                                   | 166.081,27      | 296.081,27                                    | 1.723.993,82 |  |  |  |
| Ano 2                                   | 527.572,23      | 823.653,50                                    | 1.196.421,59 |  |  |  |
| Ano 3                                   | 527.572,23      | 1.351.225,73                                  | 668.849,36   |  |  |  |
| Ano 4                                   | 527.572,23      | 1.878.797,96                                  | 141.277,13   |  |  |  |
| Ano 5                                   | 527.572,23      | 2.406.370,20                                  | Recuparado   |  |  |  |
| Ano 6                                   | 527.572,23      | 2.933.942,43                                  | Recuparado   |  |  |  |
| Ano 7                                   | 527.572,23      | 3.461.514,66                                  | Recuparado   |  |  |  |
| Ano 8                                   | 527.572,23      | 3.989.086,89                                  | Recuparado   |  |  |  |
| Ano 9                                   | 527.572,23      | 4.516.659,12                                  | Recuparado   |  |  |  |
| Ano 10                                  | 527.572,23      | 5.044.231,36                                  | Recuparado   |  |  |  |
| <b>TIR</b>                              | 18,55%          |                                               |              |  |  |  |
| <b>VPL</b>                              | R\$ 313.347,91  |                                               |              |  |  |  |
| <b>VAUE</b>                             | R\$ 62.435,22   |                                               |              |  |  |  |
| <b>PAYBACK</b>                          |                 | 5 anos e 4 meses                              |              |  |  |  |

**Fonte: Autoria Própria (2018).** 

Para o valor da diária de R\$ 110, verificou-se que o investimento teria retorno em um período de 5 anos e 4 meses (Tabela 20).

A TIR apresentou um valor pouco acima da TMA, tornando o investimento viável, porém com bastante risco. Além disso, o VPL confirma um retorno positivo do valor investido, assim como o VAUE.

Para o valor de R\$ 165,00, a TIR possui um aumento significativo comparado à diária de R\$ 110,00, e demonstrou uma viabilidade do investimento, com baixo risco (Tabela 21).

Corroborando a TIR, o VPL e o VAUE retornaram valores positivos, resultando em um Payback de 3 anos e 5 meses.

**Tabela 21 - Projeção do fluxo de caixa dos primeiros 10 anos de operação da Pousada, e cálculo de métodos determinísticos de análise de investimento, considerando o crescimento da taxa de ocupação determinado pelo Cenário A, e o valor de diária de R\$ 165,00** 

| Cenário A   Valor da Diária: R\$ 165,00 |                  |                                               |              |  |  |  |
|-----------------------------------------|------------------|-----------------------------------------------|--------------|--|--|--|
| Descrição                               | Saldo (R\$)      | Saldo Acumulado (R\$) Valor a Recuperar (R\$) |              |  |  |  |
| $I_0$                                   | $-2.020.075.09$  |                                               |              |  |  |  |
| Ano 1                                   | 465.920,59       | 595.920,59                                    | 1.424.154,50 |  |  |  |
| Ano 2                                   | 1.051.500,03     | 1.647.420,62                                  | 372.654,47   |  |  |  |
| Ano 3                                   | 1.051.500,03     | 2.698.920,65                                  | Recuperado   |  |  |  |
| Ano 4                                   | 1.051.500,03     | 3.750.420,68                                  | Recuperado   |  |  |  |
| Ano 5                                   | 1.051.500,03     | 4.801.920,72                                  | Recuperado   |  |  |  |
| Ano 6                                   | 1.051.500,03     | 5.853.420,75                                  | Recuperado   |  |  |  |
| Ano 7                                   | 1.051.500,03     | 6.904.920,78                                  | Recuperado   |  |  |  |
| Ano 8                                   | 1.051.500,03     | 7.956.420,81                                  | Recuperado   |  |  |  |
| Ano 9                                   | 1.051.500,03     | 9.007.920,84                                  | Recuperado   |  |  |  |
| Ano 10                                  | 1.051.500,03     | 10.059.420,88                                 | Recuperado   |  |  |  |
| <b>TIR</b>                              | 41,92%           |                                               |              |  |  |  |
| <b>VPL</b>                              | R\$ 2.747.960,76 |                                               |              |  |  |  |
| <b>VAUE</b>                             | R\$ 547.536,85   |                                               |              |  |  |  |
| <b>PAYBACK</b>                          |                  | 3 anos e 5 meses                              |              |  |  |  |

**Fonte: Autoria Própria (2018).** 

A terceira opção para o primeiro cenário possui o valor médio da diária anual de R\$ 220,00. Tendo em vista que o negócio não possuirá fidelização clientes no seu início de operação, esse valor é considerado alto e otimista, por isso apresenta uma baixa probabilidade de ocorrer (Tabela 22).

Mas, caso fosse possível, apresentaria baixíssimo risco de investimento. Nesse caso, a TIR, o VPL, o VAUE, e o Payback corroboram unanimemente a viabilidade do negócio.

**Tabela 22 - Projeção do fluxo de caixa dos primeiros 10 anos de operação da Pousada, e cálculo de métodos determinísticos de análise de investimento, considerando o crescimento da taxa de ocupação determinado pelo Cenário A, e o valor de diária de R\$ 220,00** 

| Cenário A   Valor da Diária: R\$ 220,00 |                  |                  |                                               |  |  |  |
|-----------------------------------------|------------------|------------------|-----------------------------------------------|--|--|--|
| Descrição                               | Saldo (R\$)      |                  | Saldo Acumulado (R\$) Valor a Recuperar (R\$) |  |  |  |
| $I_0$                                   | $-2.020.075.09$  |                  |                                               |  |  |  |
| Ano 1                                   | 765.759,91       | 895.759,91       | 1.124.315,18                                  |  |  |  |
| Ano <sub>2</sub>                        | 1.571.814,87     | 2.467.574,78     | Recuperado                                    |  |  |  |
| Ano 3                                   | 1.571.814,87     | 4.039.389.65     | Recuperado                                    |  |  |  |
| Ano 4                                   | 1.571.814,87     | 5.611.204,52     | Recuperado                                    |  |  |  |
| Ano 5                                   | 1.571.814,87     | 7.183.019,40     | Recuperado                                    |  |  |  |
| Ano 6                                   | 1.571.814,87     | 8.754.834,27     | Recuperado                                    |  |  |  |
| Ano 7                                   | 1.571.814,87     | 10.326.649,14    | Recuperado                                    |  |  |  |
| Ano 8                                   | 1.571.814,87     | 11.898.464,01    | Recuperado                                    |  |  |  |
| Ano 9                                   | 1.571.814,87     | 13.470.278,88    | Recuperado                                    |  |  |  |
| Ano 10                                  | 1.571.814,87     | 15.042.093.76    | Recuperado                                    |  |  |  |
| <b>TIR</b>                              | 61,92%           |                  |                                               |  |  |  |
| <b>VPL</b>                              | R\$ 5.167.582,72 |                  |                                               |  |  |  |
| <b>VAUE</b>                             | R\$ 1.029.651,51 |                  |                                               |  |  |  |
| <b>PAYBACK</b>                          |                  | 2 anos e 9 meses |                                               |  |  |  |

**Fonte: Autoria Própria (2018).** 

Na sequência, analisou-se o Cenário B, que possui uma taxa média de crescimento anual pouco menor que a do primeiro cenário e, consequentemente, mais provável (Tabela 23).

**Tabela 23 - Projeção do fluxo de caixa dos primeiros 10 anos de operação da Pousada, e cálculo de métodos determinísticos de análise de investimento, considerando o crescimento da taxa de ocupação determinado pelo Cenário B, e o valor de diária de R\$ 110,00** 

| Cenário B   Valor da Diária: R\$ 110,00 |                 |                   |                   |  |  |  |
|-----------------------------------------|-----------------|-------------------|-------------------|--|--|--|
| Descrição                               | Saldo           | Saldo Acumulado   | Valor a Recuperar |  |  |  |
| $\mathbb{I}_{\mathsf{O}}$               | $-2.020.075.09$ |                   |                   |  |  |  |
| Ano 1                                   | 35.831,25       | 94.168,75         | 1.925.906,34      |  |  |  |
| Ano 2                                   | 367.993,79      | 462.162,54        | 1.557.912,55      |  |  |  |
| Ano 3                                   | 527.572,23      | 989.734,77        | 1.030.340,32      |  |  |  |
| Ano 4                                   | 527.572,23      | 1.517.307,00      | 502.768,09        |  |  |  |
| Ano 5                                   | 527.572,23      | 2.044.879.23      | Recuperado        |  |  |  |
| Ano 6                                   | 527.572,23      | 2.572.451,47      | Recuperado        |  |  |  |
| Ano 7                                   | 527.572,23      | 3.100.023,70      | Recuperado        |  |  |  |
| Ano 8                                   | 527.572,23      | 3.627.595,93      | Recuperado        |  |  |  |
| Ano 9                                   | 527.572,23      | 4.155.168.16      | Recuperado        |  |  |  |
| Ano 10                                  | 527.572,23      | 4.682.740.39      | Recuperado        |  |  |  |
| TIR                                     | 15,18%          |                   |                   |  |  |  |
| <b>VPL</b>                              | R\$ 17.107,57   |                   |                   |  |  |  |
| VAUE                                    | R\$ 3.408,72    |                   |                   |  |  |  |
| <b>PAYBACK</b>                          |                 | 5 anos e 12 meses |                   |  |  |  |

**Fonte: Autoria Própria (2018).** 

Com uma diária média anual de R\$ 110,00, a TIR ficou apenas 0,18% acima da TMA. Nesse caso, apesar de viável, o investimento apresenta alto risco.

Além disso, o Payback resultou em 6 anos, e o VPL e o VAUE extremamente baixo, considerando um período de 10 anos.

Aumentando o valor da diária para R\$ 165,00, a TIR possui um aumento considerável, assim como o VPL e o VAUE, reduzindo o risco do investimento. Nesse caso, o Payback seria de 3 anos e 11 meses (Tabela 24).

**Tabela 24 - Projeção do fluxo de caixa dos primeiros 10 anos de operação da Pousada, e cálculo de métodos determinísticos de análise de investimento, considerando o crescimento da taxa de ocupação determinado pelo Cenário B, e o valor de diária de R\$ 165,00** 

|                |                  | Cenário B   Valor da Diária: R\$ 165,00       |              |
|----------------|------------------|-----------------------------------------------|--------------|
| Descrição      | Saldo (R\$)      | Saldo Acumulado (R\$) Valor a Recuperar (R\$) |              |
| $I_0$          | $-2.020.075.09$  |                                               |              |
| Ano 1          | 138.842,37       | 268.842,37                                    | 1.751.232,72 |
| Ano 2          | 792.998,81       | 1.061.841,18                                  | 958.233,91   |
| Ano 3          | 1.051.500,03     | 2.113.341,21                                  | Recuperado   |
| Ano 4          | 1.051.500,03     | 3.164.841,24                                  | Recuperado   |
| Ano 5          | 1.051.500,03     | 4.216.341,27                                  | Recuperado   |
| Ano 6          | 1.051.500,03     | 5.267.841,31                                  | Recuperado   |
| Ano 7          | 1.051.500,03     | 6.319.341,34                                  | Recuperado   |
| Ano 8          | 1.051.500,03     | 7.370.841,37                                  | Recuperado   |
| Ano 9          | 1.051.500,03     | 8.422.341,40                                  | Recuperado   |
| Ano 10         | 1.051.500,03     | 9.473.841.43                                  | Recuperado   |
| <b>TIR</b>     | 35,27%           |                                               |              |
| <b>VPL</b>     | R\$ 2.268.080,86 |                                               |              |
| VAUE           | R\$451.919,79    |                                               |              |
| <b>PAYBACK</b> |                  | 3 anos e 11 meses                             |              |

**Fonte: Autoria Própria (2018).** 

A última opção para esse cenário, com valor médio anual de diária de R\$ 220,00, apresenta resultados previsíveis: alta TIR, alto VPL, alto VAUE, e Payback de 3 anos e 3 meses; ou seja, ótima opção de investimento (Tabela 25). Porém, vale ressaltar a improbabilidade do sucesso do negócio com esse valor de diária, em seus anos iniciais de operação.

**Tabela 25 - Projeção do fluxo de caixa dos primeiros 10 anos de operação da Pousada, e cálculo de métodos determinísticos de análise de investimento, considerando o crescimento da taxa de ocupação determinado pelo Cenário B, e o valor de diária de R\$ 220,00** 

|                  | Cenário B   Valor da Diária: R\$ 220,00 |                  |                                               |  |
|------------------|-----------------------------------------|------------------|-----------------------------------------------|--|
| Descrição        | Saldo (R\$)                             |                  | Saldo Acumulado (R\$) Valor a Recuperar (R\$) |  |
| I <sub>o</sub>   | $-2.020.075.09$                         |                  |                                               |  |
| Ano 1            | 313.515,99                              | 443.515,99       | 1.576.559,10                                  |  |
| Ano <sub>2</sub> | 1.218.003.83                            | 1.661.519,82     | 358.555,27                                    |  |
| Ano 3            | 1.571.814,87                            | 3.233.334,69     | Recuperado                                    |  |
| Ano 4            | 1.571.814,87                            | 4.805.149,56     | Recuperado                                    |  |
| Ano 5            | 1.571.814,87                            | 6.376.964,43     | Recuperado                                    |  |
| Ano 6            | 1.571.814,87                            | 7.948.779,31     | Recuperado                                    |  |
| Ano 7            | 1.571.814,87                            | 9.520.594,18     | Recuperado                                    |  |
| Ano 8            | 1.571.814,87                            | 11.092.409,05    | Recuperado                                    |  |
| Ano <sub>9</sub> | 1.571.814,87                            | 12.664.223,92    | Recuperado                                    |  |
| Ano 10           | R\$ 1.571.814,87                        | 14.236.038,79    | Recuperado                                    |  |
| TIR              | 51,49%                                  |                  |                                               |  |
| <b>VPL</b>       | R\$4.506.795,15                         |                  |                                               |  |
| <b>VAUE</b>      | R\$ 897.988,23                          |                  |                                               |  |
| <b>PAYBACK</b>   |                                         | 3 anos e 3 meses |                                               |  |

**Fonte: Autoria Própria (2018).** 

Por último, o Cenário C, que possui a menor taxa média de crescimento de ocupação entre os três (Tabela 26).

> **Tabela 26 - Projeção do fluxo de caixa dos primeiros 10 anos de operação da Pousada, e cálculo de métodos determinísticos de análise de investimento, considerando o crescimento da taxa de ocupação determinado pelo Cenário C, e o valor de diária de R\$ 110,00**

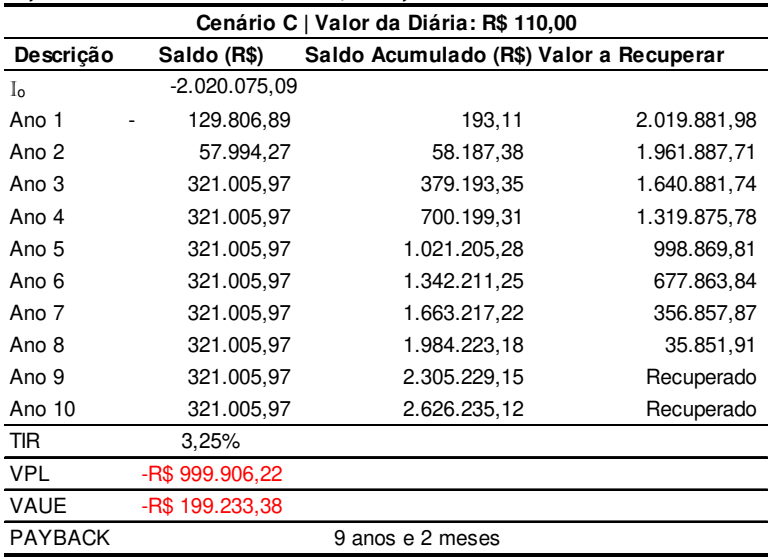

**Fonte: Autoria Própria (2018).** 

Para um valor médio anual de diária de R\$ 110,00, o TIR resultou muito abaixo da TMA, com 3,25%.

O VPL e o VAUE reafirmam o resultado da TIR, por apresentar valores negativos; ou seja, apesar do Payback ser de 9 anos e 2 meses, o retorno financeiro, no período de 10 anos, não superam o retorno considerado pela TMA.

Nesse caso, o investimento é considerado inviável.

Aumentando o valor médio anual da diária para R\$ 165,00, a TIR ultrapassa a TMA em 5,90%, e o VPL e o VAUE tornam-se positivos, resultando em um Payback de 5 anos e 3 meses (Tabela 27).

Apesar de viável, esse cenário ainda apresenta altos riscos sobre o investimento.

**Tabela 27 - Projeção do fluxo de caixa dos primeiros 10 anos de operação da Pousada, e cálculo de métodos determinísticos de análise de investimento, considerando o crescimento da taxa de ocupação determinado pelo Cenário C, e o valor de diária de R\$ 165,00** 

|                |                 | Cenário C   Valor da Diária: R\$ 165,00       |              |
|----------------|-----------------|-----------------------------------------------|--------------|
| Descrição      | Saldo (R\$)     | Saldo Acumulado (R\$) Valor a Recuperar (R\$) |              |
| I <sub>o</sub> | $-2.020.075.09$ |                                               |              |
| Ano 1          | 13.388,83       | 116.611,17                                    | 1.903.463,92 |
| Ano 2          | 290.830,39      | 407.441,56                                    | 1.612.633,53 |
| Ano 3          | 716.883,21      | 1.124.324,77                                  | 895.750,32   |
| Ano 4          | 716.883,21      | 1.841.207,97                                  | 178.867,12   |
| Ano 5          | 716.883,21      | 2.558.091,18                                  | Recuperado   |
| Ano 6          | 716.883,21      | 3.274.974,39                                  | Recuperado   |
| Ano 7          | 716.883,21      | 3.991.857,60                                  | Recuperado   |
| Ano 8          | 716.883,21      | 4.708.740.80                                  | Recuperado   |
| Ano 9          | 716.883,21      | 5.425.624,01                                  | Recuperado   |
| Ano 10         | 716.883,21      | 6.142.507,22                                  | Recuperado   |
| <b>TIR</b>     | 20,90%          |                                               |              |
| <b>VPL</b>     | R\$ 620.619,56  |                                               |              |
| <b>VAUE</b>    | R\$ 123.659,73  |                                               |              |
| <b>PAYBACK</b> |                 | 5 anos e 3 meses                              |              |

**Fonte: Autoria Própria (2018).** 

Por fim, o Cenário C, com valor médio anual da diária de R\$ 220,00, apresenta o investimento como viável, com um Payback de 4 anos e 2 meses, TIR 19% acima da TMA, e VPL e VAUE positivos (Tabela 28).

**Tabela 28 - Projeção do fluxo de caixa dos primeiros 10 anos de operação da Pousada, e cálculo de métodos determinísticos de análise de investimento, considerando o crescimento da taxa de ocupação determinado pelo Cenário C, e o valor de diária de R\$ 220,00** 

| Cenário C   Valor da Diária: R\$ 220,00 |                 |                  |                                               |
|-----------------------------------------|-----------------|------------------|-----------------------------------------------|
| Descrição                               | Saldo (R\$)     |                  | Saldo Acumulado (R\$) Valor a Recuperar (R\$) |
| $I_0$                                   | $-2.020.075.09$ |                  |                                               |
| Ano 1                                   | 103.029,23      | 233.029,23       | 1.787.045,86                                  |
| Ano 2                                   | 523.666,51      | 756.695,74       | 1.263.379.35                                  |
| Ano 3                                   | 1.112.760,45    | 1.869.456,19     | 150.618,90                                    |
| Ano 4                                   | 1.112.760,45    | 2.982.216,63     | Recuperado                                    |
| Ano 5                                   | 1.112.760,45    | 4.094.977.08     | Recuperado                                    |
| Ano 6                                   | 1.112.760,45    | 5.207.737,53     | Recuperado                                    |
| Ano 7                                   | 1.112.760,45    | 6.320.497,98     | Recuperado                                    |
| Ano 8                                   | 1.112.760,45    | 7.433.258,42     | Recuperado                                    |
| Ano 9                                   | 1.112.760,45    | 8.546.018.87     | Recuperado                                    |
| Ano 10                                  | 1.112.760,45    | 9.658.779.32     | Recuperado                                    |
| <b>TIR</b>                              | 34%             |                  |                                               |
| <b>VPL</b>                              | 2.241.145,33    |                  |                                               |
| <b>VAUE</b>                             | 446.552,83      |                  |                                               |
| <b>PAYBACK</b>                          |                 | 4 anos e 2 meses |                                               |

**Fonte: Autoria Própria (2018).** 

Tendo em vista que os métodos determinísticos apresentam diferentes valores, mas convergem a um mesmo resultado, pode-se concluir que a Pousada é viável na maioria dos cenários.

Nesse sentido, os cenários que oferecem mais estímulo ao investimento, Payback variando entre 1,75 e 3,17 anos são: Cenários A e B com valor médio de diária de R\$ 220,00 e R\$ 165,00; e Cenário C com valor médio de diária de R\$ 220,00 (Gráfico 4).

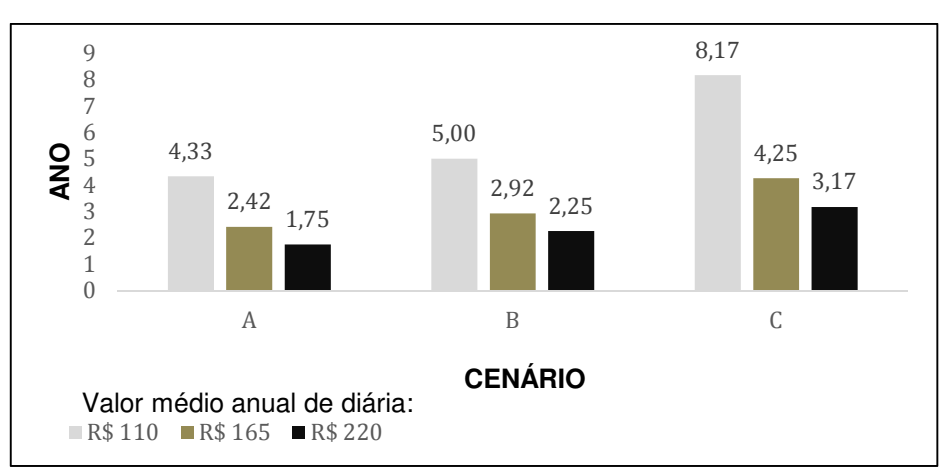

**Gráfico 4 - Tempo de retorno do investimento da Pousada em função do crescimento da taxa de ocupação (Cenários A, B e C) e do valor médio anual da diária Fonte: Autoria Própria (2018)**

Os Cenários A e B com valor médio de diária de R\$ 110,00 e o Cenário C com valor médio de diária de R\$ 165,00, se mantém viáveis, com um Payback variando entre 4,25 e 5,00 anos, porém com um risco alto sobre o investimento, característica predominante em empreendimentos que estão no período de inserção no mercado.

Já o Cenário C, com valor de diária de R\$ 110,00, além de apresentar um Payback de 8,17 anos, também apresentou inviabilidade na análise da TIR, VAUE e VPL. No entanto, esse cenário pode ser considerado com extremamente pessimista, visto que apresentaria uma taxa de ocupação extremamente baixa, o que é incomum na região em estudo.

## **6 CONCLUSÃO**

A análise de viabilidade econômico-financeira de um negócio, antes de sua implantação, é imprescindível para que os riscos de fracasso sejam reduzidos ao máximo. Assim, é possível definir o lucro desejado, o capital de giro necessário, os custos envolvidos, entre outros, a fim de verificar se a rentabilidade do negócio vale a pena, ou se investir em outras áreas traria mais benefícios monetários, considerando os riscos envolvidos.

Desta forma, o objetivo desse estudo foi verificar a viabilidade econômicofinanceira de um empreendimento hoteleiro em Itapema/SC, analisando variações do crescimento da taxa de ocupação, e do valor médio anual da diária.

Os custos pré-operacionais foram subdivididos em custo com edificação, terreno, mobílias e equipamentos, decoração e enxoval e aspetos legais, e resultaram em um custo total de R\$ 1.890.075,09, sem incluir o capital de giro.

Enquanto os custos operacionais foram calculados em duas etapas. A primeira foi calculada com base na dissertação de Eller (2002) incluindo: café da manhã, material de expediente, material de limpeza, jornais e revistas, seguros diversos, conservação e manutenção dos bens, outras despesas eventuais, telefone, energia elétrica água e gás.

A segunda etapa foi calcular o custo com mão de obra, e o custo com depreciação de móveis, equipamentos, decoração e enxoval.

Com isso, obteve-se o custo total operacional fixo de R\$ 28.757,38 e o custo total operacional variável de R\$ 16.889,61, considerando uma taxa de ocupação de 56,3%.

Com as informações de custos e receitas reunidas, pôde-se projetar o fluxo de caixa.

Porém, como o empreendimento não está em operação, determinaram-se três cenários de crescimento de taxa de ocupação, e três possíveis valores de diária.

Baseado em Rushmore (1985, p.118, apud BELLI, 1998, p.65), e na taxa média de ocupação dos meios de hospedagem do Vale do Itajaí/SC, de 56,3% (FECOMÉRCIO SC & ABIH SC, 2018), determinaram-se três cenários: Cenário A, com taxa de ocupação atingida no segundo ano de operação; Cenário B, com taxa de ocupação atingida no terceiro ano de operação; e Cenário C, com taxa de ocupação atingida no quinto ano de operação.

Para o valor médio anual da diária, considerou-se o valor médio anual de diárias dos meios de hospedagem do Vale do Itajaí, de R\$ 220,00 (FECOMÉRCIO SC & ABIH SC, 2018), além do valor de R\$ 165,00 e R\$ 110,00.

Assim, projetou-se o fluxo de caixa em função de cada cenário, e determinou-se, como capital de giro, o valor de R\$ 130.000,00, que representa o valor necessário para o empreendimento cobrir seus custos de operação no primeiro ano de operação, caso se enquadre no Cenário mais pessimista, e com menor valor de diárias. Com isso, aplicou-se quatro métodos determinísticos de análise de investimento: VPL, TIR, VAUE e Payback.

Então, concluiu-se que apenas um, dos nove cenários analisados, fariam com que o empreendimento fosse inviável (Quadro 17).

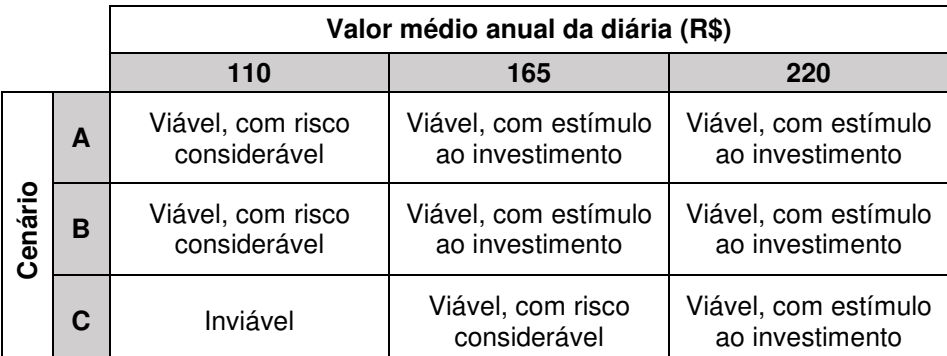

**Quadro 17 - Análise da viabilidade econômico-financeira da implantação da Pousada em Itapema/SC Fonte: Autoria Própria (2018).** 

Porém, vale ressaltar, que o crescimento da taxa de ocupação apresentado no Cenário C, e o valor médio anual de diária de R\$ 110,00 são projeções pessimista sobre a realidade hoteleira da região. Por isso, considera-se que a Pousada em estudo é viável, econômico e financeiramente.

# **REFERÊNCIAS**

ALBRECHT, Karl. **Revolução nos Serviços**: Como as empresas podem revolucionar a maneira de tratar seus clientes. 4. ed. São Paulo: Pioneira, 1992. 254 p. Tradução de: Antonio Zoratto Sanvicente.

\_\_\_\_\_\_. BRADFORD, Lawrence J.. **Serviços com Qualidade**: A Vantagem Competitiva. São Paulo: Makron Books do Brasil, 1992. 216 p. Tradução de: Sara Gedanke.

ALENCAR, André. **A escolha correta de um enxoval na hotelaria.** 2007. Disponível em: <http://www.revistahoteis.com.br/a-escolha-correta-de-um-enxovalna-hotelaria/>. Acesso em: 16 out. 2018.

ALMEIDA, Martinho Isnard Ribeiro de. **Manual de Planejamento Estratégico:** Desenvolvimento de um plano estratégico com a utilização de planilhas Excel. 3. ed. São Paulo: Atlas, 2010. 158 p.

ANSOFF, H. Igor; MCDONNELL, Edward J.. **Implantando a Administração Estratégica**. 2. ed. São Paulo: Atlas, 1993. 590 p. Tradução de: Antonio Zoratto e Guilherme Ary Plonsky.

BARON, Robert A.; SHANE, Scott A.. **Empreendedorismo:** Uma visão do processo. São Paulo: Cengage Learning, 2007. 443 p. Tradução de: All Tasks.

BARROS, Aidil Jesus da Silveira; LEHFELD, Neide Aparecida de Souza. **Fundamentos de Metodologia Científica.** 3. ed. São Paulo: Pearson Prentice Hall, 2008. 158 p.

BELLI, Ari. Considerações Gerais sobre a Viabilidade de Empreendimentos Hoteleiros. **Turismo em Análise**, São Paulo, v. 2, n. 9, p.62-69, nov. 1998. Disponível em: <file:///C:/Users/Gabriela/Desktop/63443-Texto%20do%20artigo-83119-1-10-20131015.pdf>. Acesso em: 12 set. 2018.

BEZERRA, Lílian Mara Guedes; MELO, Magada M.. **Dimensionamento de um Hotel Econômico**. AKRÓPOLIS: Revista de Ciências Humanas da UNIPAR, Umuarama, v. 11, n. 3, p.154-156, set. 2003. Disponível em: <no Dimensionamento de um Hotel Econômico>. Acesso em: 21 set. 2018.

BRASIL. Banco Central do Brasil. **Calculadora do Cidadão:** Correção de Valores. Disponível em:

<https://www3.bcb.gov.br/CALCIDADAO/publico/exibirFormCorrecaoValores.do?met hod=exibirFormCorrecaoValores&aba=1#>. Acesso em: 08 set. 2018a.

\_\_\_\_\_\_. Caixa Econômica Federal. SINAPI. **Downloads:** Catálogo de Composições Analíticas. Disponível em:

<http://www.caixa.gov.br/site/paginas/downloads.aspx#categoria\_754>. Acesso em: 26 set. 2018b.

\_\_\_\_\_\_. \_\_\_\_\_\_. SINAPI**: O que é?.** Disponível em: <http://www.caixa.gov.br/poderpublico/apoio-poder-publico/sinapi/Paginas/default.aspx>. Acesso em: 25 set. 2018c.

\_\_\_\_\_\_. Constituição (1966). Lei nº 4958-A, de 22 de abril de 1966. **Remuneração de Profissionais Diplomados em Engenharia, Química, Arquitetura, Agronomia e Veterinária.**. Brasília, Disponível em:

<http://www.planalto.gov.br/ccivil\_03/leis/L4950a.htm>. Acesso em: 20 out. 2018.

\_\_\_\_\_\_. IBGE. **Sistema Nacional de Pesquisa de Custos e Índices da Construção Civil:** Metodologia. Disponível em: <https://metadados.ibge.gov.br/consulta/estatisticos/operacoes-estatisticas/SI>. Acesso em: 25 set. 2018d.

\_\_\_\_\_\_. Lei Complementar nº 123, de 14 de dezembro de 2006. **Dispõe da Definição de Microempresa e de Empresa de Pequeno Porte**. Disponível em: <http://www.planalto.gov.br/ccivil\_03/LEIS/LCP/Lcp123.htm>. Acesso em: 17 set. 2018.

\_\_\_\_\_\_. Lei nº 11711, de 17 de setembro de 2008. **Dispõe sobre a Política Nacional de Turismo.**, Disponível em:

<http://www.planalto.gov.br/ccivil\_03/\_ato2007-2010/2008/lei/l11771.htm>. Acesso em: 10 abr. 2018.

\_\_\_\_\_\_. Ministério do Turismo. **Anuário Estatístico de Turismo 2017:** Ano base 2016. 2017. Disponível em: <http://dadosefatos.turismo.gov.br/2016-02-04-11-53- 05.html>. Acesso em: 24 maio 2018.

\_\_\_\_\_\_.\_\_\_\_\_\_. **Hábitos de consumo do turismo brasileiro.** 2009. Disponível em: <http://www.turismo.gov.br/sites/default/turismo/noticias/todas\_noticias/Noticias\_dow nload/13.11.09\_Pesquisa\_Hxbitos\_2009.pdf>. Acesso em: 03 jun. 2018.

#### \_\_\_\_\_\_. \_\_\_\_\_\_. **Marcos Conceituais.** Disponível em:

<http://www.turismo.gov.br/sites/default/turismo/o\_ministerio/publicacoes/downloads \_publicacoes/Marcos\_Conceituais.pdf>. Acesso em: 24 maio 2018e.

\_\_\_\_\_\_. \_\_\_\_\_\_. **Segmentação do Turismo e o Mercado.** 2010a. Disponível em: <http://www.turismo.gov.br/sites/default/turismo/o\_ministerio/publicacoes/downloads \_publicacoes/Segmentaxo\_do\_Mercado\_Versxo\_Final\_IMPRESSxO\_.pdf>. Acesso em: 24 maio 2018.

## \_\_\_\_\_\_. \_\_\_\_\_\_. **Sistema Brasileiro de Classificação dos Meios de**

**Hospedagem**. 2010b. Disponível em: <http://www.turismo.gov.br/sites/default/turismo/programas\_acoes/Arquivos/Cartilha\_ 1\_\_PROCESSO\_DE\_CLASSIFICAxO.pdf>. Acesso em: 06 abr. 2018.

\_\_\_\_\_\_. \_\_\_\_\_\_. **Sistema Brasileiro de Classificação dos Meios de Hospedagem (SBClass)**. 2015. Disponível em: <http://www.turismo.gov.br/acessoa-informacao/63-acoes-e-programas/5021-sistema-brasileiro-de-classificacao-demeios-de-hospedagem-sbclass.html>. Acesso em: 06 abr. 2018.

\_\_\_\_\_\_. \_\_\_\_\_\_. **Turismo de Sol e Praia:** Orientações básicas. 2010c**.** Disponível em:

<http://www.turismo.gov.br/sites/default/turismo/o\_ministerio/publicacoes/downloads \_publicacoes/Turismo\_de\_Sol\_e\_Praia\_Versxo\_Final\_IMPRESSxO\_.pdf>. Acesso em: 24 maio 2018.

\_\_\_\_\_\_. Planalto. Presidência da República. **Salário mínimo sobe para R\$ 954 a partir de 1º de janeiro.** 2018f. Disponível em:

<http://www2.planalto.gov.br/acompanhe-planalto/releases/2017/12/salario-minimosobe-para-r-954-a-partir-de-1-de-janeiro>. Acesso em: 20 out. 2018.

\_\_\_\_\_\_. RECEITA FEDERAL. **O que é o Simples Nacional.** Disponível em: <http://www8.receita.fazenda.gov.br/simplesnacional/documentos/pagina.aspx?id=3 >. Acesso em: 04 out. 2018g.

\_\_\_\_\_\_. \_\_\_\_\_\_. **Reajuste dos benefícios pagos pelo Instituto Nacional do Seguro Social - INSS e dos demais valores constantes do Regulamento da Previdência Social - RPS.** 2018h. Disponível em:

<http://normas.receita.fazenda.gov.br/sijut2consulta/link.action?visao=anotado&idAto =89503>. Acesso em: 20 out. 2018

\_\_\_\_\_\_.SIDRA. IBGE. **Sistema Nacional de Pesquisa de Custos e Índices da Construção Civil:** SINAPI. Disponível em:

<https://sidra.ibge.gov.br/pesquisa/sinapi/tabelas>. Acesso em: 25 set. 2018i

\_\_\_\_\_\_. SINAPI. IBGE. **Sistema Nacional de Pesquisa de Custos e Índices da Construção Civil - SINAPI.** 2018j. Disponível em:

<https://www.ibge.gov.br/estatisticas-novoportal/economicas/precos-e-custos/9270 sistema-nacional-de-pesquisa-de-custos-e-indices-da-construcao-civil.html>. Acesso em: 20 set. 2018.

\_\_\_\_\_\_.. Tesouro Nacional. Ministério da Fazenda. **Balanço e Estatísticas: Balanço do Tesouro Direto**.2018k. Disponível em: < http://www.stn.fazenda.gov.br/tesourodireto-balanco-e-estatisticas>. Acesso em: 29 out. 2018.

BRASIL EM SÍNTESE/IBGE. **Serviços.** 2018. Disponível em: <https://brasilemsintese.ibge.gov.br/servicos.html>. Acesso em: 01 maio 2018.

BRUNI, Adriano Leal; FAMÁ, Rubens. **Gestão de Custos e Formação de Preços:** com aplicações na calculadora HP 12C e Excel. 6. ed. São Paulo: Atlas, 2012. 557 p

CABEDAL IMOBILIÁRIA (Itapema). **Cabedal Imobiliária.** Disponível em: <http://www.cabedalimoveis.com.br/>. Acesso em: 14 set. 2018.

CARPINETTI, Luiz Cesar Ribeiro. **Gestão da Qualidade**: Conceitos e Técnicas. 2. ed. São Paulo: Atlas, 2012. 239 p.

CARREFOUR. **Como saber o peso da roupa**. Disponível em: <https://www.carrefour.com.br/dicas/casa-e-decoracao/limpeza-e-lavanderia/comosaber-o-peso-da-roupa>. Acesso em: 15 out. 2018.

CASAROTTO FILHO, Nelson. **Elaboração de Projetos Empresariais:** Análise Estratégica, Estudo de Viabilidade e Plano de Negócio. São Paulo: Atlas, 2011. 248 p.

CASAROTTO FILHO, Nelson; KOPITTKE, Bruno Hartmut. **Análise de Investimentos.** 11. ed. São Paulo: Atlas, 2010. 411 p.

CAVALCANTI, Marly; PLANTULLO, Vicenti Lentini. **Análise e Elaboração de Projetos de Investimento de Capital**: Sob uma Nova Óptica. Curitiba: Juruá, 2008. 384 p.

CHIAVENATO, Idalberto**. Administração nos Novos Tempos**. 2. ed. Rio de Janeiro: Elsevier, 2004. Disponível em: <https://goo.gl/L6zVm1>. Acesso em: 20 abr. 2018.

CHIAVENATO, Idalberto. **Introdução à Teoria Geral da Administração.** 7. ed. Rio de Janeiro: Elsevier, 2003. 634 p.

CORRÊA, Henrique L.; CORRÊA, Carlos A.. **Administração de Produção e de Operações.** São Paulo: Atlas, 2009. 446 p.

DELPHIN CONTABILIDADE. **Encargos Sociais Sobre a Folha de Pagamento.** Disponível em: <https://www.delphin.com.br/orientacao/66-encargossociais-sobre-a-folha-de-pagamento>. Acesso em: 20 out. 2018.

DRUCKER, Peter F.. **Inovação e Espírito Empreendedor (entrepreneurship)**: Prática e Princípios. 3. ed. São Paulo: Pioneira, 1987. 378 p. Tradução de: Carlos J. Malferrari.

ELLER, Rosilene. **Uma Sistemática para Implantação do ABC na Hotelaria:** um estudo de caso. 2002. 146 f. Dissertação (Mestrado) - Curso de Engenharia de Produção, Universidade Federal de Santa Catarina, Florianópolis, 2002. Disponível  $em: <$ 

https://repositorio.ufsc.br/xmlui/bitstream/handle/123456789/83851/190648.pdf?sequ ence=1&isAllowed=y>. Acesso em: 16 out. 2018

FARAH, Osvaldo Elias; CAVALCANTI, Marly; MARCONDES, Luciana Passos. **Empreendedorismo Estratégico:** Criação e gestão de pequenas empresas. São Paulo: Cengage Learning, 2008. 251 p.

FECOMÉRCIO SC & ABIH SC (Santa Catarina). **Perfil do Setor Hoteleiro SC**. 2018. Disponível em:

<http://rcnonline.com.br/web\_arquivos/1.2084637/arquivos/15330453877301.pdf>. Acesso em: 08 set. 2018.

GIANESI, Irineu G. N.; CORRÊA, Henrique Luiz. **Administração Estratégica de Serviços**: Operações para a satisfação do cliente. São Paulo: Atlas, 1992.

GIL, Antonio Carlos. **Como Elaborar Projetos de Pesquisa.** 5. ed. São Paulo: Atlas, 2010. 184 p.

\_\_\_\_\_\_. **Métodos e Técnicas de Pesquisa Social.** 6. ed. São Paulo: Atlas, 2008. 200 p.

GOLDENBERG, Mirian. **A arte de pesquisar:** Com fazer pesquisa qualitativa em Ciências Sociais. 11. ed. Rio de Janeiro: Record, 2009. 107 p.

GRESSLER, Lori Alice. **Introdução à pesquisa:** Projetos e Relatórios. São Paulo: Loyola, 2003. 295 p.

HIRSCHFELD, Henrique. **Engenharia Econômica e Análise de Custos**. 7. ed. São Paulo: Atlas, 2010. 519 p.

H2O, Lavanderia. **Você Sabe Como Calcular o Peso das Roupas ao Usar a** Lavadora? Disponível em: <http://www.lavanderiah2o.com/curiosidades/peso-dasroupas>. Acesso em: 15 out. 2018.

IBGE. **Itapema**. Disponível em: <https://cidades.ibge.gov.br/brasil/sc/itapema/panorama>. Acesso em: 03 abr. 2018.

IMOBILIÁRIA JC2 (Itapema). **Imobiliária JC2.** Disponível em: <http://www.imobiliariajc2.com.br/site/#>. Acesso em: 14 set. 2018.

ITAPEMA. PREFEITURA DE ITAPEMA. **Turismo**. Disponível em: <http://www.itapema.sc.gov.br/turismo/ >. Acesso em: 11 abr. 2018a.

\_\_\_\_\_\_. Secretaria de Turismo, Cultura, Lazer e Desenvolvimento Econômico. **Relação dos meios de hospedagem do município de Itapema - SC.** [mensagem pessoal] Mensagem recebida por: <onibusturismo@itapema.sc.gov.br>. em: 27 set. 2018b.

\_\_\_\_\_\_ ; (Município). Lei Complementar nº 8/2002, de 2002a. **Código de Obras**. Itapema, SC, Disponível em: <https://leismunicipais.com.br/codigo-de-obras-itapemasc>. Acesso em: 02 out. 2018.

\_\_\_\_\_\_ ; \_\_\_\_\_\_. \_\_\_\_\_\_. nº 11/2002, de 2002b. **Dispõe sobre o Zoneamento e Uso do Solo do Município de Itapema, Cria o Conselho Municipal de Planejamento Urbano e dá outras Providências.** Itapema, SC, Disponível em: <https://leismunicipais.com.br/a1/plano-de-zoneamento-uso-e-ocupacao-do-soloitapema-sc>. Acesso em: 28 set. 2018.

KAUARK, Fabiana da Silva; MANHÃES, Fernanda Castro; MEDEIROS, Carlos Henrique. **Metodologia da Pesquisa:** Guia Prático. Itabuna: Via Litterarum, 2010. 86 p.

KIM, W. Chan; MAUBORGNE, Reneé. **A estratégia do oceano azul:** Como criar novos mercados e tornar a concorrência irrelevante. Rio de Janeiro: Elsevier, 2005. 241 p. Tradução: Afonso Celso da Cunha Serra.

KOTLER, Philip. **Administração de Marketing:** a edição do novo milênio. 10. ed. São Paulo: Prentice Hall, 2000. 764 p. Tradução de: Bazán Tecnologia e Linguística.

MARCONI, Marina de Andrade; LAKATOS, Eva Maria. **Técnicas de Pesquisa:**  Planejamento e execução de pesquisas; Amostragens e técnicas de pesquisa; Elaboração, análise e interpretação de dados;. 7. ed. São Paulo: Atlas, 2013. 277 p.

\_\_\_\_\_\_. \_\_\_\_\_\_. **Fundamentos de Metodologia científica.** 7. ed. São Paulo: Atlas, 2010. 297 p.

MIKOS, Walter Luís et al. **Qualidade**: base para inovação. Curitiba: Aymará Educação, 2012. 96 p.

MINTZBERG, Henry; AHLSTRAND, Bruce; LAMPEL, Joseph. **Safári de Estratégia:** Um roteiro pela selva do planejamento estratégico. 2. ed. Porto Alegre: Bookman, 2010. 392 p. Tradução de: Lene Belon Ribeiro.

MONTANA, Patrick J.; CHARNOV, Bruce H.. **Administração.** 2. ed. São Paulo: Saraiva, 2006. Tradução de: Cid Knipel Moreira.

MORADA DO SOL (Itapema). **Morada do Sol.** Disponível em: <http://imobiliariamoradadosol.com.br/>. Acesso em: 14 set. 2018.

MORAES, Antonio Carlos Robert de. **Os Impactos da Política Pública Urbana sobre a Zona Costeira.** 1995. Disponível em:

<https://bibliotecavirtualcostaemar.files.wordpress.com/2015/05/os-impactos-dapolitica-urbana-sobre-a-zona-costeira-moraes.pdf>. Acesso em: 24 maio 2018.

MOREIRA, Daniel Augusto. **Dimensões do Desempenho em Manufatura e Serviços**. São Paulo: Pioneira, 1996. 111 p.

NEWNAN, Donald G.; LAVELLE, Jerome P.. **Fundamentos de Engenharia Econômica.** Rio de Janeiro: Ltc, 2014. 359 p.

NORBERTO CORRETOR (Itapema). **Norberto Corretor.** Disponível em: <http://www.norbertocorretor.com.br/>. Acesso em: 14 set. 2018.

OCDE. **Manual de Oslo:** Diretrizes para coleta e interpretação de dados sobre a inovação. Flávia Gouveia. Disponível em: <http://www.finep.gov.br/images/apoio-efinanciamento/manualoslo.pdf>. Acesso em: 29 maio 2018.

OLIVEIRA, Djalma de Pinho Rebouças de. **Planejamento Estratégico:** conceitos, metodologias e práticas. 29. ed. São Paulo: Atlas, 2011. 335 p.

OMO. **Conheça o peso de suas roupas.** Disponível em: <https://www.omo.com/br/lavanderia/dicas-de-lavanderia/lavagem-deroupa/conheca-o-peso-de-suas-roupas.html>. Acesso em: 15 out. 2018.

OSTERWALDER, Alexander; PIGNEUR, Yves. **Business Model Generation - Inovação em Modelos de Negócios:** um manual para visionários, inovadores e revolucionários. Rio de Janeiro: Alta Books, 2011. 300 p.

PADOVEZE, Clóvis Luís. **Curso Básico Gerencial de Custos.** 2. ed. São Paulo: Cengage Learning, 2006. 407 p.

\_\_\_\_\_\_. Clóvis Luís. **Curso Básico Gerencial de Custos.** 2. ed. São Paulo: Cengage Learning, 2011. 407 p.

PETROCCHI, Mario. **Hotelaria:** Planejamento e Gestão. São Paulo: Futura, 2002.

PRODANOV, Cleber Cristiano; FREITAS, Ernani Cesar de. **Metodologia do Trabalho Científico:** Métodos e Técnicas da Pesquisa e do Trabalho Acadêmico. 2. ed. Novo Hamburgo: Feevale, 2013. 276 p. Disponível em: <http://www.feevale.br/Comum/midias/8807f05a-14d0-4d5b-b1ad-1538f3aef538/Ebook Metodologia do Trabalho Cientifico.pdf>. Acesso em: 11 maio 2018.

RAMAL, Silvina. **Como Transformar seu Talento em um Negócio de Sucesso**: Gestão de Negócios para Pequenos Empreendimentos. Rio de Janeiro: Elsevier, 2006. 196 p.

RECEITA FEDERAL. **Tabela de Vida Útil e Valor Residual.** Disponível em: <http://www.fazenda.rj.gov.br/sefaz/content/conn/UCMServer/uuid/dDocName%3AW CC201632>. Acesso em: 16 out. 2018**.**

RICARDO IMÓVEIS (Itapema). **Ricardo Imóveis.** Disponível em: <http://www.ricardoimoveisitapema.com.br/>. Acesso em: 14 set. 2018.

ROTHERY, Brian. **ISO 9000**. São Paulo: Makron Books, 1993. 268 p. Tradução de: Regina Claudia Loverri.

SANTA CATARINA. JUCESC. **Abertura de Empresa**: Empresário Individual. Disponível em: <http://www.jucesc.sc.gov.br/index.php/servicos/abertura-deempresa/empresario-individual>. Acesso em: 24 set. 2018a.

\_\_\_\_\_\_. \_\_\_\_\_\_. Videoaula 01: **Abertura de Empresa**. Disponível em: <http://www.jucesc.sc.gov.br/index.php/passo-a-passo#videoaulas-passo-a-passo>. Acesso em: 24 set. 2018b.

SAVÓIA IMÓVEIS (Itapema). **Savóia Imóveis.** Disponível em: <https://www.savoia.com.br/>. Acesso em: 14 set. 2018.

SEAC/SC - Sindicato das Empresas de Asseio e Conservação (Santa Catarina). **Convenção Coletiva de Trabalho 2018/2018:** Asseio e Conservação. 2018. Disponível em: <http://www.seac-sc.org.br/uploads/downloads/CCT-Asseio2018-minuta.pdf>. Acesso em: 17 out. 2018.

\_\_\_\_\_\_. **Causa Mortis:** o sucesso e o fracasso das empresas nos primeiros cinco anos de vida. 2014a. Disponível em:

<https://m.sebrae.com.br/Sebrae/Portal%20Sebrae/UFs/SP/Anexos/causa\_mortis\_2 014.pdf>. Acesso em: 01 nov. 2018.

SEBRAE. **Como montar sua pousada.** Elaborado por Luiz Antonio Fernandes Cascao Disponível em: <http://www.sebrae.com.br/sites/PortalSebrae/ideias/comomontar-uma-pousada,8e187a51b9105410VgnVCM1000003b74010aRCRD>. Acesso em: 16 out. 2018a.

\_\_\_\_\_\_. **Ferramenta: Análise Swot (Clássico).** Elaborado por Marcelo Nakagawa. Disponível em: <http://www.sebrae.com.br/Sebrae/Portal Sebrae/Anexos/ME\_Analise-Swot.PDF>. Acesso em: 20 abr. 2018b. .

\_\_\_\_\_\_. **Fluxo de caixa:** O que é e como implantar. Disponível em: <http://www.sebrae.com.br/sites/PortalSebrae/artigos/fluxo-de-caixa-o-que-e-e-

como-implantar,b29e438af1c92410VgnVCM100000b272010aRCRD>. Acesso em: 04 out. 2018c.

\_\_\_\_\_\_. **Sobrevivência das Empresas no Brasil.** 2016. Disponível em: <https://m.sebrae.com.br/Sebrae/Portal%20Sebrae/Anexos/sobrevivencia-dasempresas-no-brasil-102016.pdf>. Acesso em: 01 nov. 2018.

\_\_\_\_\_\_./SC**. Itapema em Números**. Itapema: Áquara Comunicação Inteligente Ltda., 2017. 115 p. Disponível em: <http://www.itapema.sc.gov.br/wpcontent/uploads/2018/01/Itapema-em-Numeros-Ed.-2017-Cidade-Empreendedora.pdf>. Acesso em: 03 abr. 2018.

\_\_\_\_\_\_ (Brasil). **Empreendedorismo no Brasil:** Relatório Executivo 2017.2017. Disponível em: <https://m.sebrae.com.br/Sebrae/Portal Sebrae/Anexos/Relatório Executivo BRASIL\_web.pdf>. Acesso em: 28 maio 2018

\_\_\_\_\_\_ (Recife). **Gostar de hospedar não é o bastante para empreender em hotelaria:** Perfil de negócios de hotelaria (hotéis e pousadas). 2014b. Disponível em: <http://www.sebrae.com.br/Sebrae/Portal Sebrae/UFs/PE/Anexos/Perfil de negocios\_hotelaria\_.pdf>. Acesso em: 03 jun. 2018.

SHOPPING IMÓVEIS (Itapema). **Shopping Imóveis.** Disponível em: <http://www.shoppingimoveis.imb.br/>. Acesso em: 14 set. 2018.

SIFRAMAR IMOBILIÁRIA (Itapema). **Siframar Imobiliária.** Disponível em: <http://www.siframar.com.br/>. Acesso em: 14 set. 2018.

TERESÓPOLIS. ICMBio. Leandro do Nascimento Goulart. **PROJETO BÁSICO**: Pousada e Restaurante Refúgio do Parque. 2011. Disponível em: <http://www.icmbio.gov.br/portal/images/stories/licitacoes/UAAF/RJ/projetobasico.pdf >. Acesso em: 21 set. 2018.

VASCONCELLOS, Marco Antonio S.; GARCIA, Manuel Enriquez. **Fundamentos de Economia**. 3. ed. [s.l.]: Saraiva, 2008. Disponível em: <https://direitoemsala.files.wordpress.com/2017/02/livro-fundamento-de-economiavasconcellos-3c2aa-ediccca7acc83o-finalzacc83o.pdf>. Acesso em: 05 set. 2018.

VIVA REAL (Itapema). **Viva Real.** Disponível em: <https://www.vivareal.com.br/>. Acesso em: 14 set. 2018.

**APÊNDICE A** 

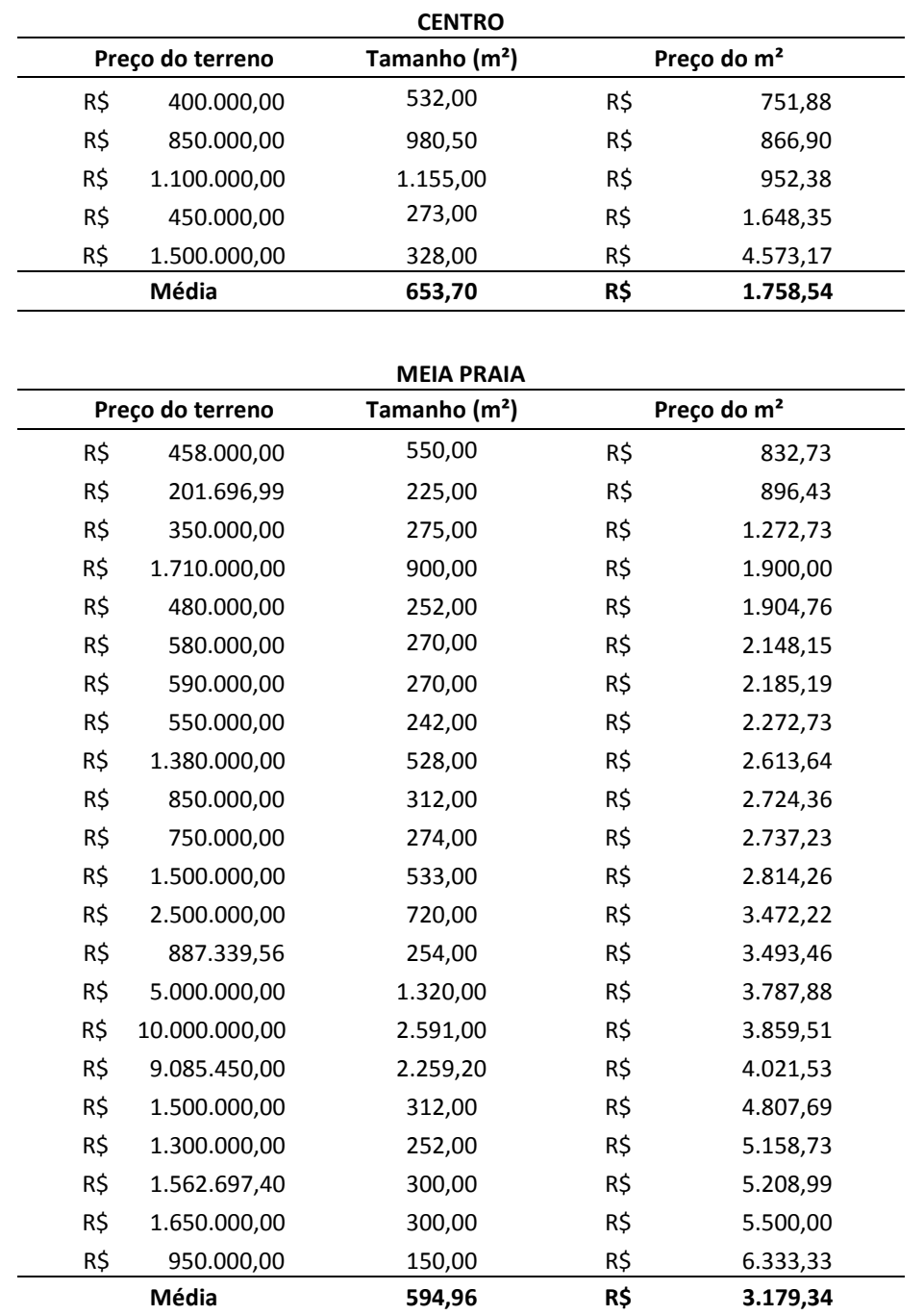

## **APÊNDICE A – Preço e tamanho dos terrenos disponíveis à venda nos Bairros de Itapema/SC**

#### *(continua)*

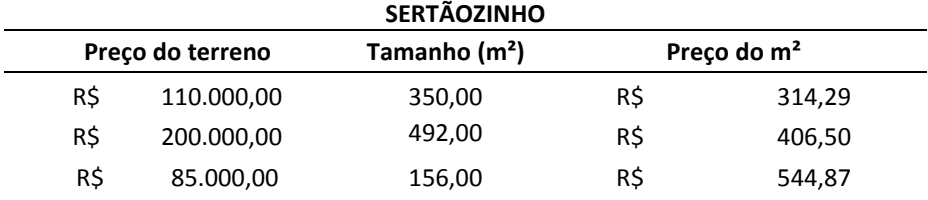

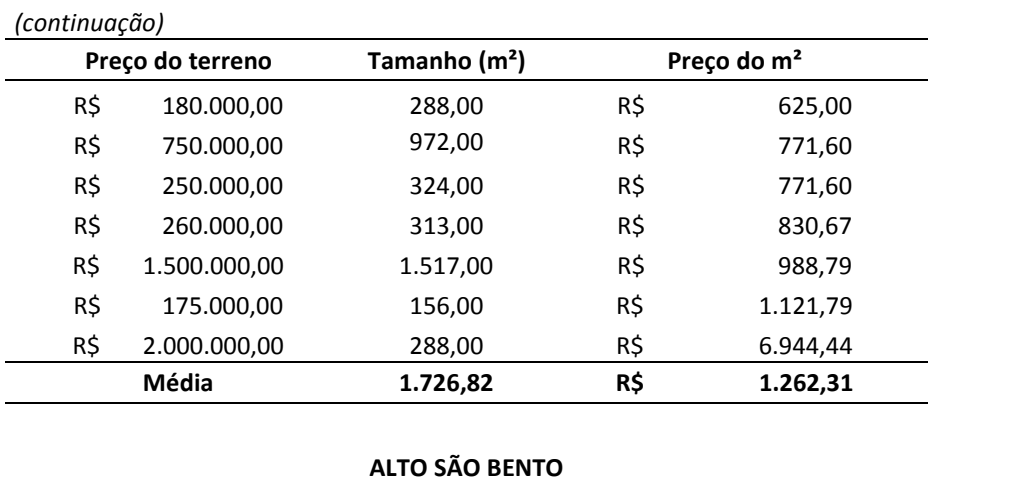

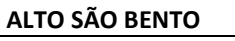

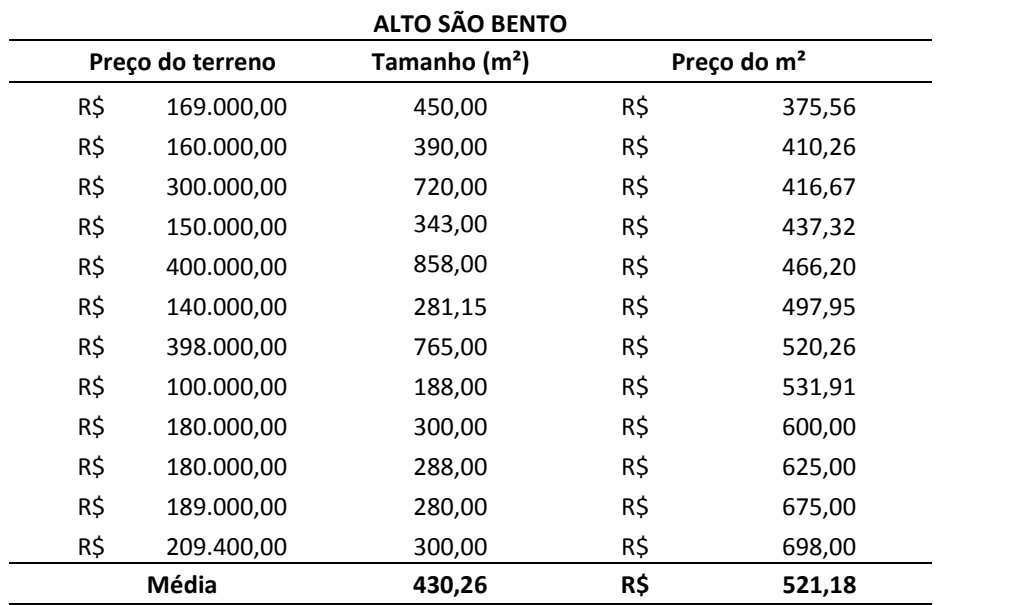

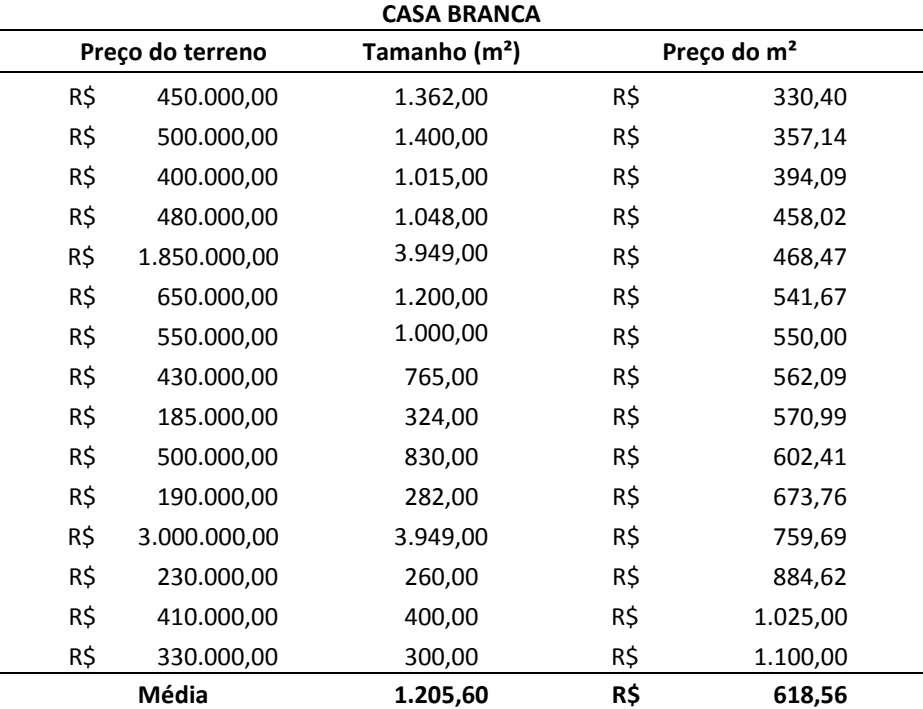

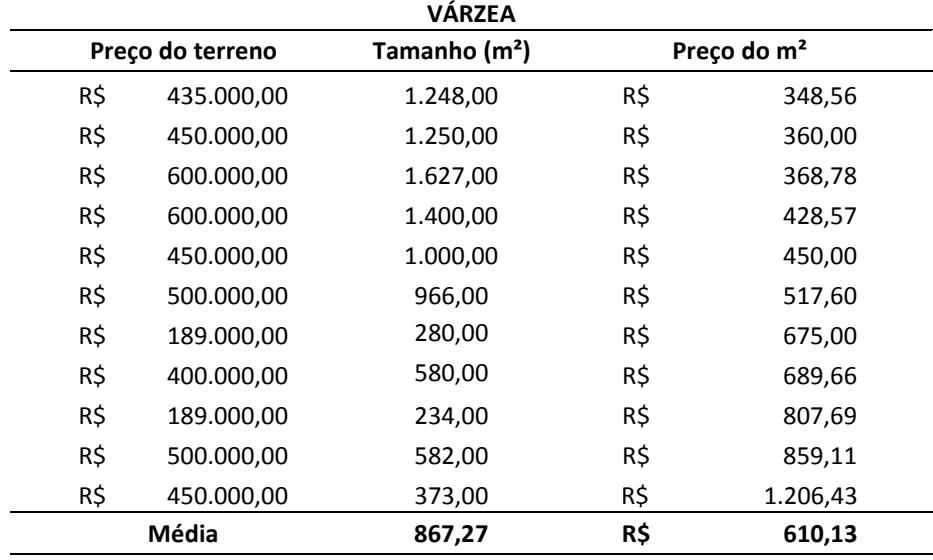

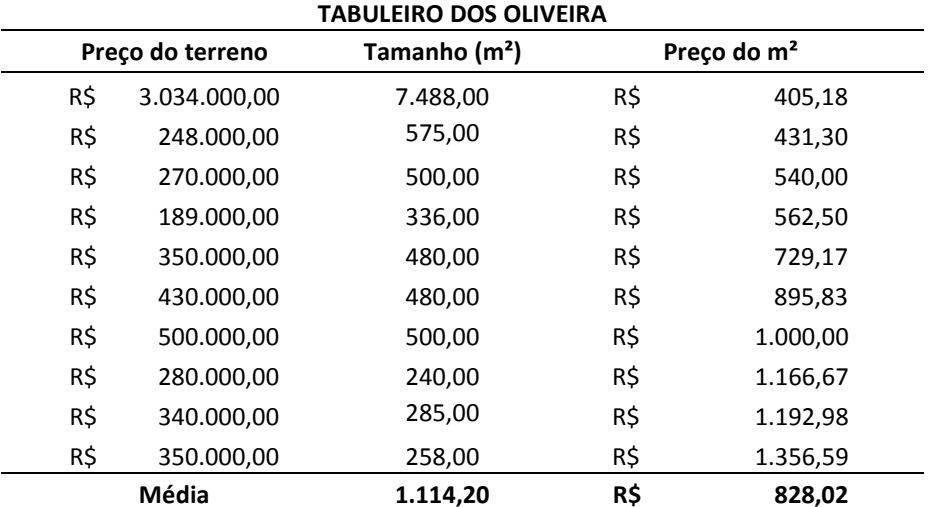

## *(continua)*

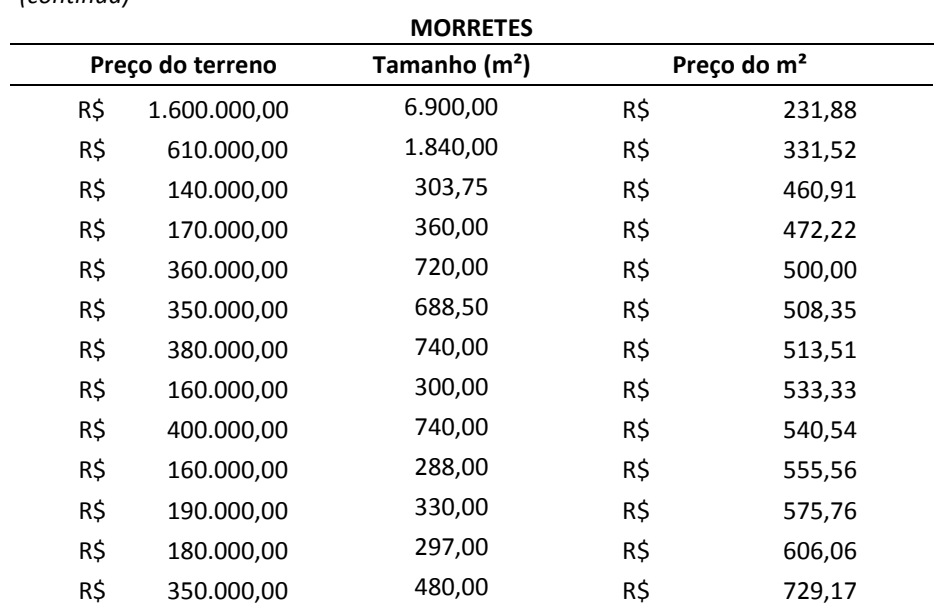

|       | (continuação)    |                           |     |                         |
|-------|------------------|---------------------------|-----|-------------------------|
|       | Preço do terreno | Tamanho (m <sup>2</sup> ) |     | Preço do m <sup>2</sup> |
| R\$   | 422.000,00       | 576,00                    | R\$ | 732,64                  |
| R\$   | 235.000,00       | 315,00                    | R\$ | 746,03                  |
| R\$   | 550.000,00       | 705,60                    | R\$ | 779,48                  |
| R\$   | 250.000,00       | 315,00                    | R\$ | 793,65                  |
| R\$   | 230.000,00       | 288,00                    | R\$ | 798,61                  |
| R\$   | 260.000,00       | 323,00                    | R\$ | 804,95                  |
| R\$   | 250.000,00       | 288,00                    | R\$ | 868,06                  |
| R\$   | 290.000,00       | 304,50                    | R\$ | 952,38                  |
| R\$   | 450.000,00       | 452,25                    | R\$ | 995,02                  |
| R\$   | 280.000,00       | 270,00                    | R\$ | 1.037,04                |
| R\$   | 650.000,00       | 614,25                    | R\$ | 1.058,20                |
| R\$   | 367.052,18       | 273,60                    | R\$ | 1.341,56                |
| R\$   | 520.000,00       | 360,00                    | R\$ | 1.444,44                |
| R\$   | 5.000.000,00     | 1.488,00                  | R\$ | 3.360,22                |
| R\$   | 823.141,77       | 243,00                    | R\$ | 3.387,41                |
| Média |                  | 742,98                    | R\$ | 916,38                  |

**SERTÃO DO TROMBUDO** 

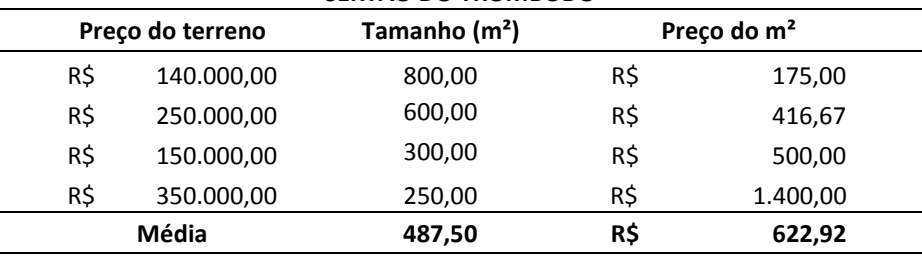

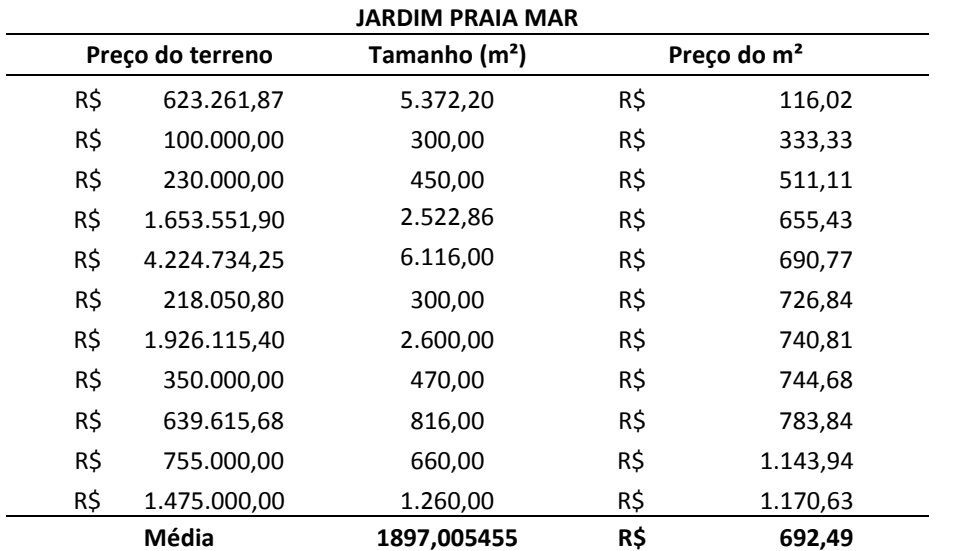
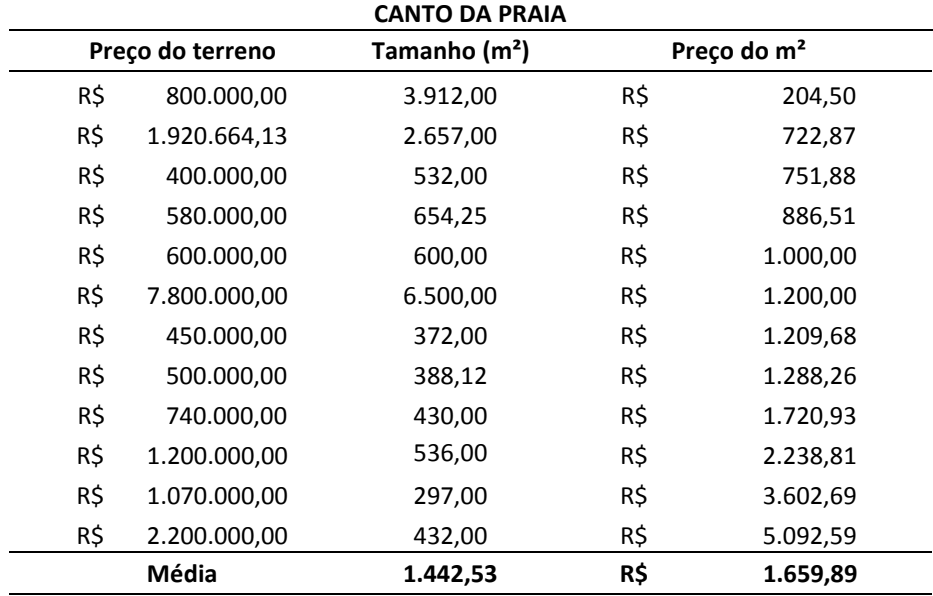

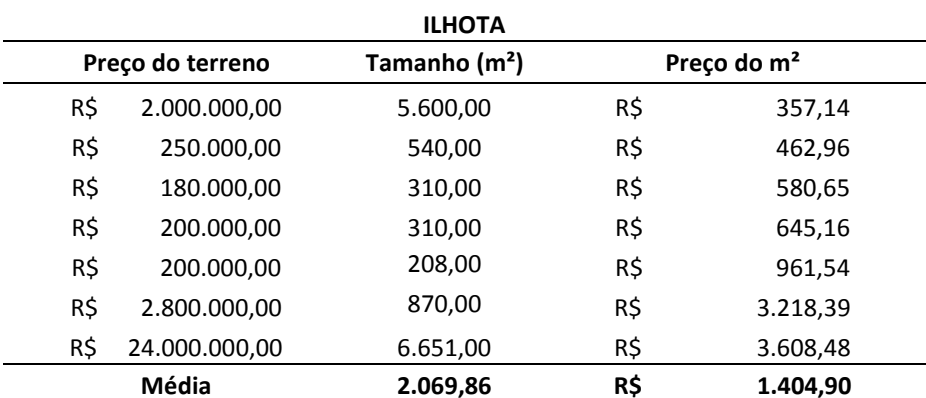

**APÊNDICE B** 

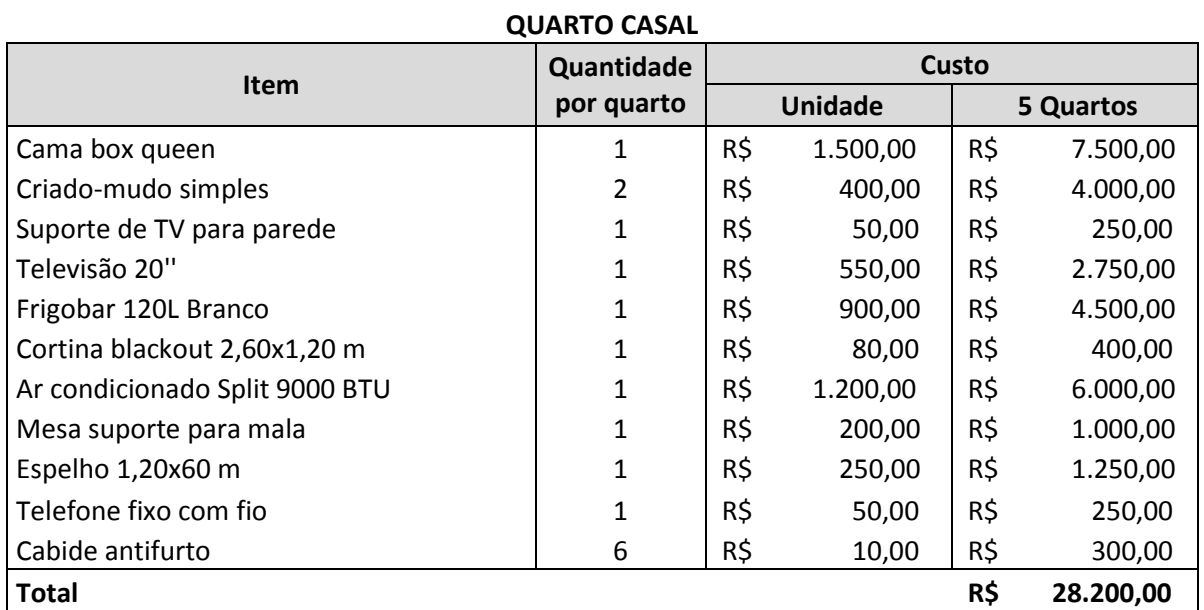

# **APÊNDICE B<sup>2</sup> – Orçamento do custo com mobílias e equipamentos**

#### **QUARTO PARA QUATRO PESSOAS**

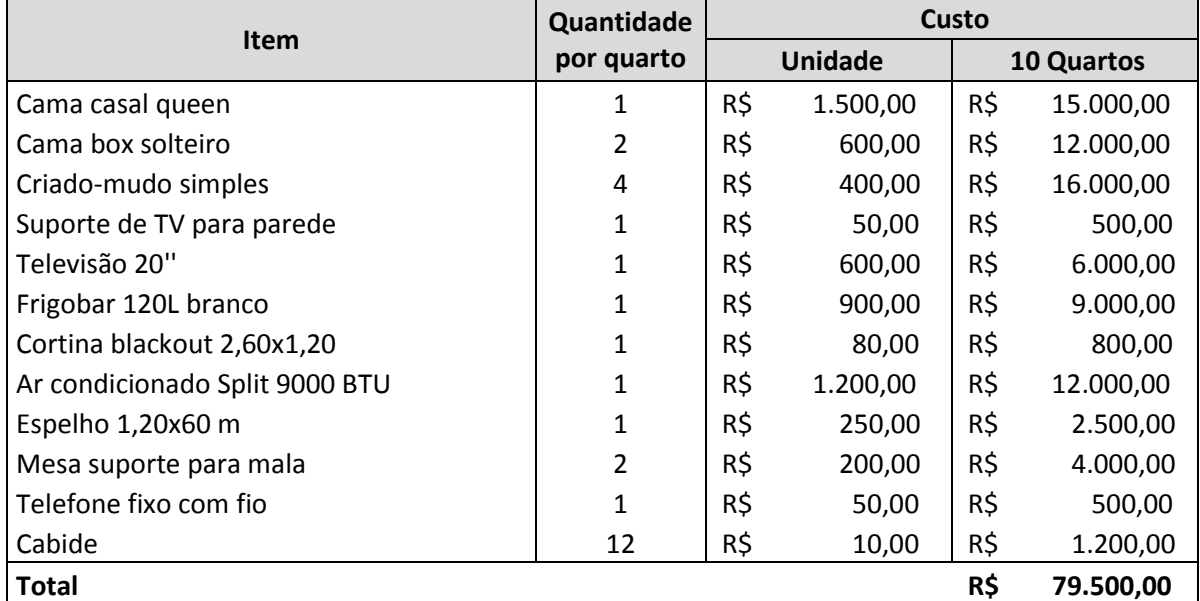

#### **BANHEIRO**

| <b>Item</b>                              | Quantidade | Custo |                |     |                     |
|------------------------------------------|------------|-------|----------------|-----|---------------------|
|                                          |            |       | <b>Unidade</b> |     | <b>18 Banheiros</b> |
| Espelheira 70x50 cm                      |            | R\$   | 170,00         | R\$ | 3.060,00            |
| Lixeira para banheiro - plástico         |            | R\$   | 25,00          | R\$ | 450,00              |
| <sup>3</sup> Secador de cabelo antifurto |            | R\$   | 200,00         | R\$ | 3.000,00*           |
| <b>Total</b>                             |            |       |                | R\$ | 6.510,00            |

<sup>2</sup> Fonte: Autoria Própria (2018).

 $3$  O secador de cabelo antifurto não estará presente nos dois banheiros sociais para cliente, e no banheiro dos funcionários. Portanto, o custo total considerado para 15 banheiros (R\$ 200,00 \* 15  $banheiros = R$ 3.000,00).$ 

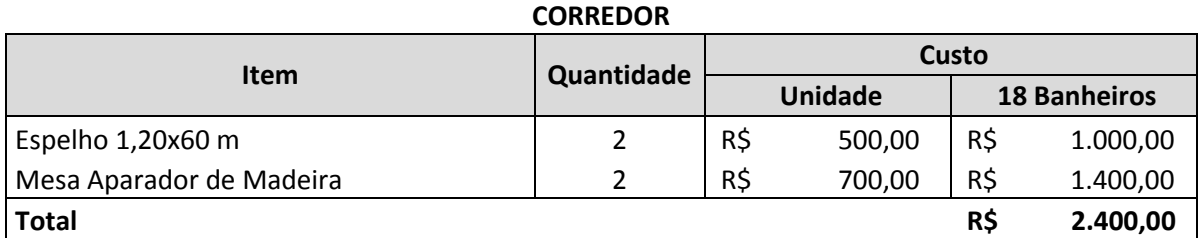

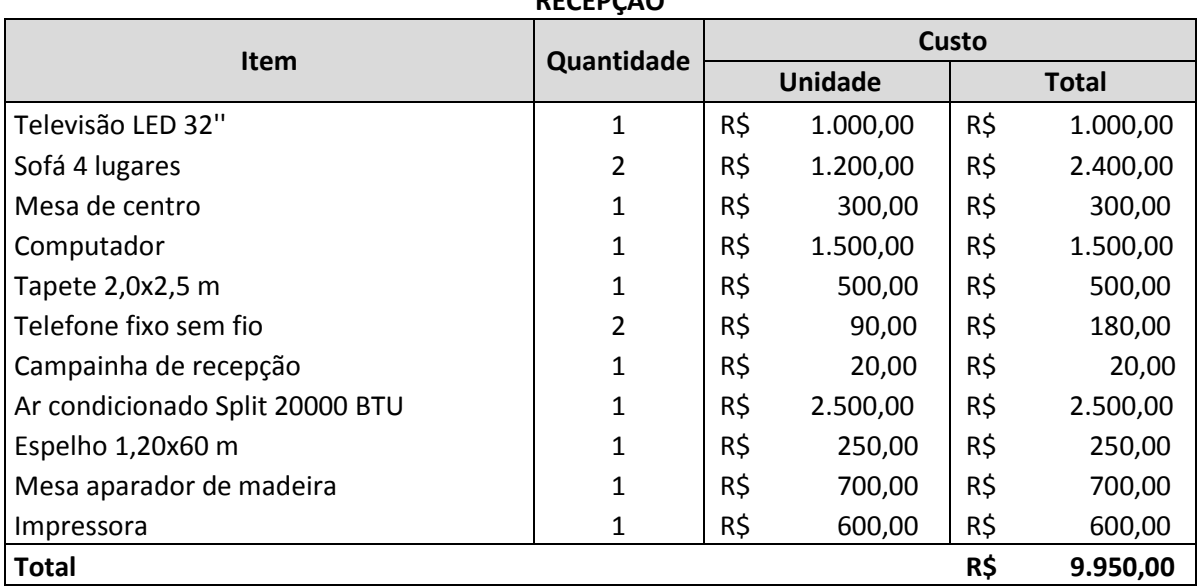

# **RECEPÇÃO**

**LAVANDERIA** 

| <b>Item</b>                      | Quantidade | Custo |           |     |              |
|----------------------------------|------------|-------|-----------|-----|--------------|
|                                  |            |       | Unidade   |     | <b>Total</b> |
| Máquina de lavar industrial 20Kg | 3          | R\$   | 18.000,00 | R\$ | 54.000,00    |
| Secadora elétrica 20 Kg          | 3          | R\$   | 28.000,00 | R\$ | 84.000,00    |
| Calandra                         | 1          | R\$   | 3.500,00  | R\$ | 3.500,00     |
| Carrinho Funcional Camareira     | 1          | R\$   | 1.000,00  | R\$ | 1.000,00     |
| Carrinho de Limpeza              | 1          | R\$   | 800,00    | R\$ | 800,00       |
| Ferro à vapor industrial         | 1          | R\$   | 450,00    | R\$ | 450,00       |
| Mesa de passar industrial        | 1          | R\$   | 4.500,00  | R\$ | 4.500,00     |
| <b>Total</b>                     |            |       |           | R\$ | 148.250,00   |

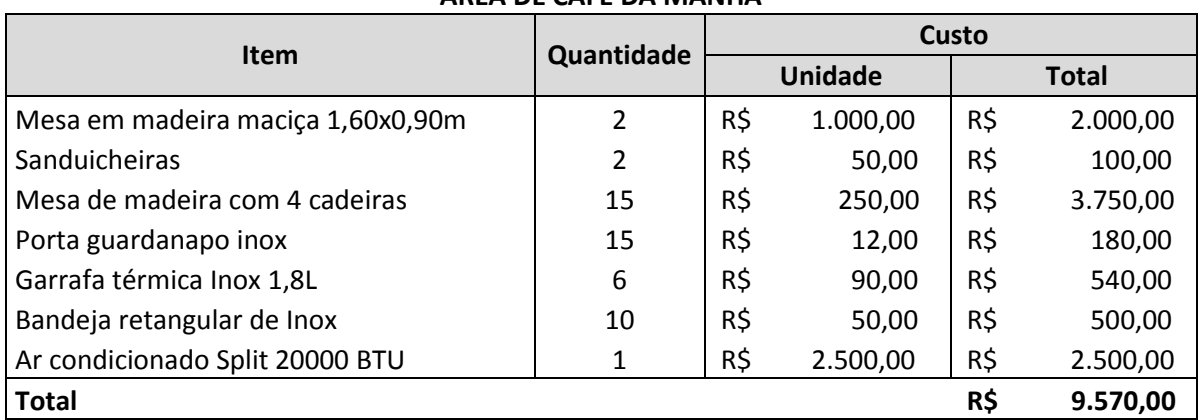

#### **ÁREA DE CAFÉ DA MANHÃ**

#### **ALMOXARIFADO**

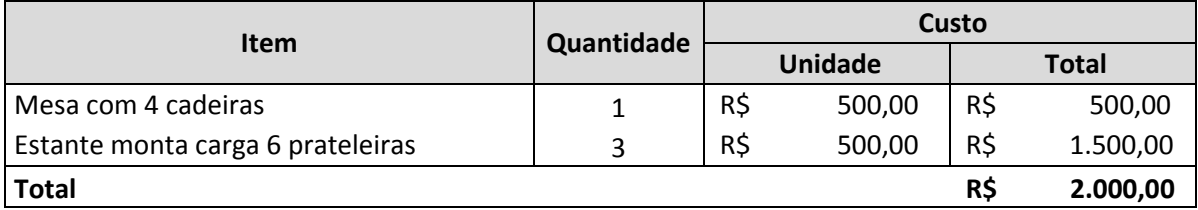

#### **COZINHA**

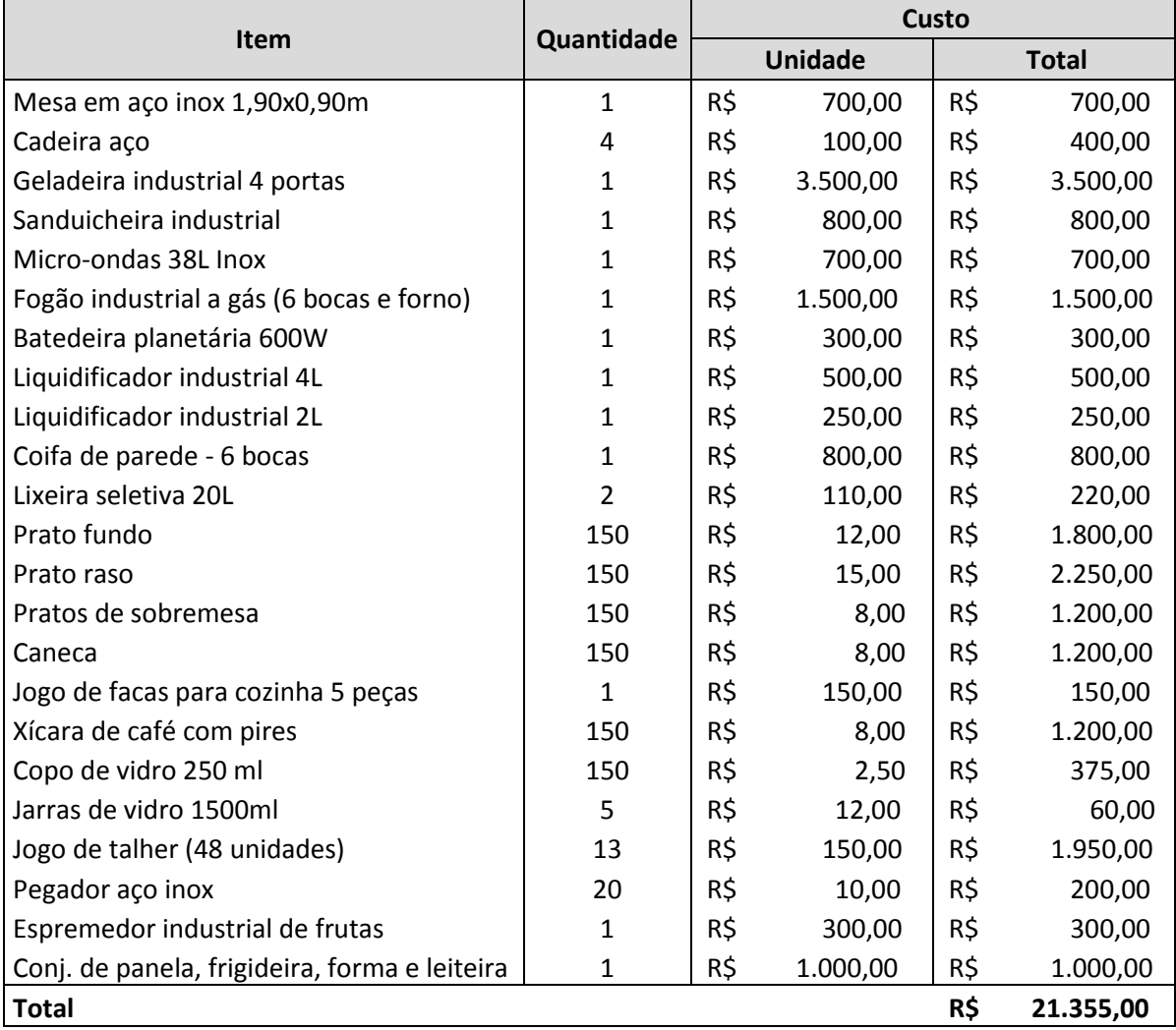

| <b>Item</b>                         | Quantidade | Custo |          |     |              |
|-------------------------------------|------------|-------|----------|-----|--------------|
|                                     |            |       | Unidade  |     | <b>Total</b> |
| Mesa para computador em L           | 1          | R\$   | 500,00   | R\$ | 500,00       |
| Cadeiras de escritório              | 3          | R\$   | 250,00   | R\$ | 750,00       |
| Armário aéreo para escritório 120cm | 3          | R\$   | 250,00   | R\$ | 750,00       |
| Arquivo de aço 3 gavetas            | 2          | R\$   | 500,00   | R\$ | 1.000,00     |
| Armário de chão                     | 2          | R\$   | 300,00   | R\$ | 600,00       |
| Ar condicionado Split 9000 BTU      | 1          | R\$   | 1.200,00 | R\$ | 1.200,00     |
| Computador                          | 1          | R\$   | 1.500,00 | R\$ | 1.500,00     |
| Impressora                          | 1          | R\$   | 600,00   | R\$ | 600,00       |
| <b>Total</b>                        |            |       |          | R\$ | 6.900,00     |

**ESCRITÓRIO ADMINISTRATIVO** 

**APÊNDICE C** 

# **APÊNDICE C<sup>4</sup> – Orçamento do custo com decoração e enxoval**

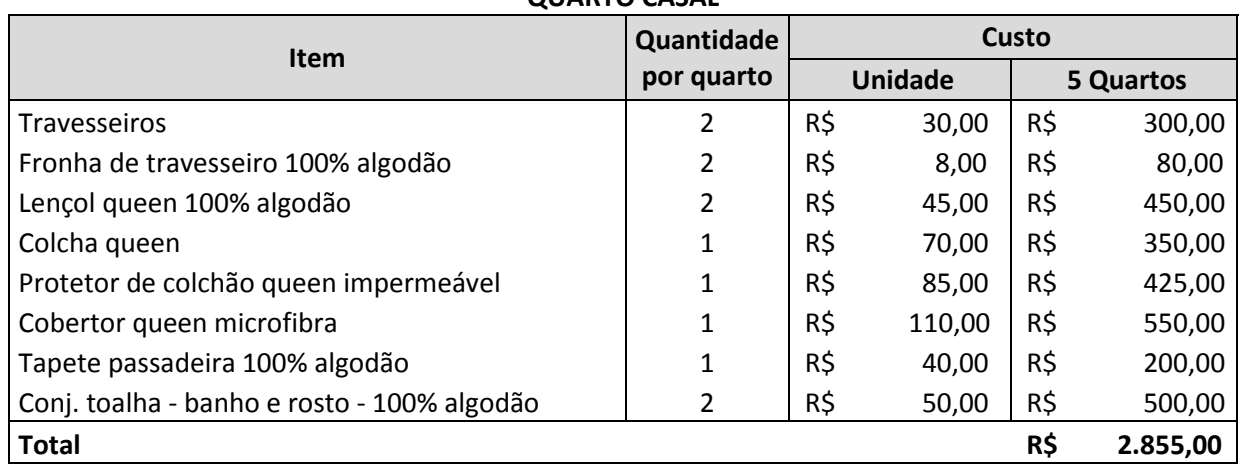

### **QUARTO CASAL**

### **QUARTO PARA QUATRO PESSOAS Item Quantidade por quarto Custo Unidade 10 Quartos**  Travesseiros 1.200,00 R\$ 1.200,00 Fronha de travesseiro 100% algodão  $\begin{vmatrix} 4 & 1 & 1 \ 4 & 1 & 1 \end{vmatrix}$  R\$ 8,00 R\$ 320,00 Lençol queen 100% algodão <br>
2 R\$ 45,00 R\$ 900,00 Colcha queen  $\begin{array}{ccc} \vert & 1 \vert & R\vert & 70,00 \vert & R\vert & 700,00 \end{array}$ Protetor de colchão queen impermeável | 1 | R\$ 85,00 | R\$ 850,00 Cobertor queen microfibra  $\begin{vmatrix} 1 & 1 & R\end{vmatrix}$  R\$ 110,00 R\$ 1.100,00 Tapete passadeira 100% algodão  $\begin{vmatrix} 1 & 1 \end{vmatrix}$  R\$ 40,00 R\$ 400,00 Conj. toalha - banho e rosto - 100% algodão  $\begin{vmatrix} 4 & 1 & 1 \end{vmatrix}$  R\$ 50,00 R\$ 2.000,00 Lençol solteiro 100% algodão  $\begin{vmatrix} 4 & 1 & 1 & 30 & 0 & 0 \\ 0 & 4 & 0 & 30 & 0 & 0 \\ 0 & 0 & 0 & 0 & 0 & 0 \\ 0 & 0 & 0 & 0 & 0 & 0 \\ 0 & 0 & 0 & 0 & 0 & 0 \\ 0 & 0 & 0 & 0 & 0 & 0 \\ 0 & 0 & 0 & 0 & 0 & 0 \\ 0 & 0 & 0 & 0 & 0 & 0 \\ 0 & 0 & 0 & 0 & 0 & 0 \\ 0 & 0 & 0 & 0 & 0 & 0 & 0 \\$ Colcha solteiro 2 R\$ 90,00 R\$ 1.800,00 Cobertor solteiro microfibra  $\begin{array}{ccc} \vert & 2 & \vert & R \zeta & 80,00 & R \zeta & 1.600,00 \end{array}$ Tapete 50x80cm 100% algodão  $\vert$  2 R\$ 30,00 R\$ 600,00 Protetor de colchão de solteiro impermeável | 2 | R\$ 40,00 | R\$ 800,00 **Total R\$ 13.470,00**

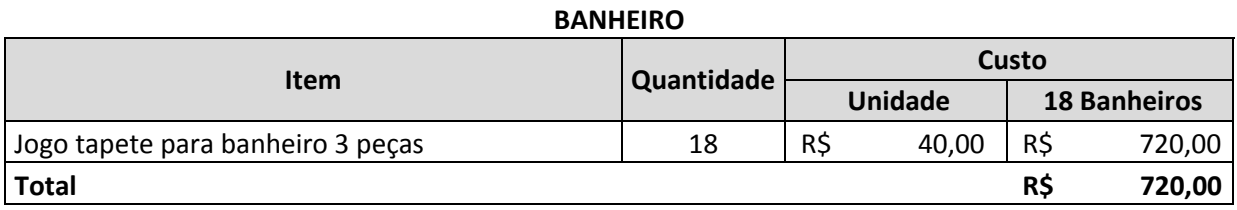

<sup>4</sup> Fonte: Autoria Própria (2018).

#### **CORREDOR**

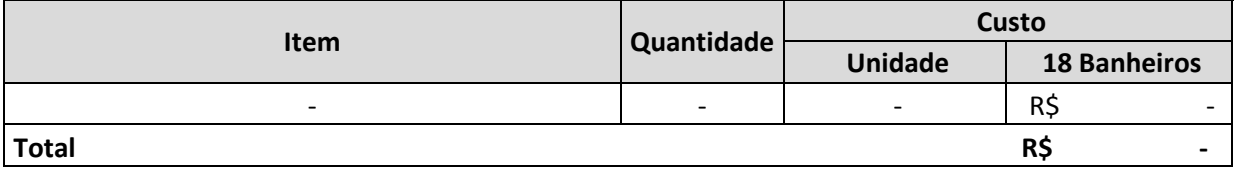

# **RECEPÇÃO**

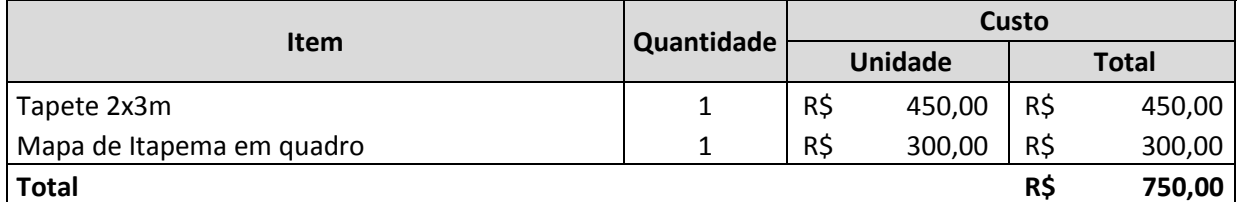

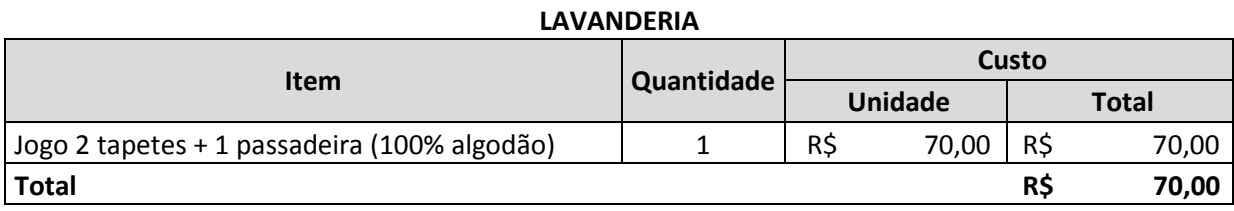

# **ÁREA DE CAFÉ DA MANHÃ**

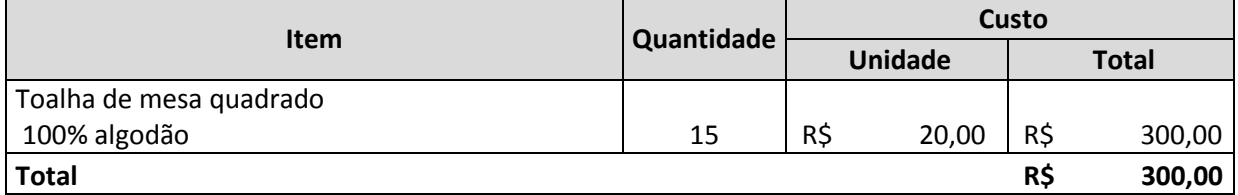

#### **ALMOXARIFADO**

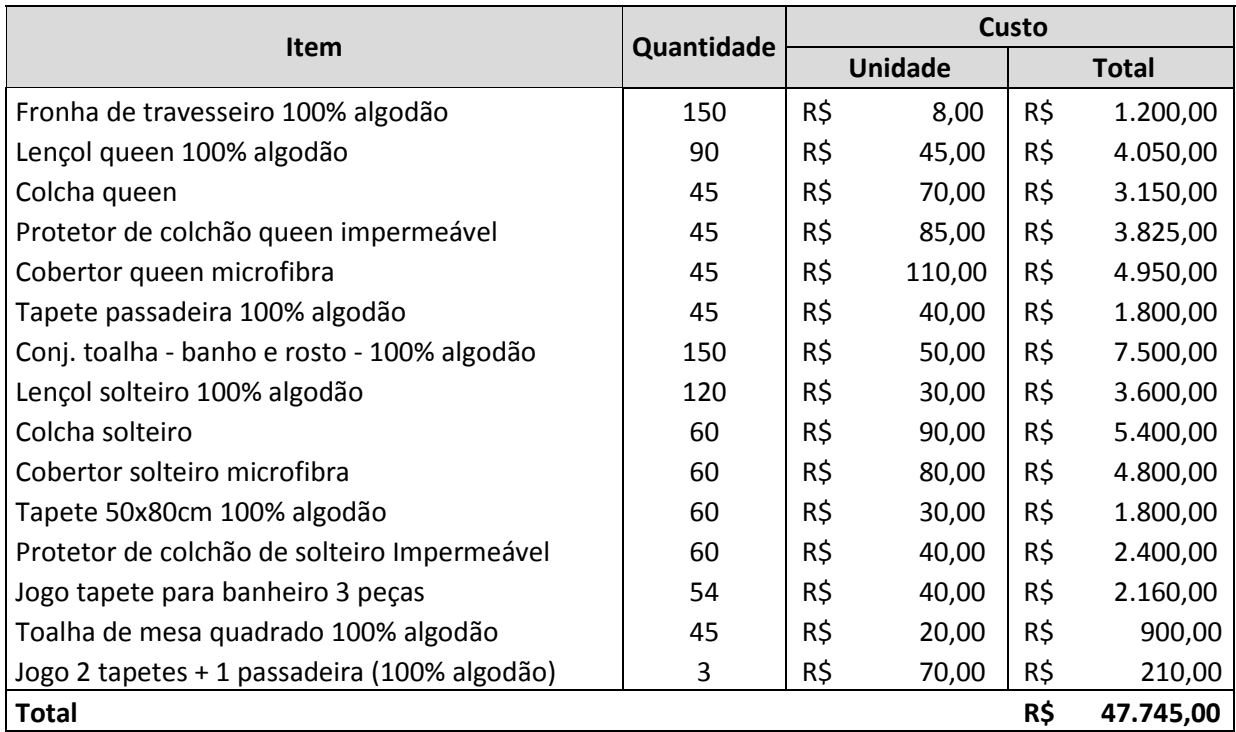

#### **COZINHA**

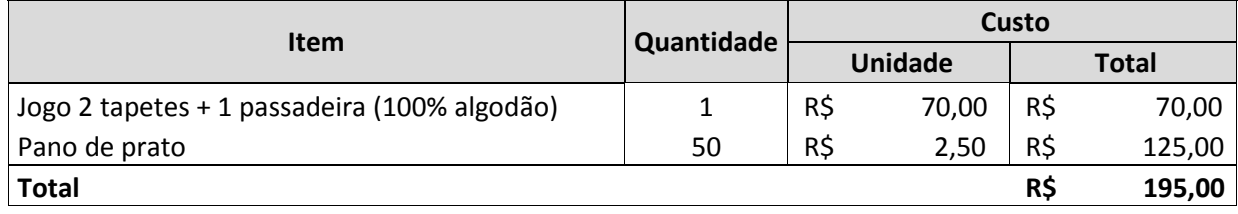

#### **ESCRITÓRIO ADMINISTRATIVO**

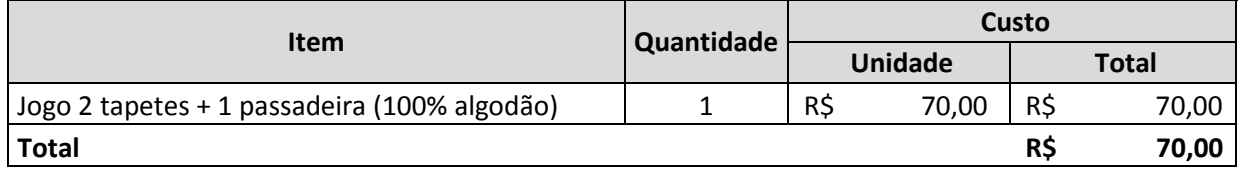

**APÊNDICE D** 

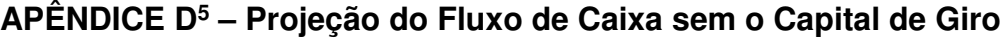

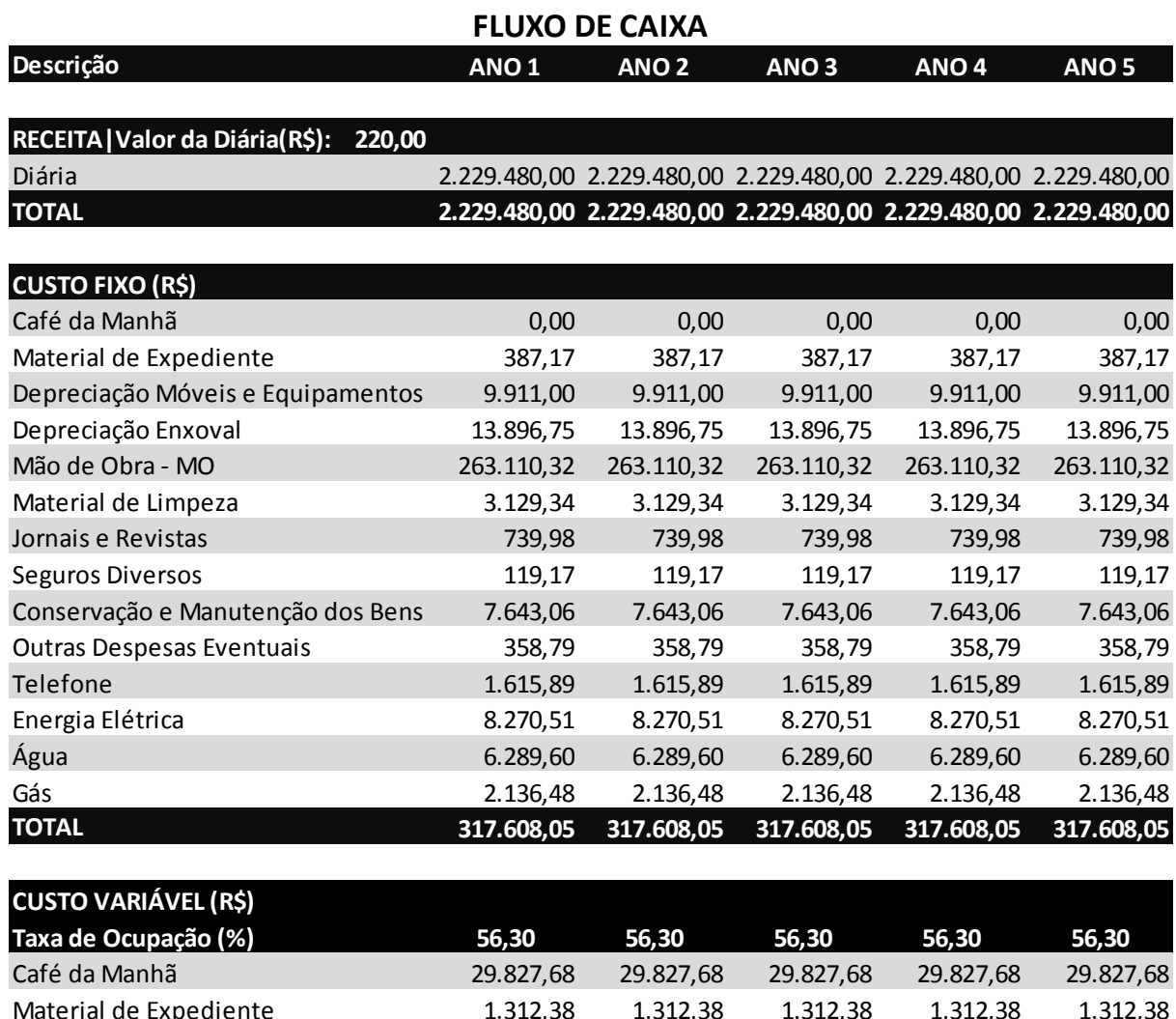

| LUSIU VANIAVEL (N2)               |            |            |                                                                  |            |            |
|-----------------------------------|------------|------------|------------------------------------------------------------------|------------|------------|
| Taxa de Ocupação (%)              | 56,30      | 56,30      | 56,30                                                            | 56,30      | 56,30      |
| Café da Manhã                     | 29.827,68  | 29.827,68  | 29.827,68                                                        | 29.827,68  | 29.827,68  |
| Material de Expediente            | 1.312,38   | 1.312,38   | 1.312,38                                                         | 1.312,38   | 1.312,38   |
| Depreciação Móveis e Equipamentos | 18.406,15  | 18.406,15  | 18.406,15                                                        | 18.406,15  | 18.406,15  |
| Depreciação Enxoval               | 25.808,25  | 25.808,25  | 25.808,25                                                        | 25.808,25  | 25.808,25  |
| Mão de Obra - MO                  | 0,00       | 0,00       | 0,00                                                             | 0,00       | 0,00       |
| Material de Limpeza               | 24.275,20  | 24.275,20  | 24.275,20                                                        | 24.275,20  | 24.275,20  |
| Jornais e Revistas                | 0,00       | 0,00       | 0,00                                                             | 0,00       | 0,00       |
| Seguros Diversos                  | 1.072,82   | 1.072,82   | 1.072,82                                                         | 1.072,82   | 1.072,82   |
| Conservação e Manutenção dos Bens | 43.310,60  | 43.310,60  | 43.310,60                                                        | 43.310,60  | 43.310,60  |
| Outras Despesas Eventuais         | 1.435,09   | 1.435,09   | 1.435,09                                                         | 1.435,09   | 1.435,09   |
| Telefone                          | 3.770,48   | 3.770,48   | 3.770,48                                                         | 3.770,48   | 3.770,48   |
| Energia Elétrica                  | 15.359,46  | 15.359,46  | 15.359,46                                                        | 15.359,46  | 15.359,46  |
| Água                              | 18.868,90  | 18.868,90  | 18.868,90                                                        | 18.868,90  | 18.868,90  |
| Gás                               | 19.228,30  | 19.228,30  | 19.228,30                                                        | 19.228,30  | 19.228,30  |
| <b>Simples Nacional</b>           | 137.381,76 | 137.381,76 | 137.381,76                                                       | 137.381,76 | 137.381,76 |
| <b>TOTAL</b>                      | 340.057,08 | 340.057,08 | 340.057,08                                                       | 340.057,08 | 340.057,08 |
| <b>SALDO ANUAL</b>                |            |            | 1.571.814,87 1.571.814,87 1.571.814,87 1.571.814,87 1.571.814,87 |            |            |
| <b>SALDO ACUMULADO</b>            |            |            | 1.571.814,87 3.143.629,74 4.715.444,62 6.287.259,49 7.859.074,36 |            |            |

<sup>5</sup> Fluxo de caixa anual, sem capital de giro, considerando 56,3% de taxa média de ocupação anual, e preço médio anual da diária de R\$ 220,00.

l

**ANEXO A** 

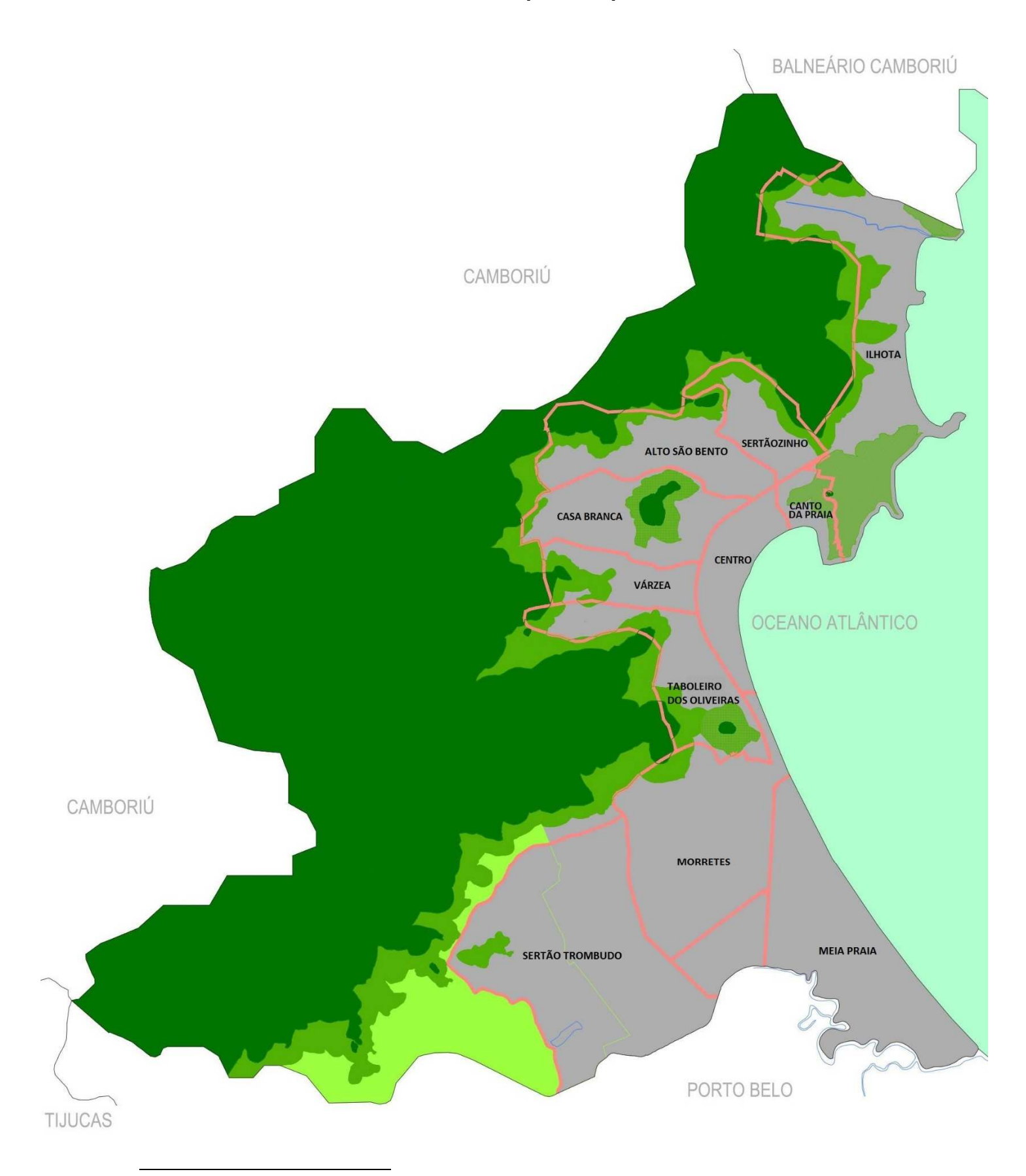

# **ANEXO A<sup>6</sup> – Mapa de Itapema/SC**

6 Fonte: Adaptado de Itapema (2018a).

**ANEXO B** 

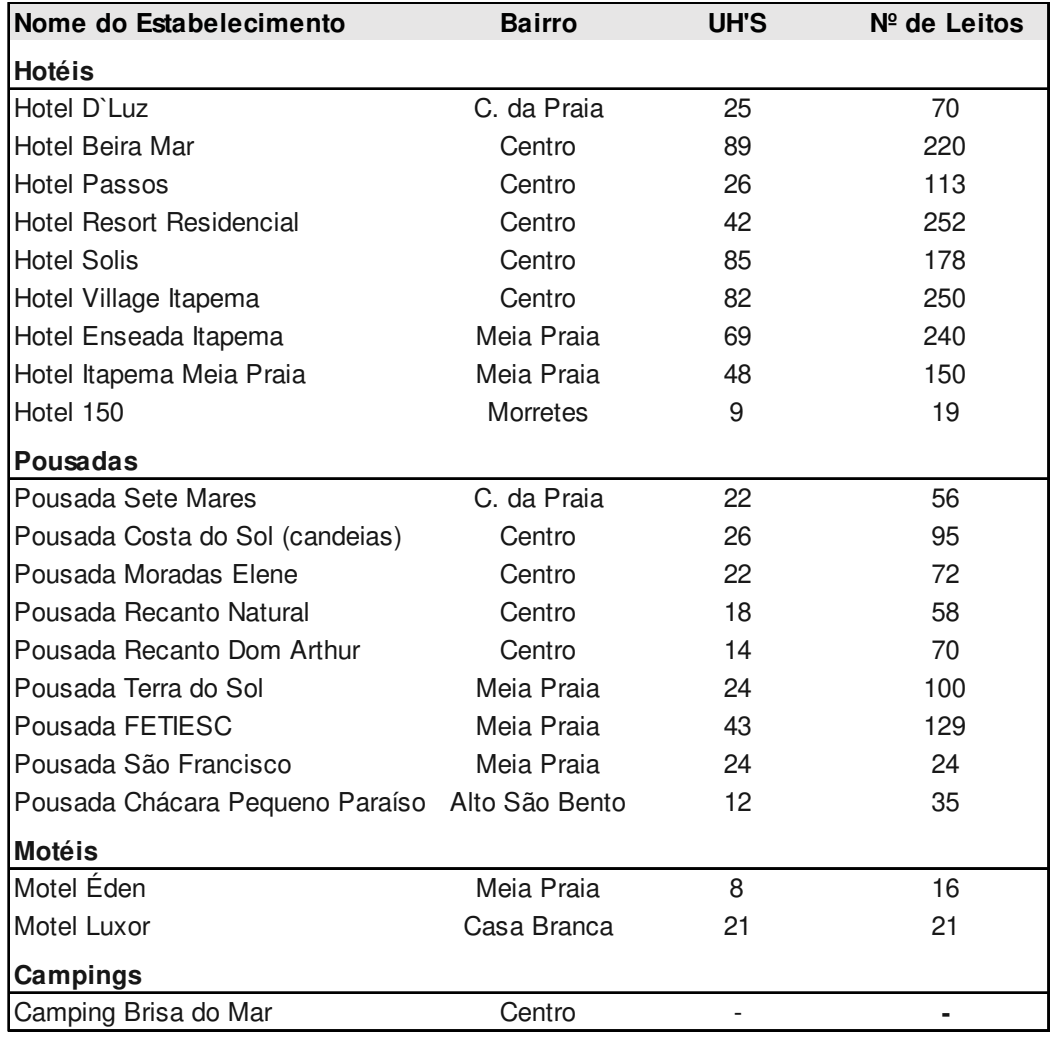

# **ANEXO B<sup>7</sup> - Meios de Hospedagem Atuantes, em 2018, em Itapema/SC**

**ANEXO C** 

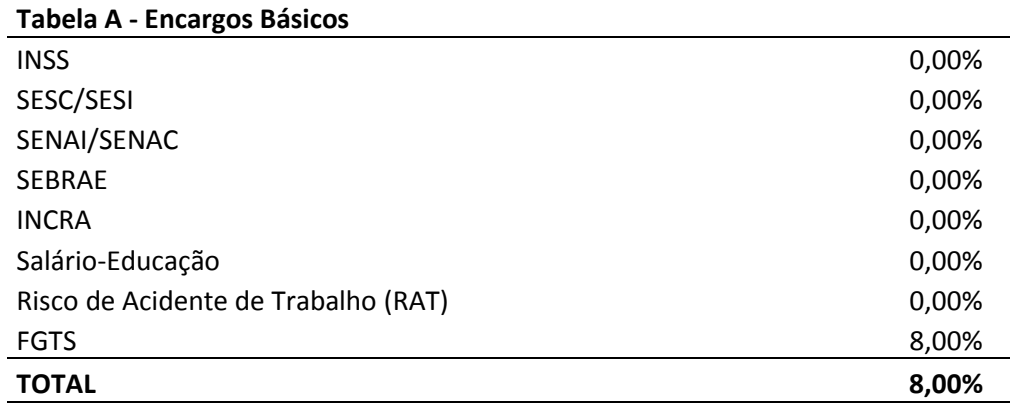

## **ANEXO C<sup>8</sup> – Encargos sobre a folha de pagamento do funcionário**

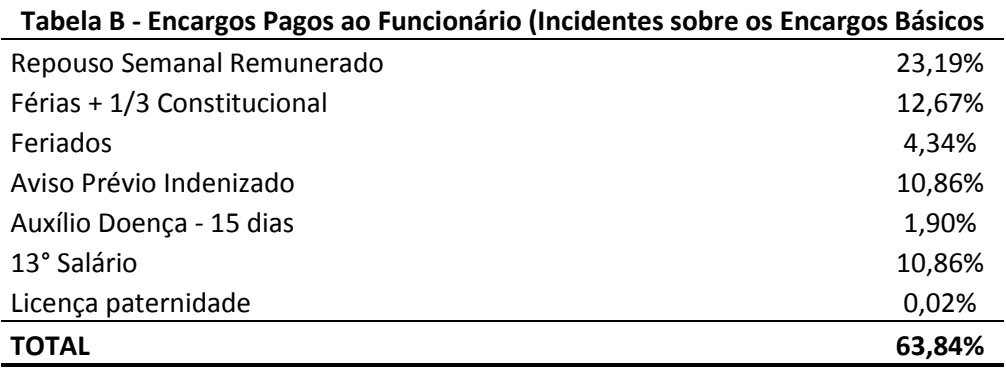

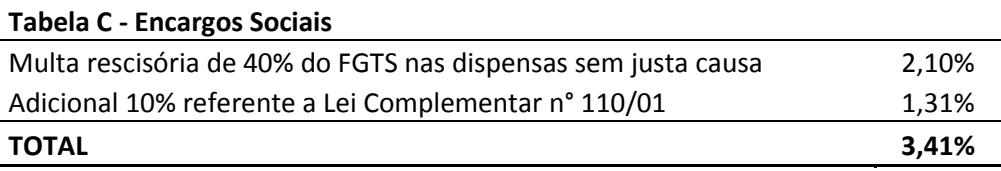

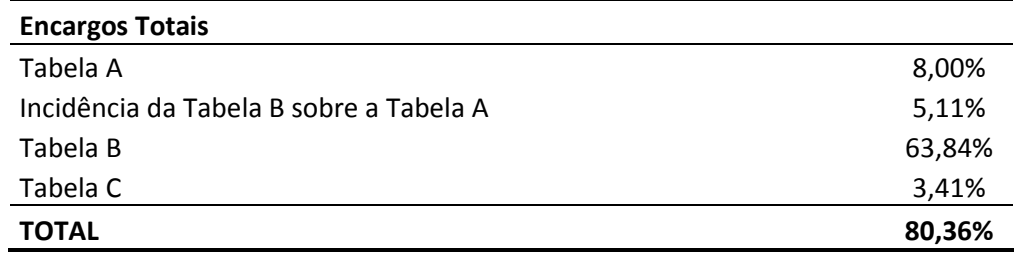

<sup>8</sup> Fonte: Adaptado de: Delphin Contabilidade (2018).

**ANEXOD** 

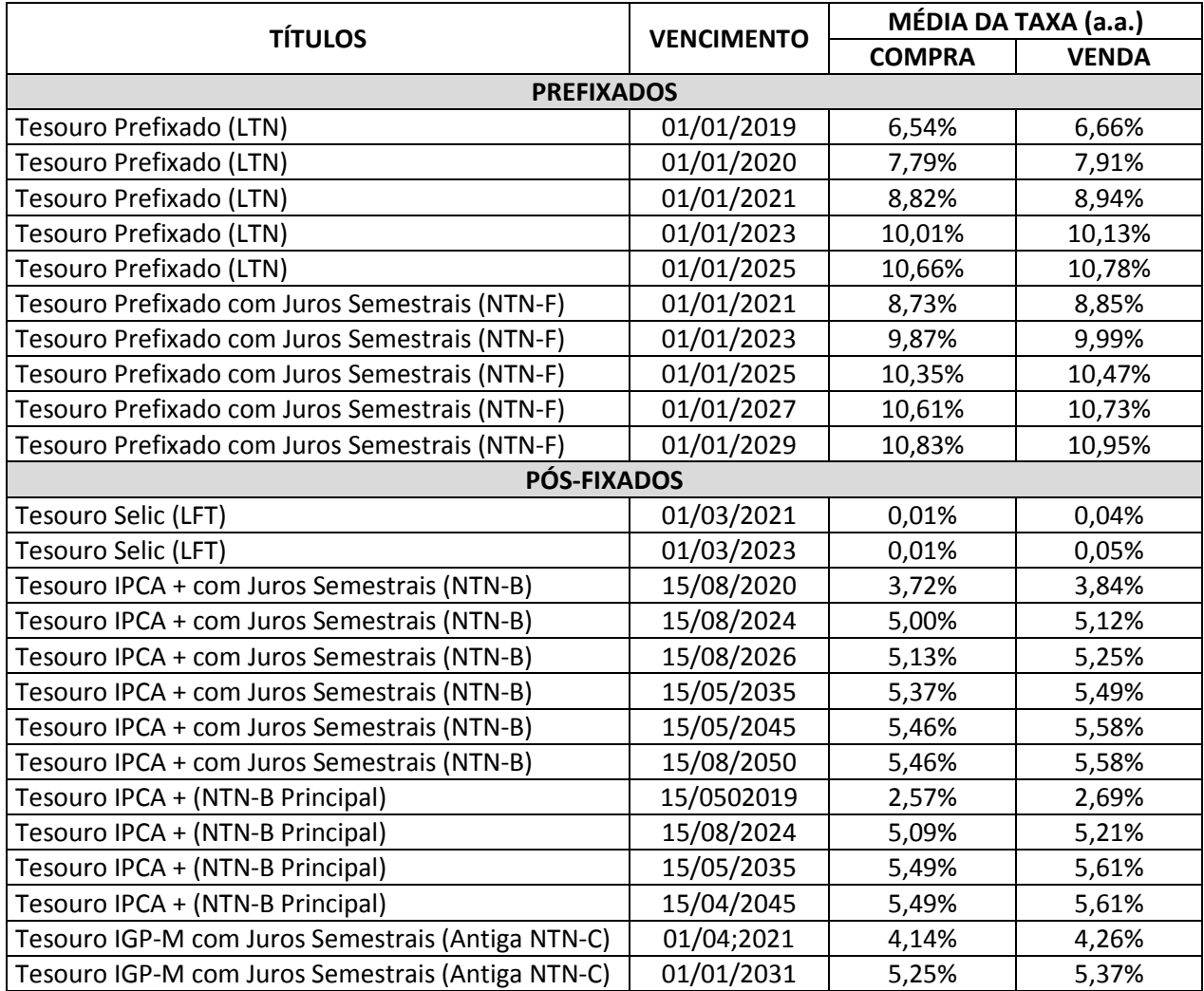

# **ANEXO D<sup>9</sup> – Rentabilidade dos Títulos Públicos**

<sup>9</sup> Fonte: Adaptado de Brasil (2018k).